## **Lecture 14: Discrete Control**

#### [RTCS Ch. <sup>12</sup> <sup>+</sup> These Slides]

- Discrete Event Systems
- State Machine-Based Formalisms
- Statecharts
- Grafcet
- Laboratory 2
- Petri Nets
- Implementation
	- $-$  Not covered in the lecture. Homework.

### **Discrete Event Systems**

Definition:

A *Discrete Event System (DES)* is <sup>a</sup> *discrete-state, event-driven* system, that is its state evolution depends entirely on the occurrenceof asynchronous discrete events over time.

Sometimes the name *Discrete Event Dynamic System (DEDS)* is used to emphasize the dynamic nature of DES.

#### DES:

- 1. The state space is <sup>a</sup> discrete set.
- 2. The state transition mechanism is event-driven.
- 3. The events need **not** to be synchronized by, e.g., <sup>a</sup> clock.

Continuous systems:

- 1. Continuous-state systems (real-valued variables)
- 2. The state-transition mechanism is time-driven.

 $\text{Continuous discrete-time systems } x(k+1) = Ax(k) + Bu(k)$  can be viewed as an event-driven system synchronized by clock be viewed as an event-driven system synchronized by clockevents.

#### **Continuous System**

State trajectory is the solution of <sup>a</sup> differential equation

$$
\dot{x}(t) = f(x(t), u(t), t)
$$

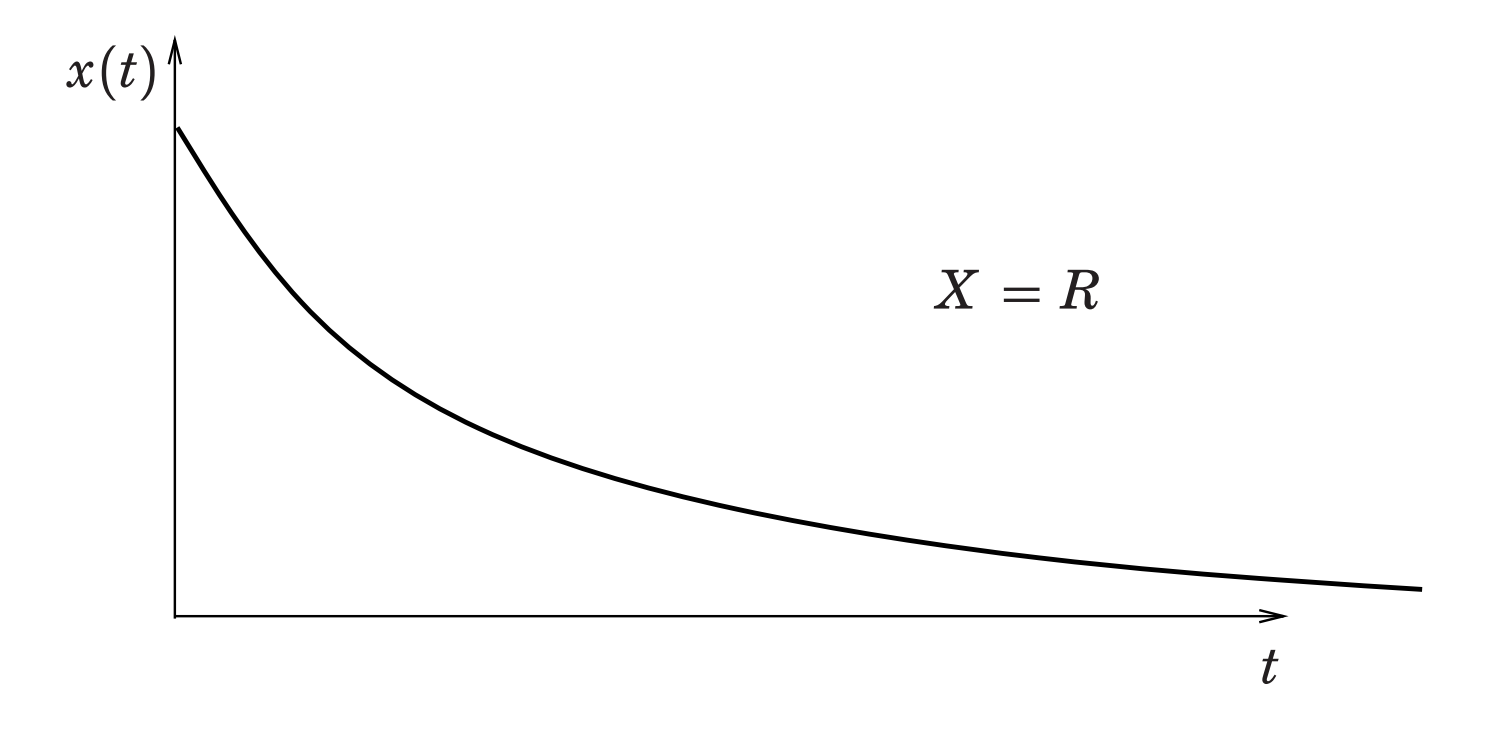

#### **Discrete Event System**

State trajectory (sample path) is piecewise constant functionthat jumps from one value to another when an event occurs.

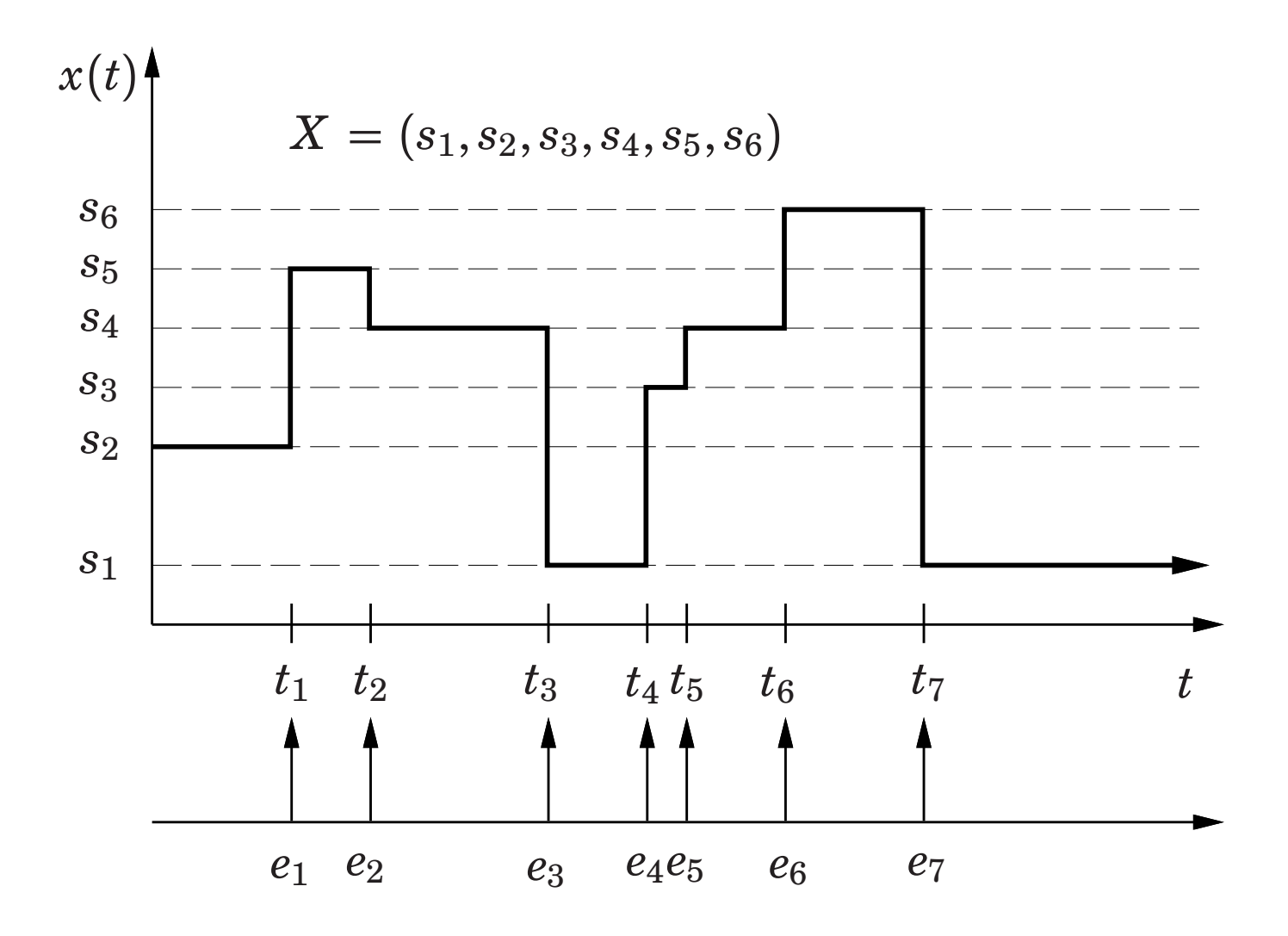

## **Discrete Control Systems**

All processes contain discrete elements:

- continuous processes with discrete sensors and/or actuators
- discrete processes
	- **–**manufacturing lines, elevators, traffic systems, ...
- mode changes
	- manual/auto, startup/shutdown
	- production (grade) changes
- alarm and event handling

## **Discrete Logic**

- Larger in volume than continuous control
- Very little theoretical support
	- verification, synthesis
	- **–** $-$  formal methods beginning to emerge
	- **–** $-$  still not widespread in industry

#### **Basic Elements**

- Boolean (binary) signals 0, 1,<br>false true a  $\bar{a}$  $false, true, a, \bar{a}$
- expressions

• events

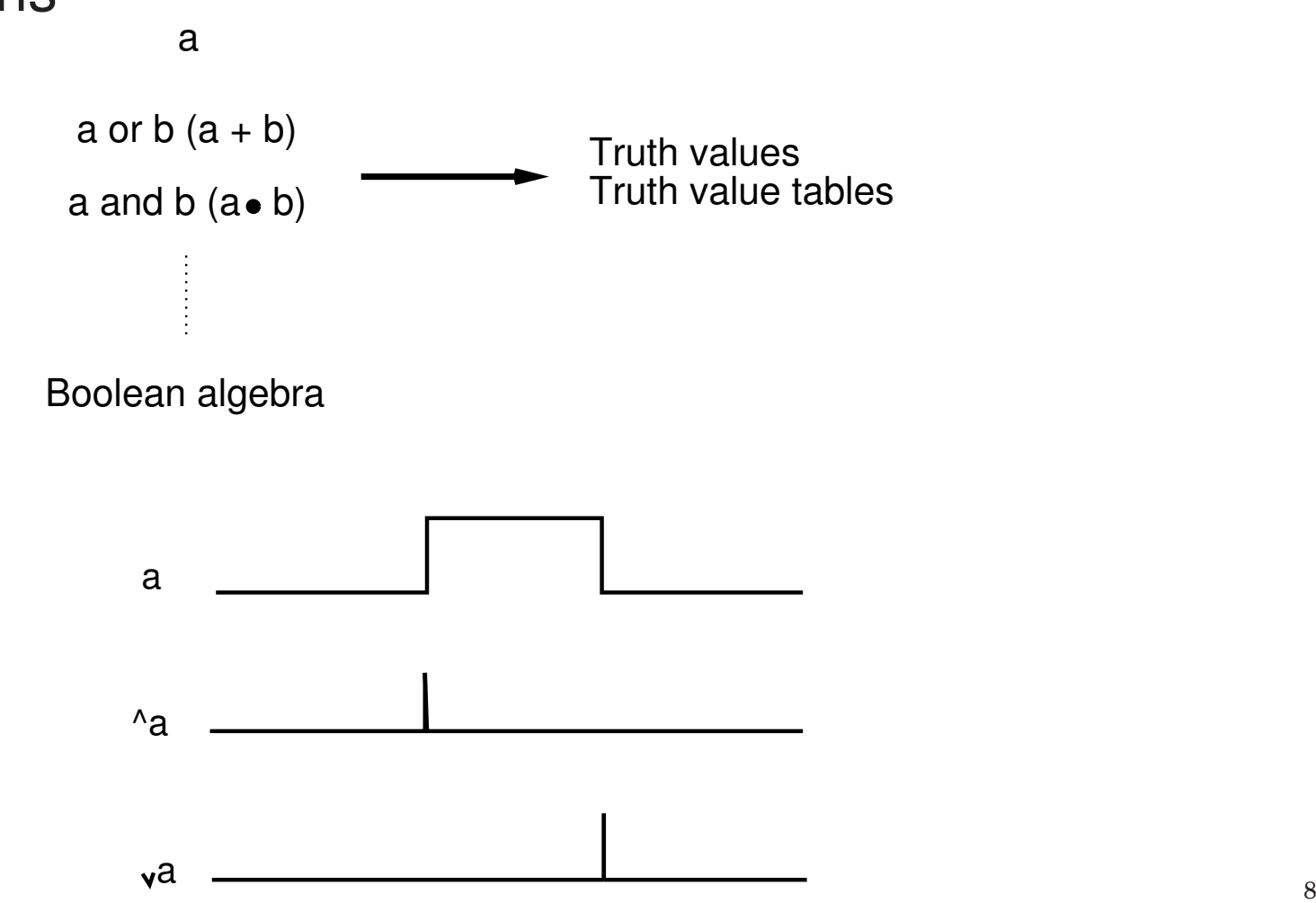

# **Logic Nets**

- Combinatorial nets
	- $-$  outputs  $=$  f(inputs)
	- interlocks, "förreglingar"
- Sequence nets
	- $-$  newstate = f(state,inputs)
	- $-$  outputs = g(state,inputs)
	- state machines
	- <mark>–</mark> automata

Asynchronous nets or synchronous (clocked) nets

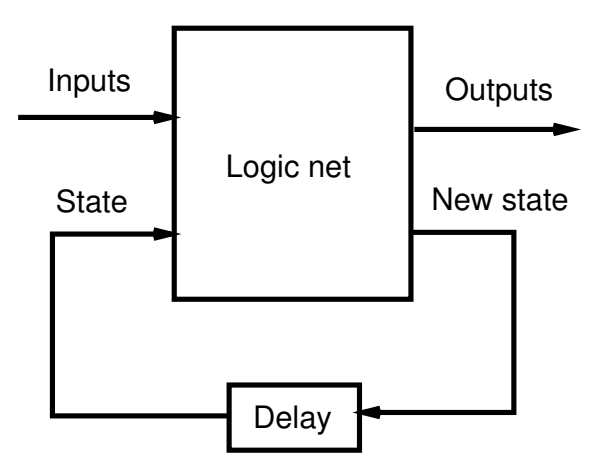

- Discrete Event Systems
- **State Machine-Based Formalisms**
- Statecharts
- Grafcet
- Laboratory 2
- Petri Nets
- Implementation
	- Not covered in the lecture. Homework.

#### **State Machines**

Formal properties  $\Rightarrow$  analysis possible in certain cases Using state machines is often <sup>a</sup> good way to structure code. Systematic ways to write automata code often not taught inprogramming courses.

#### **Moore Machine**

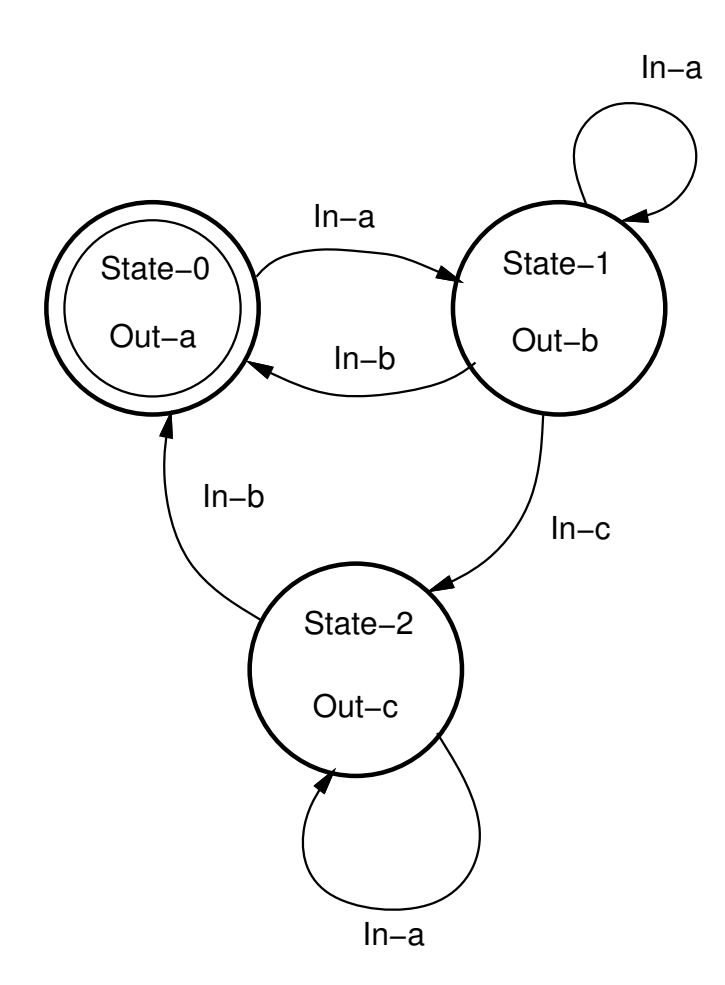

State transitions in response to input events

Output events (actions) associated with states

#### **Mealy Machine**

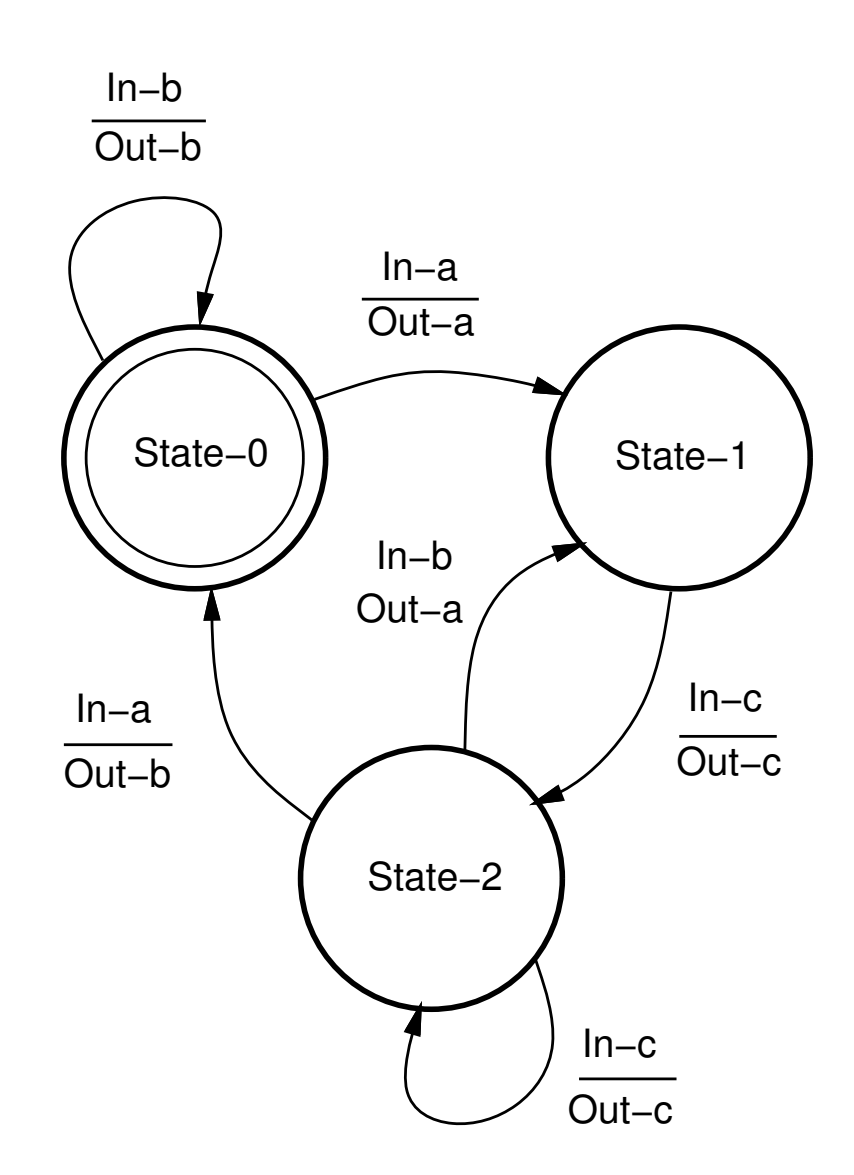

Output events (actions) associated with input events $S$ <sup>13</sup>

#### **State Machine Extensions**

Ordinary state machines lack structure

Extensions needed to make them practically useful

- hierarchy
- concurrency
- history (memory)
- Discrete Event Systems
- State Machine-Based Formalisms
- **Statecharts**
- Grafcet
- Laboratory 2
- Petri Nets
- Implementation
	- Not covered in the lecture. Homework.

## **Statecharts**

D. Harel, 1987

Statecharts <sup>=</sup>

- state machine
- hierarchy
- concurrency
- history

#### **Statechart Syntax**

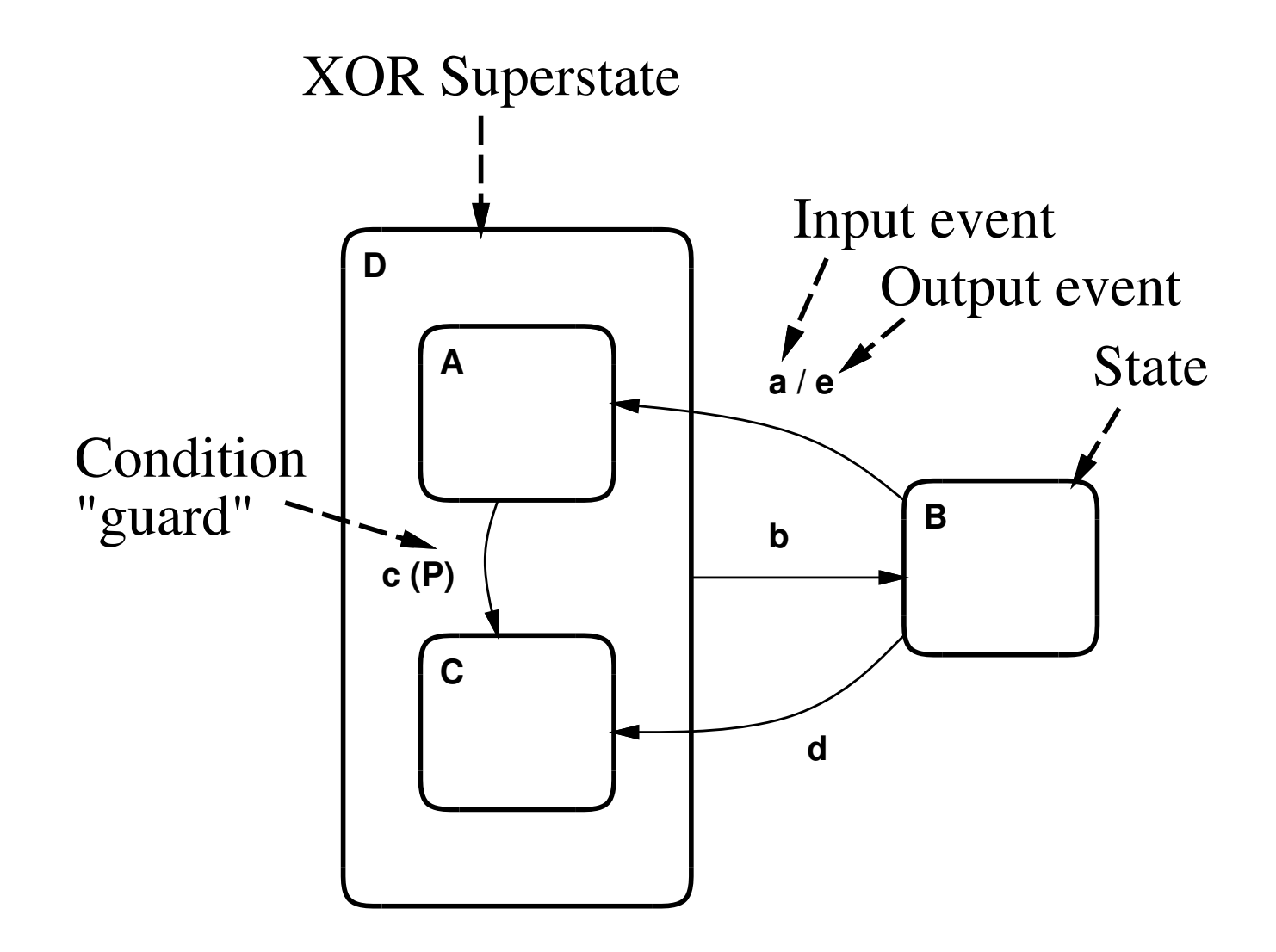

## **Statecharts Concurrency**

AND Superstates:

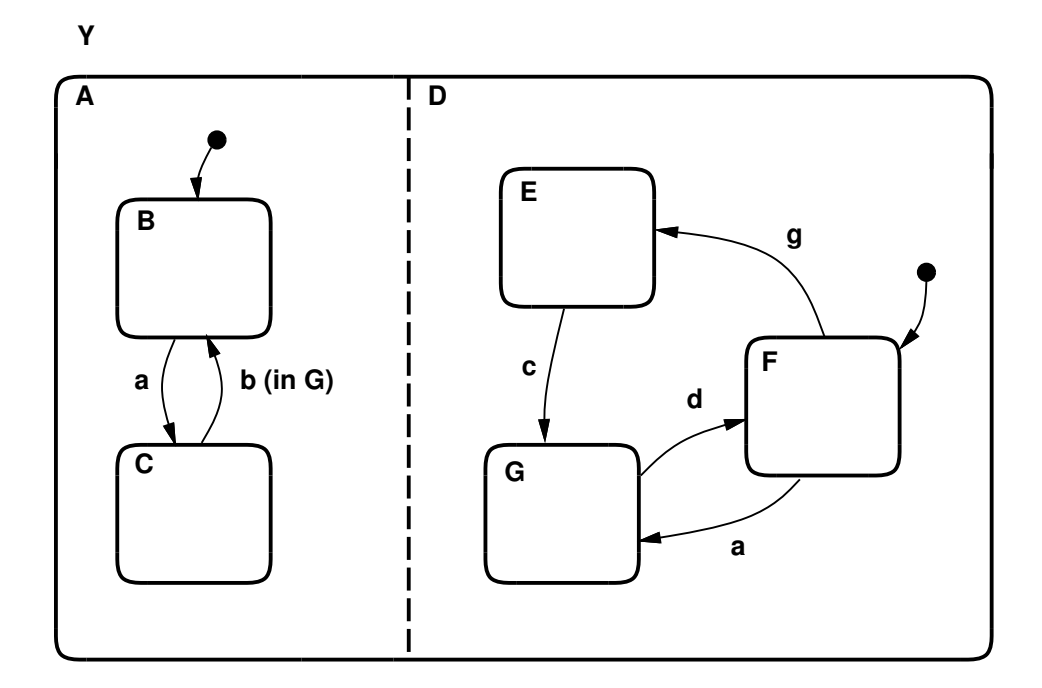

Y is the *orthogonal product* of <sup>A</sup> and <sup>D</sup>

When in state (B,F) and event a occurs, the system transfers *simultaneously* to (C,G).

## **History Arrows**

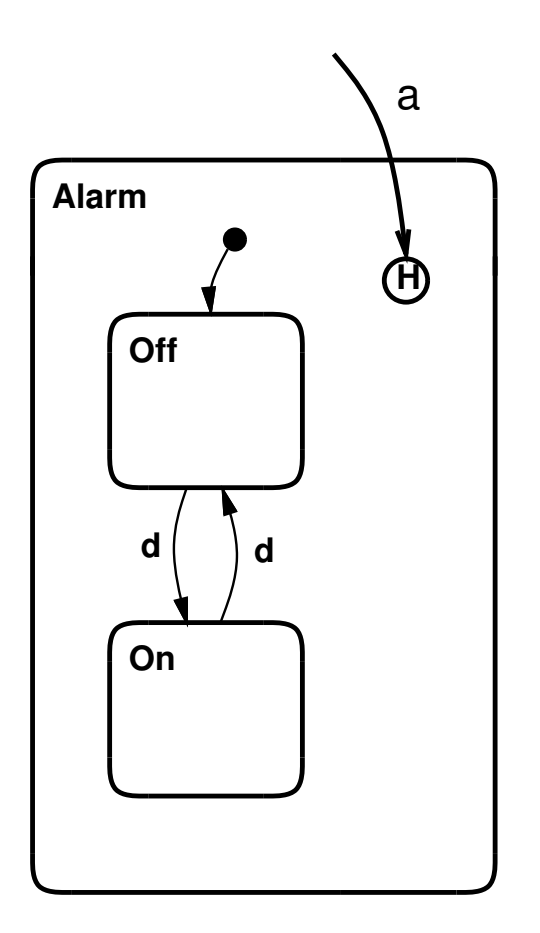

On event 'a' the last visited state within D becomes active.

# **Syntax**

Interfaces for AND Superstates:

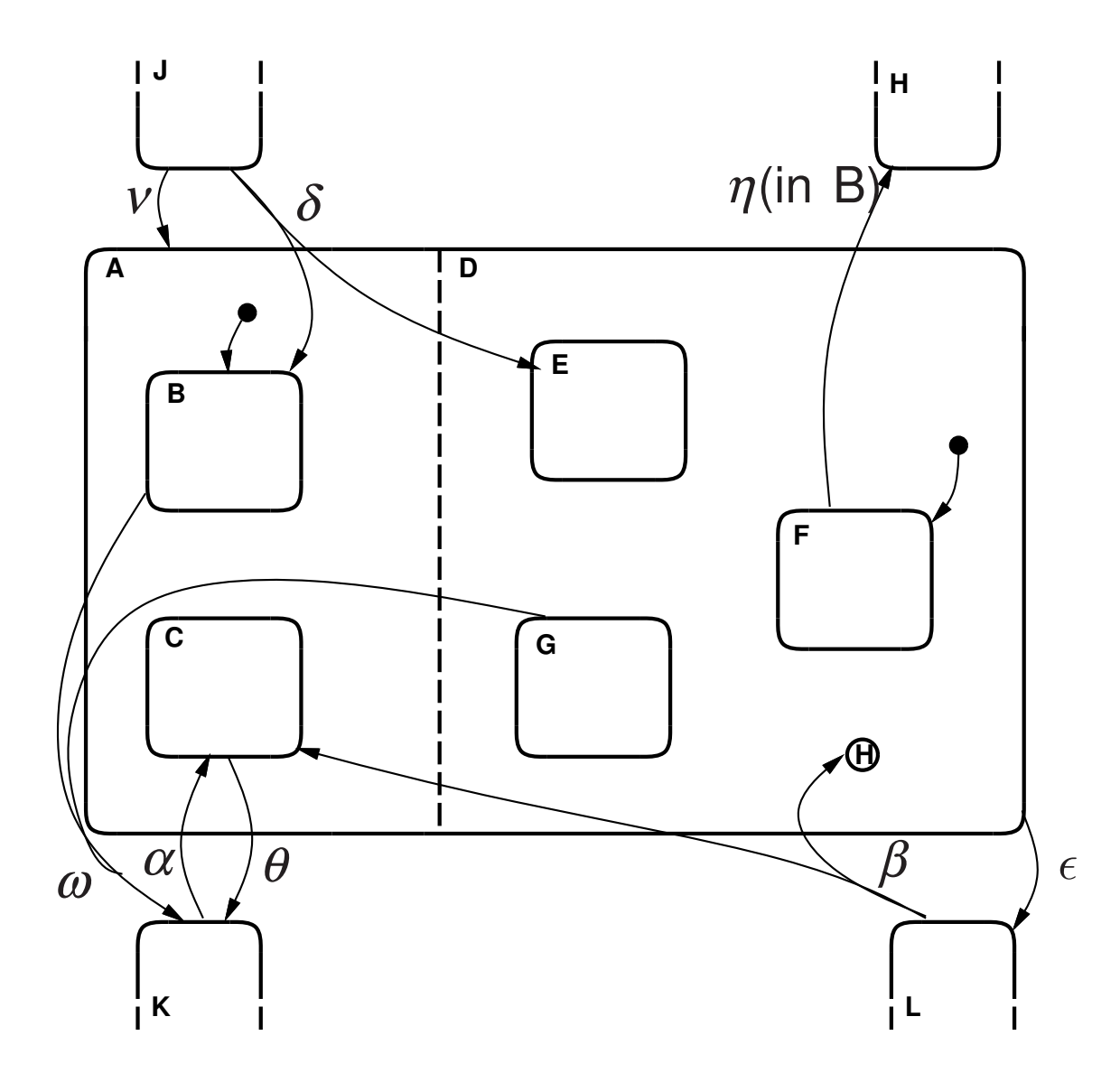

- $\delta$  exit from  $J \Rightarrow (B, E)$
- $\alpha$  exit from  $K \Rightarrow (C, F)$
- *v* exit from  $J \Rightarrow (B, F)$
- $\beta$  exit from  $L \Rightarrow (C, \text{most recently visited state in } D)$
- $\omega$  exit from  $(B, G) \Rightarrow K$
- $\eta$  exit from  $(B, F) \Rightarrow H$
- $\theta$  exit from  $(C, D) \Rightarrow K$
- $\epsilon$  exit from  $(A, D) \Rightarrow L$

## **Statechart Tools**

Statecharts popular for modeling, simulation, and code generation

Used to represent state-transition diagrams in UML tools (Rational/Rose, Rhapsody, ...)

Stateflow for Matlab/Simulink

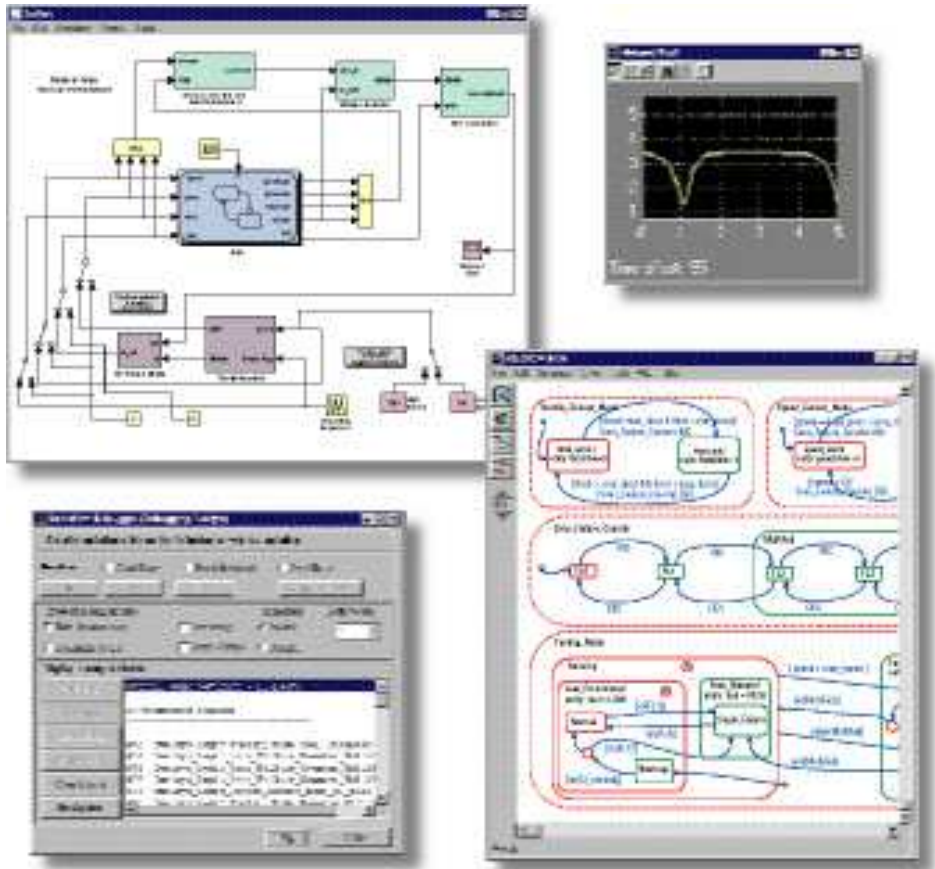

## **Statechart Semantics**

Unfortunately, Harel only gave an informal definition of thesemantics

As <sup>a</sup> results <sup>a</sup> number of competing semantics were defined.

In 1996, Harel presented his semantics (the Statemate semantics) of Statechart and compared with <sup>11</sup> other semantics.

The lack of <sup>a</sup> single semantics is still the major problem with**Statecharts** 

Each tool vendor defines his own.

- Discrete Event Systems
- State Machine-Based Formalisms
- Statecharts

# • **Grafcet**

- Laboratory 2
- Petri Nets
- Implementation
	- Not covered in the lecture. Homework.

## **Grafcet**

Extended state machine formalism for implementation of sequence control

Industrial name: Sequential Function Charts (SFC)

Defined in France in 1977 as <sup>a</sup> formal specification andrealization method for logical controllers

Part of IEC 61131-3 (industry standard for PLC controllers)

#### **Basic elements**

Steps:

• active or inactive

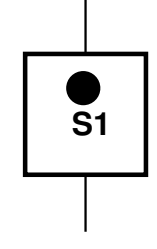

 $S1.x = 1$  when active

 $S1.T =$  number of time units since the step last became active

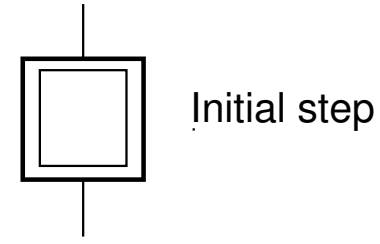

#### Transitions ("övergång"):

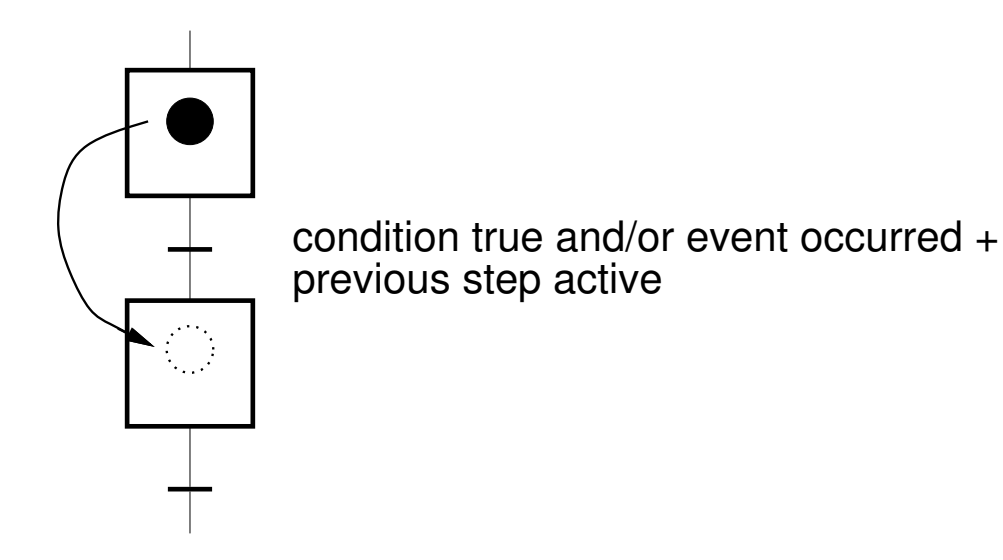

#### **Control structures**

Alternative paths:

• branches

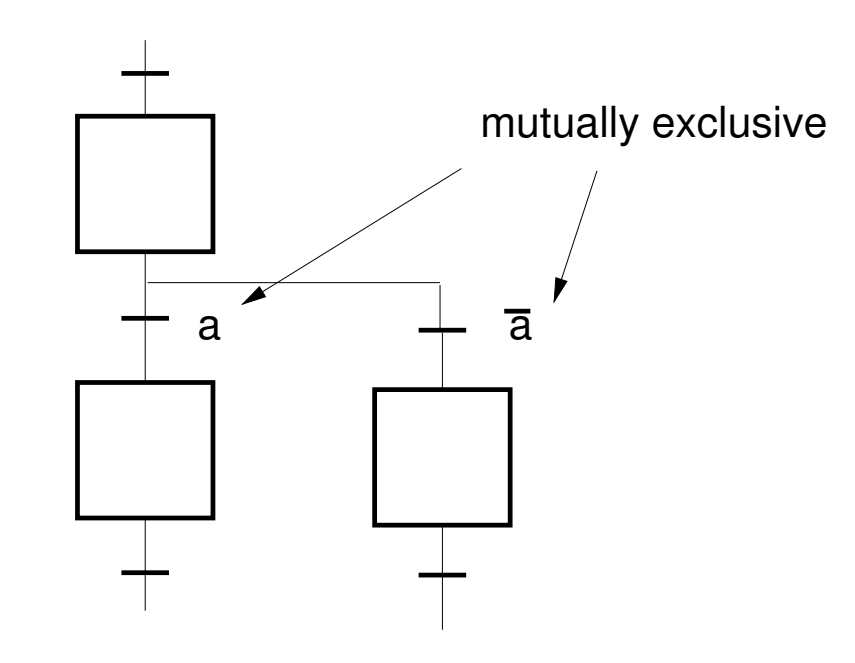

• repetition

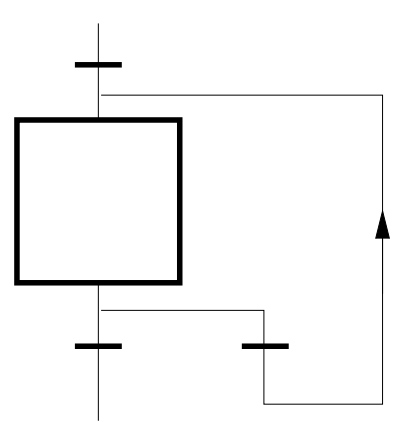

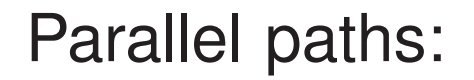

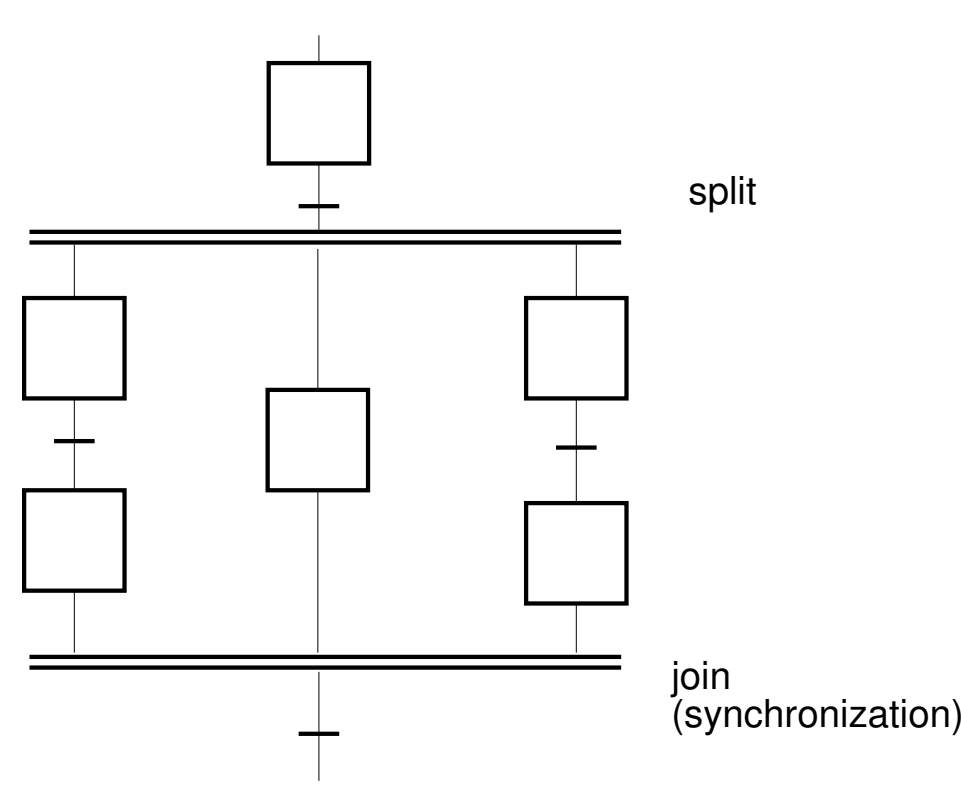

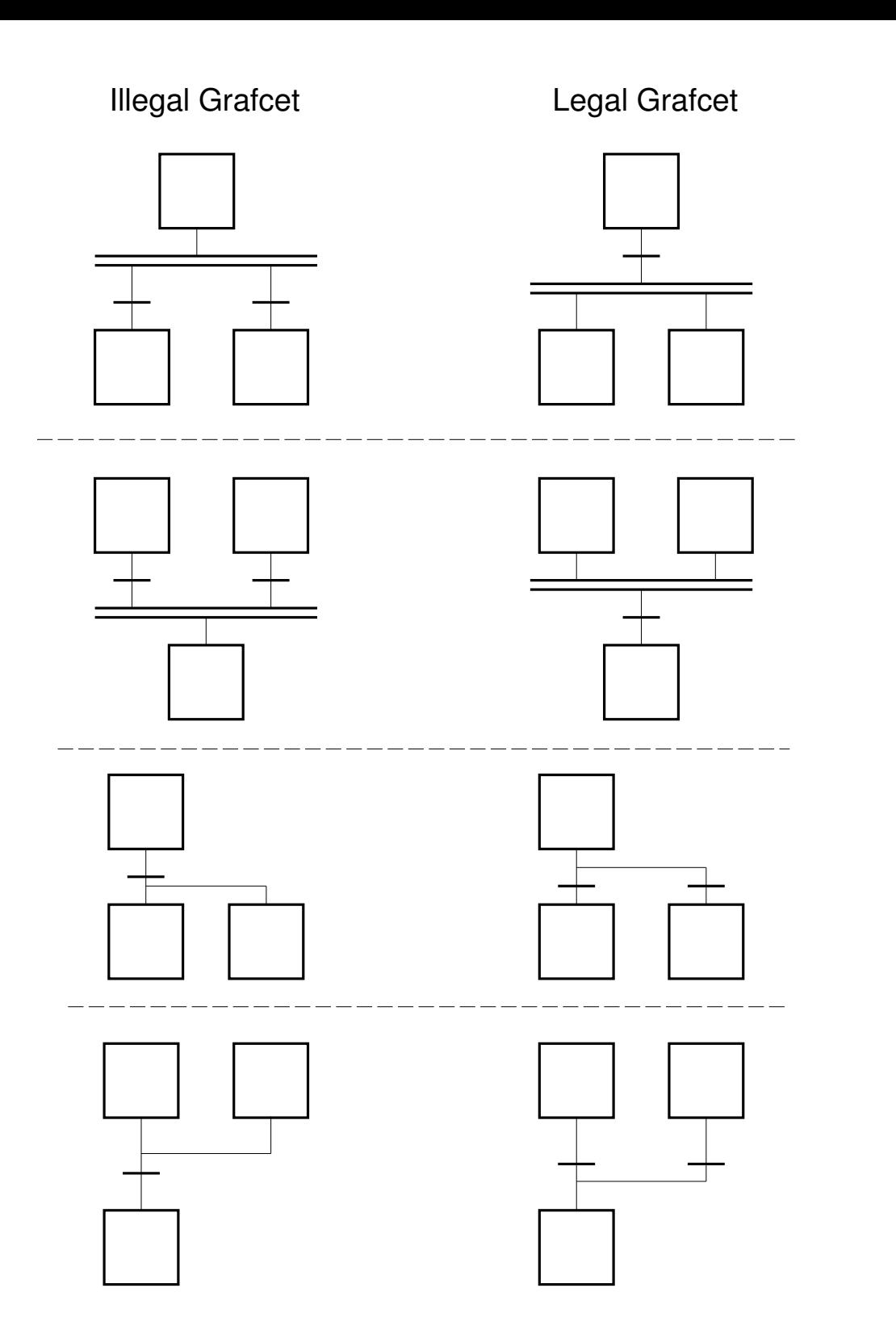

29

# **Semantics**

- 1. The initial step(s) is active when the function chart isinitiated.
- 2. A transition is fireable if:
	- all steps preceding the the transition are active (enabled).
	- the receptivity (transition condition and/or event) of thetransition is true

A fireable transition must be fired.

- 3. All the steps preceding the transition are deactivated and all the steps following the transition are activated when <sup>a</sup>transition is fired
- 4. All fireable transitions are fired simultaneously
- 5. When <sup>a</sup> step must be both deactivated and activated it remains activated without interrupt  $30^{\circ}$

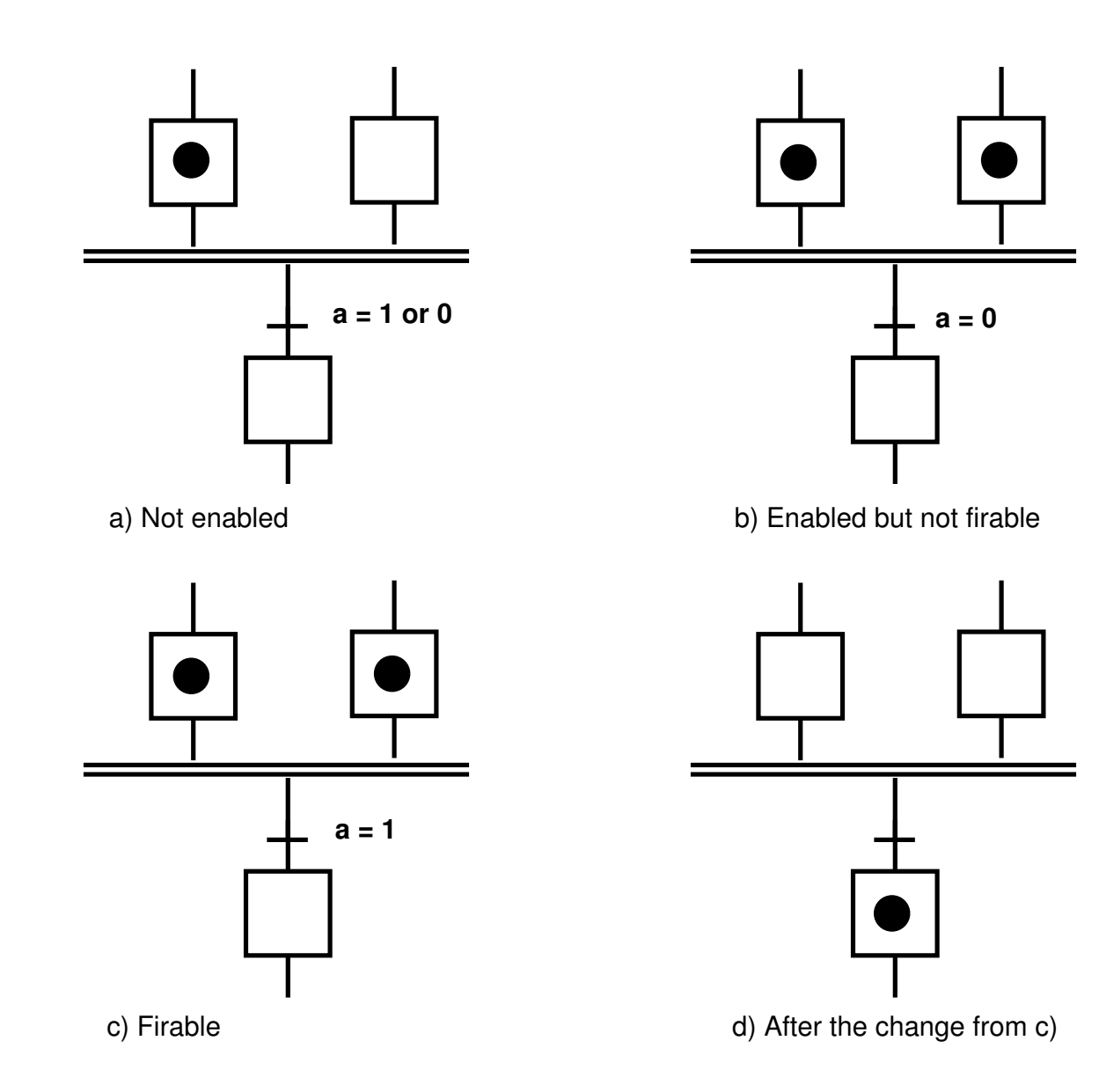

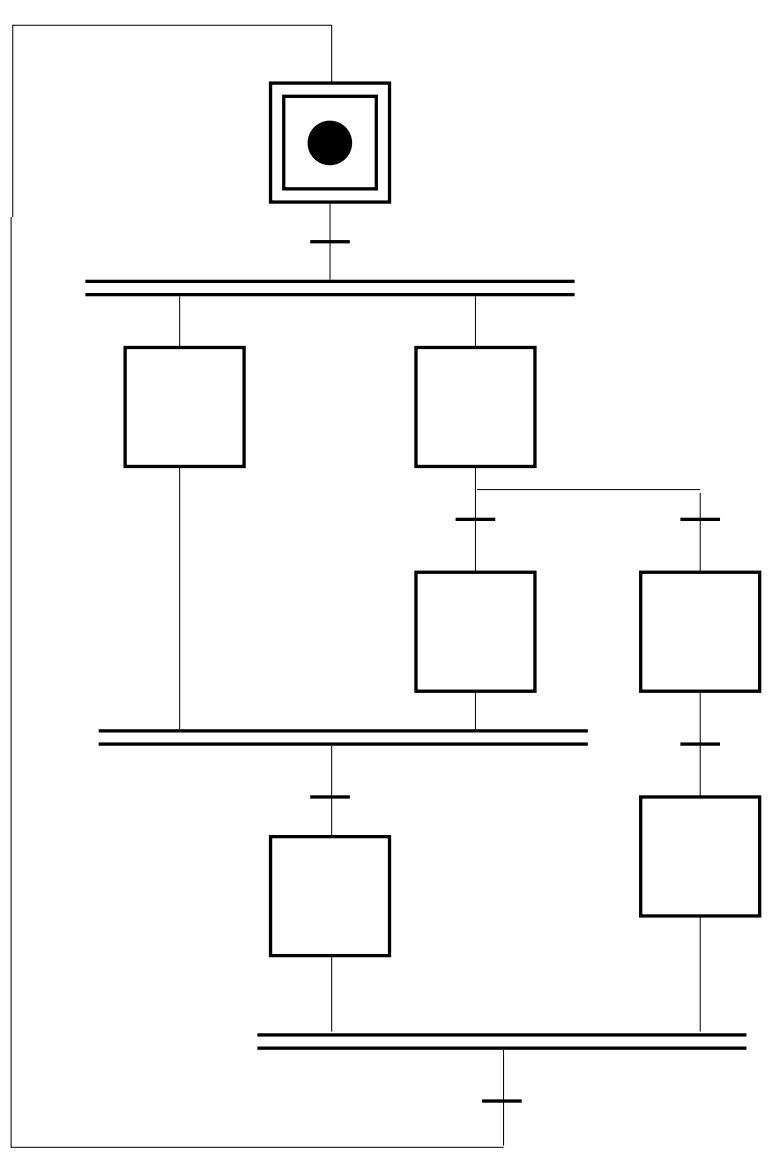

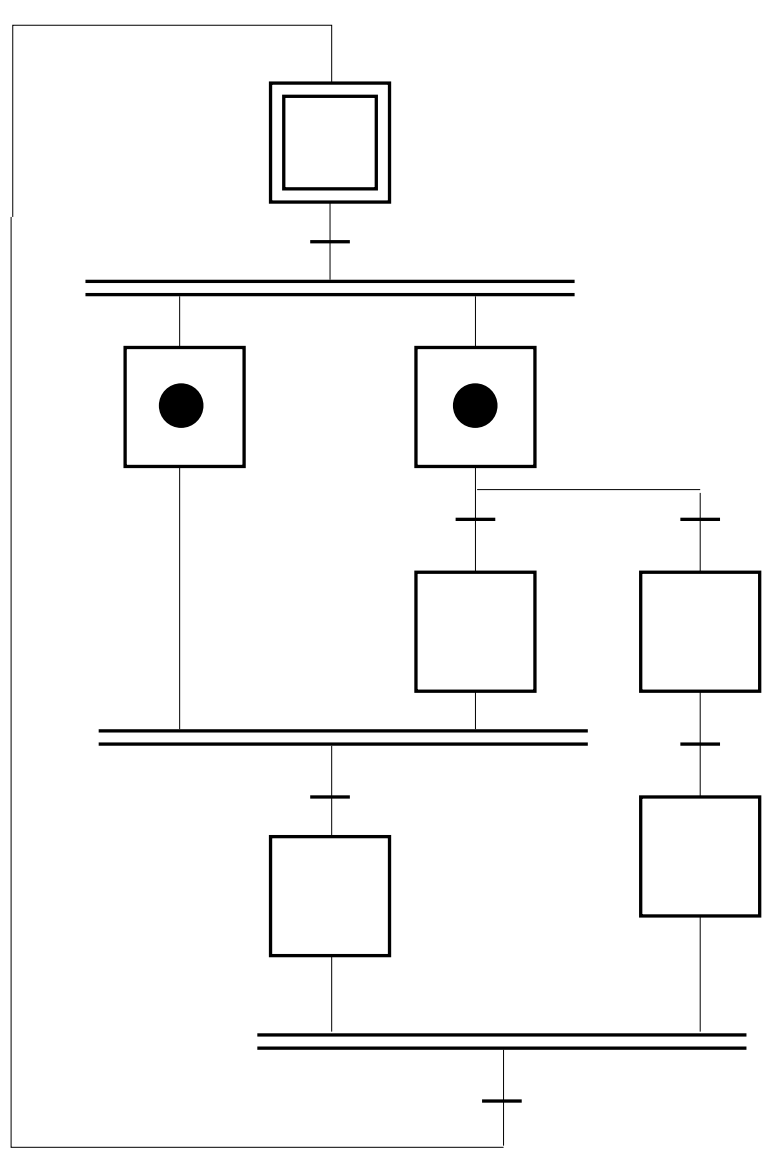

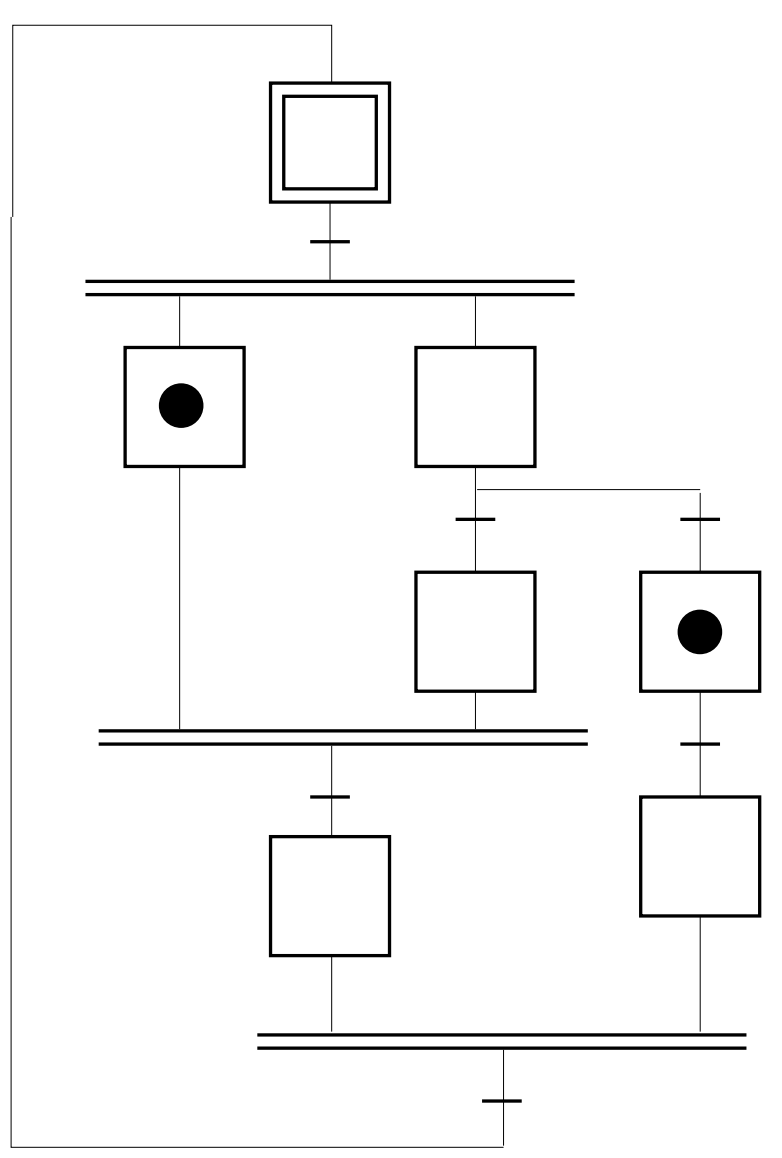

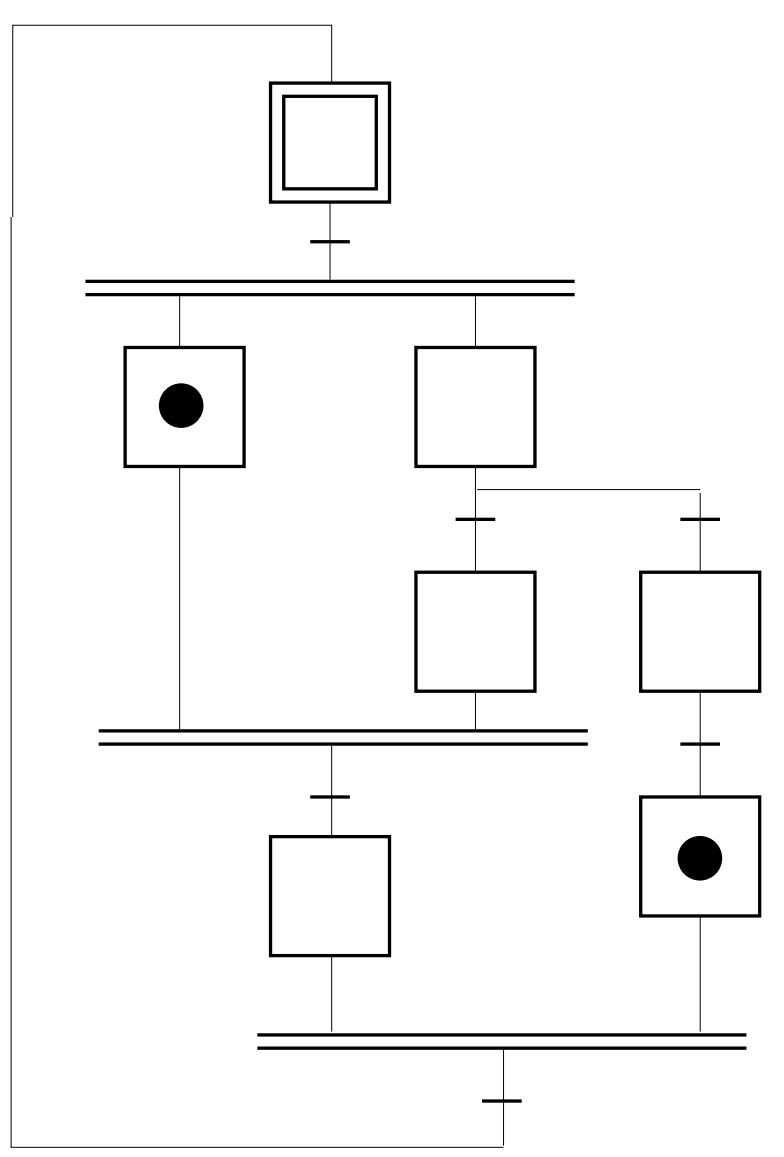

## **Unsafe grafcets**

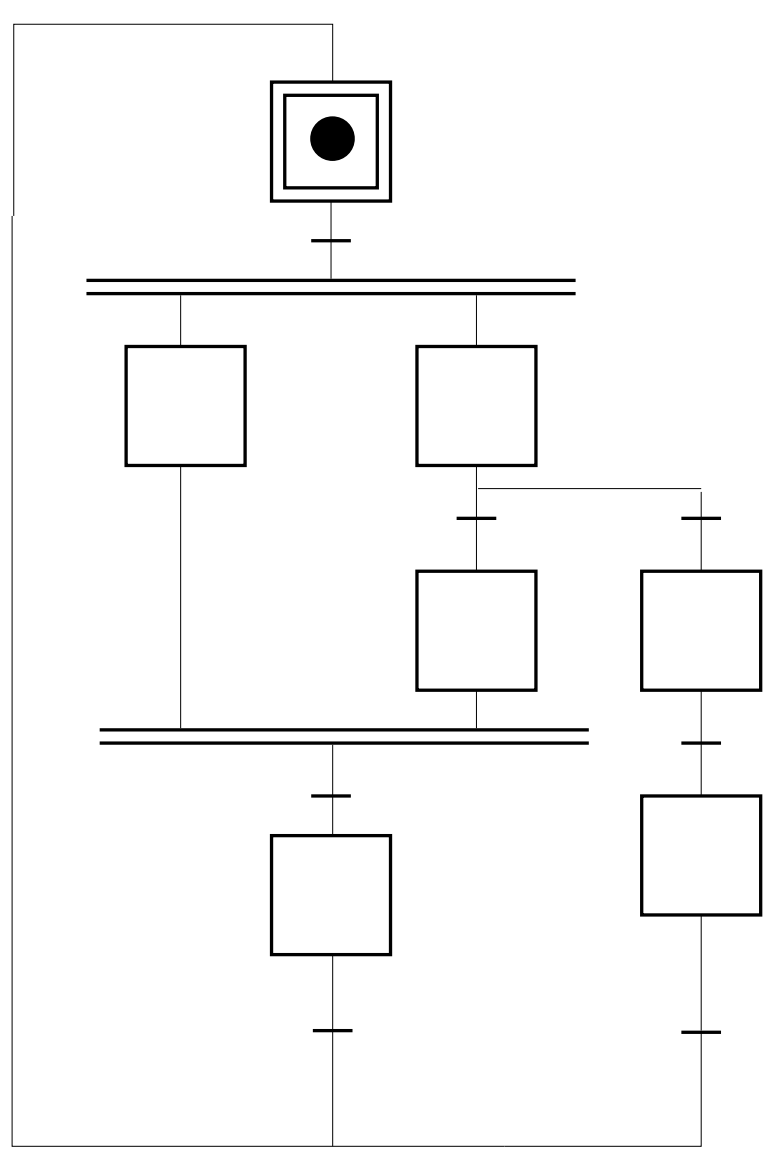
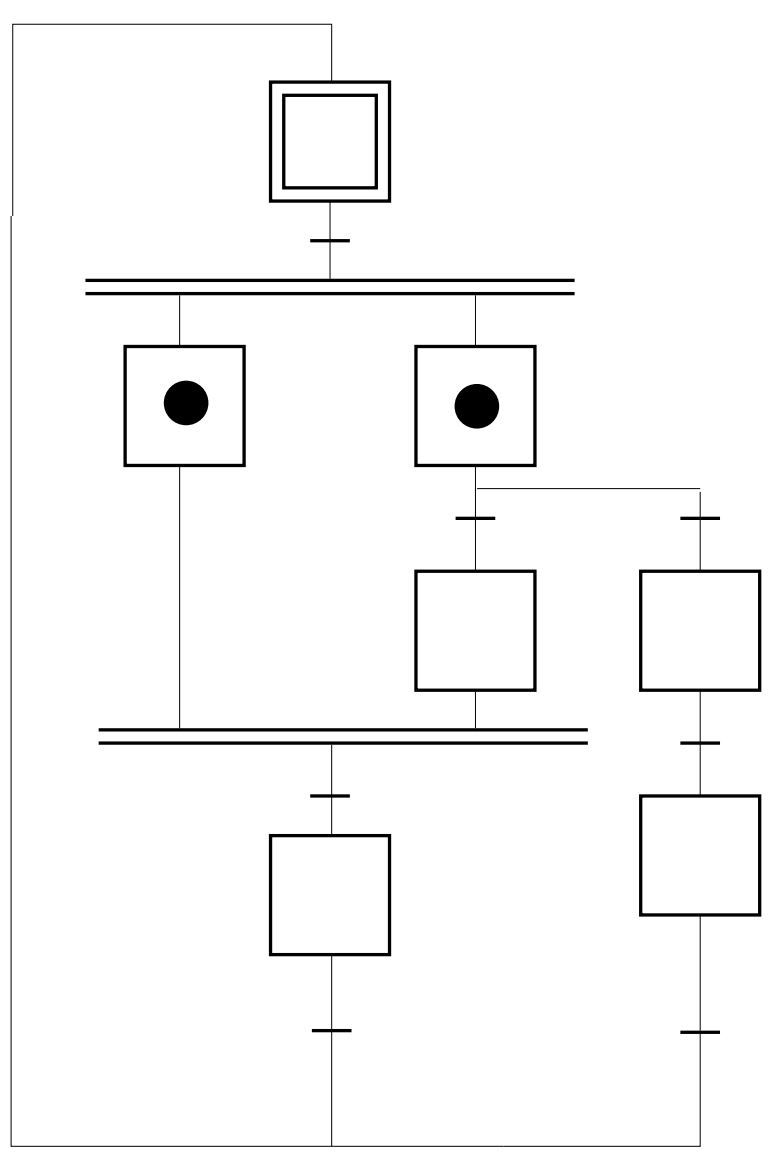

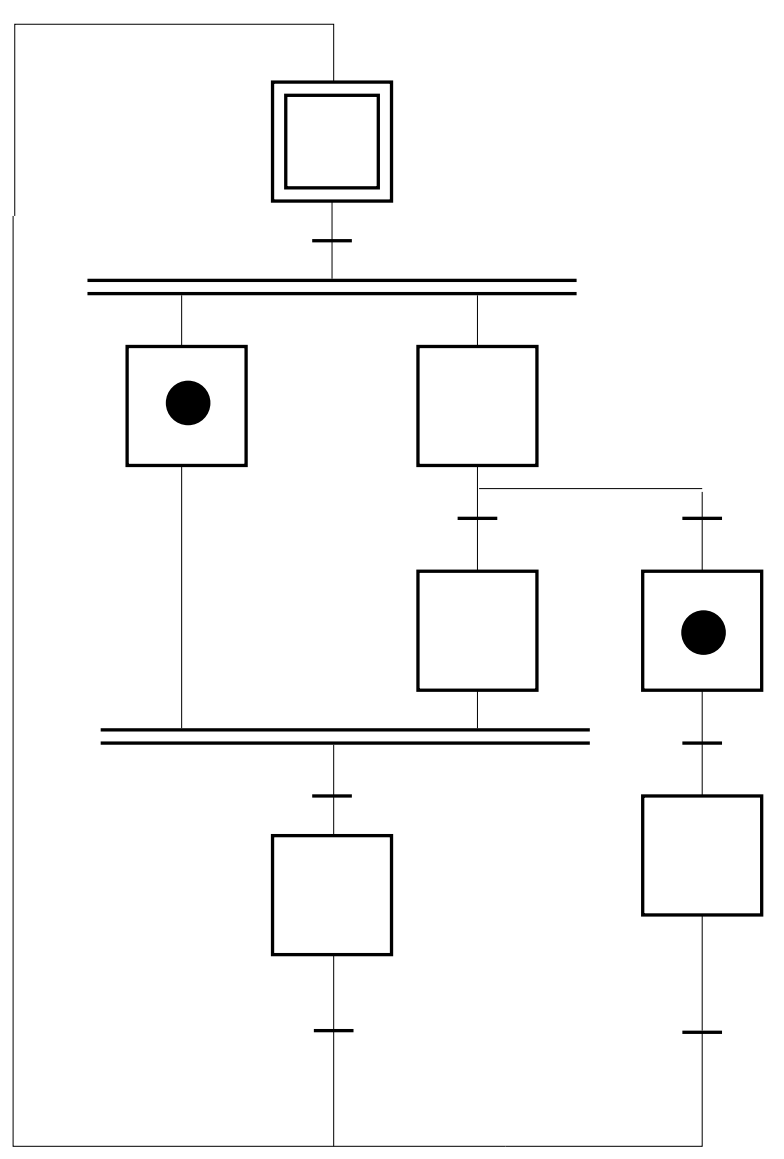

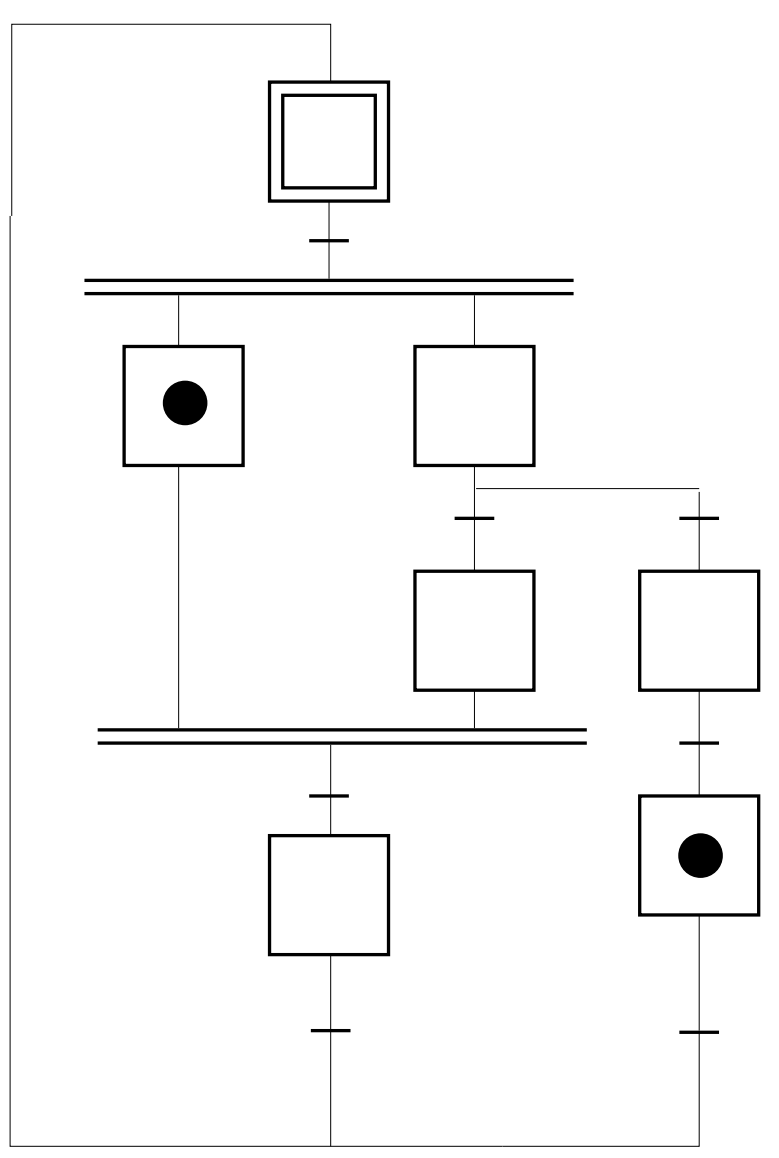

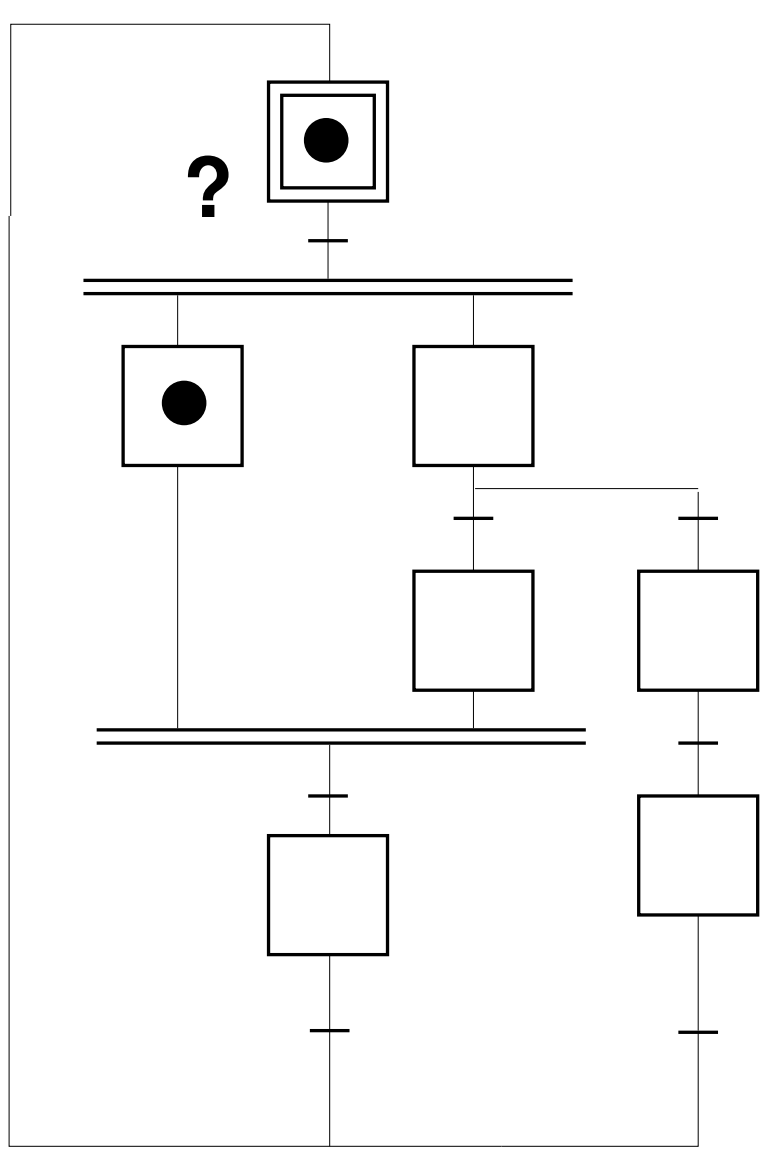

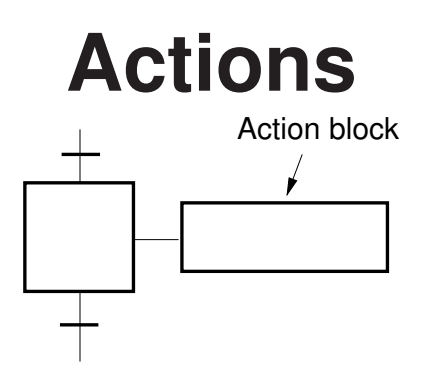

Action types:

• standard action (level action)

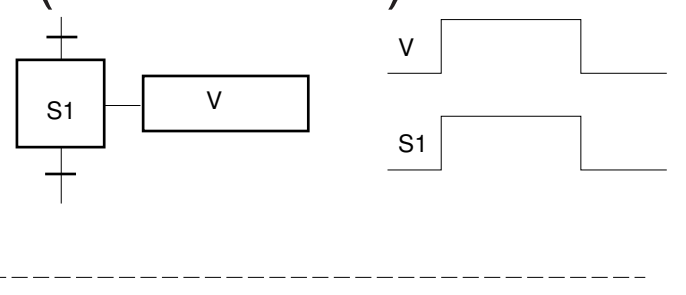

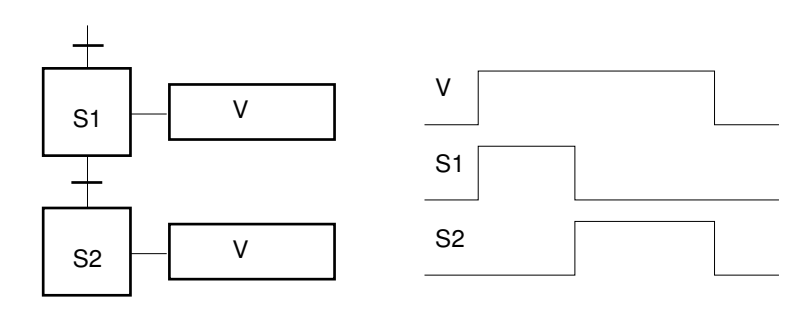

• stored action (impulse action) logical assignment

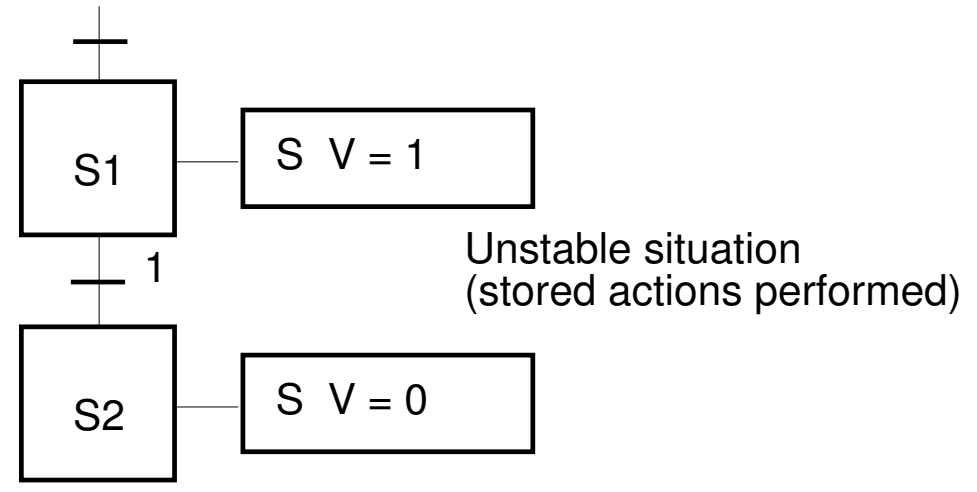

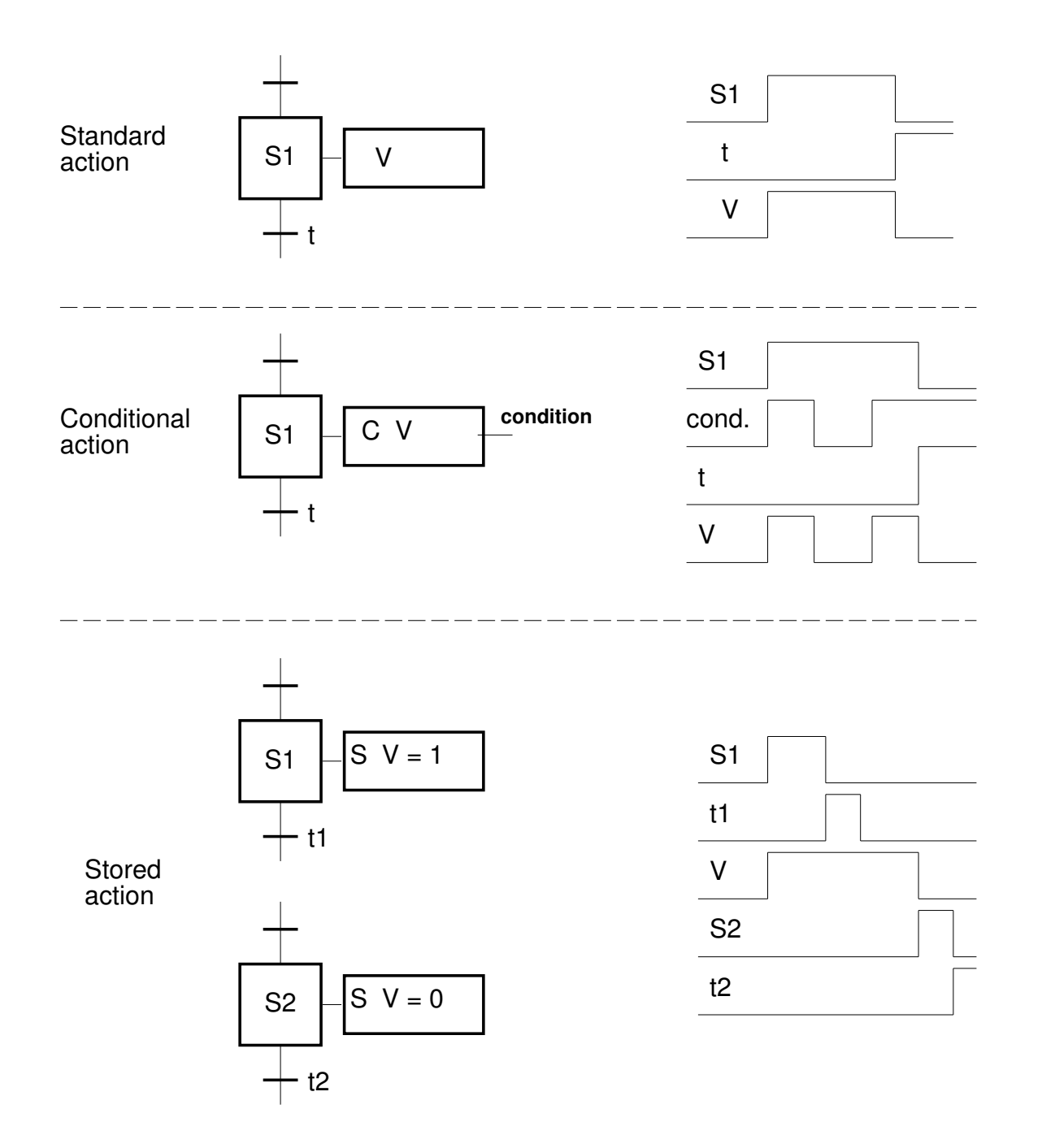

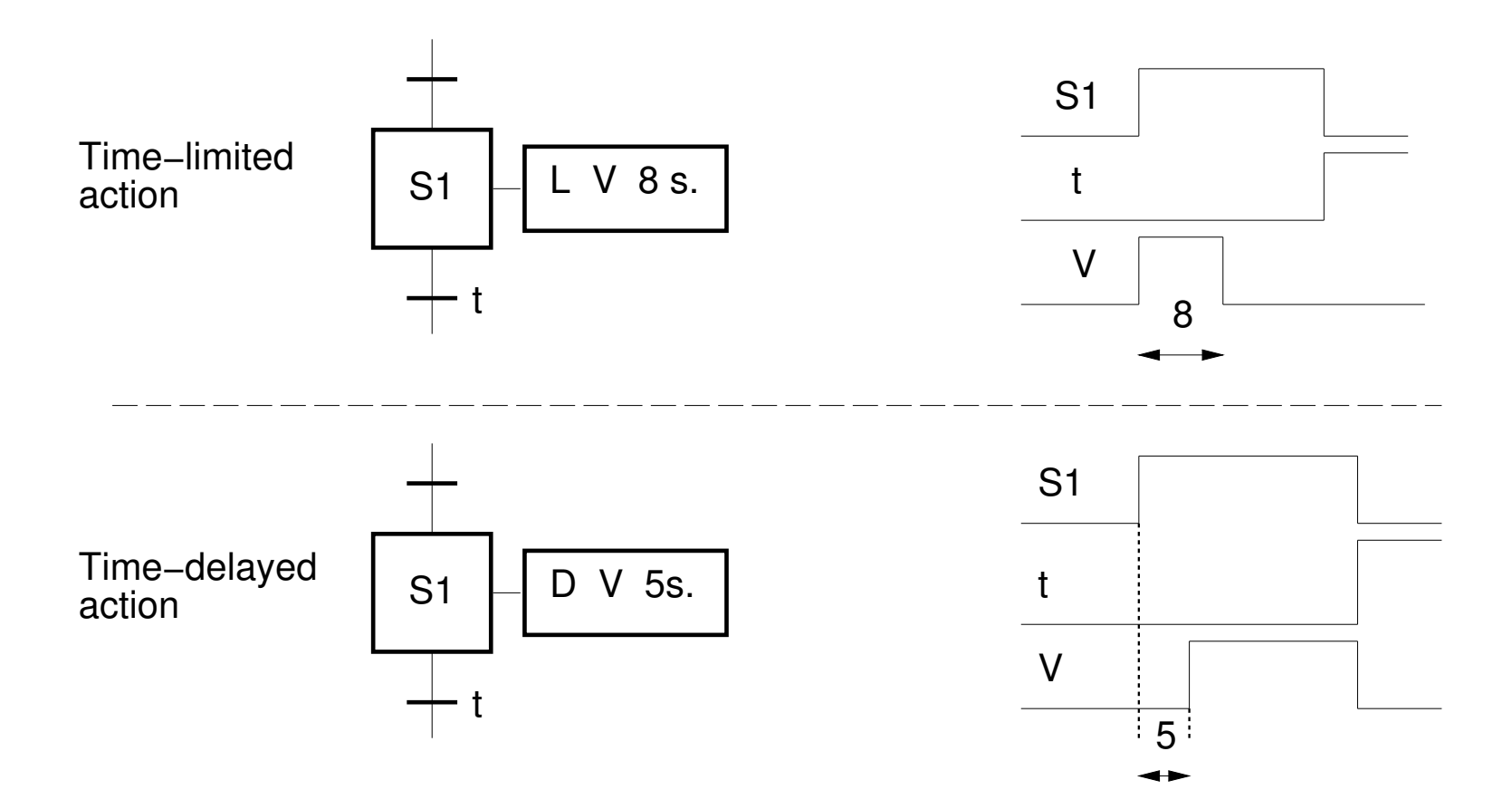

# **Hierarchy**

Macro Steps:

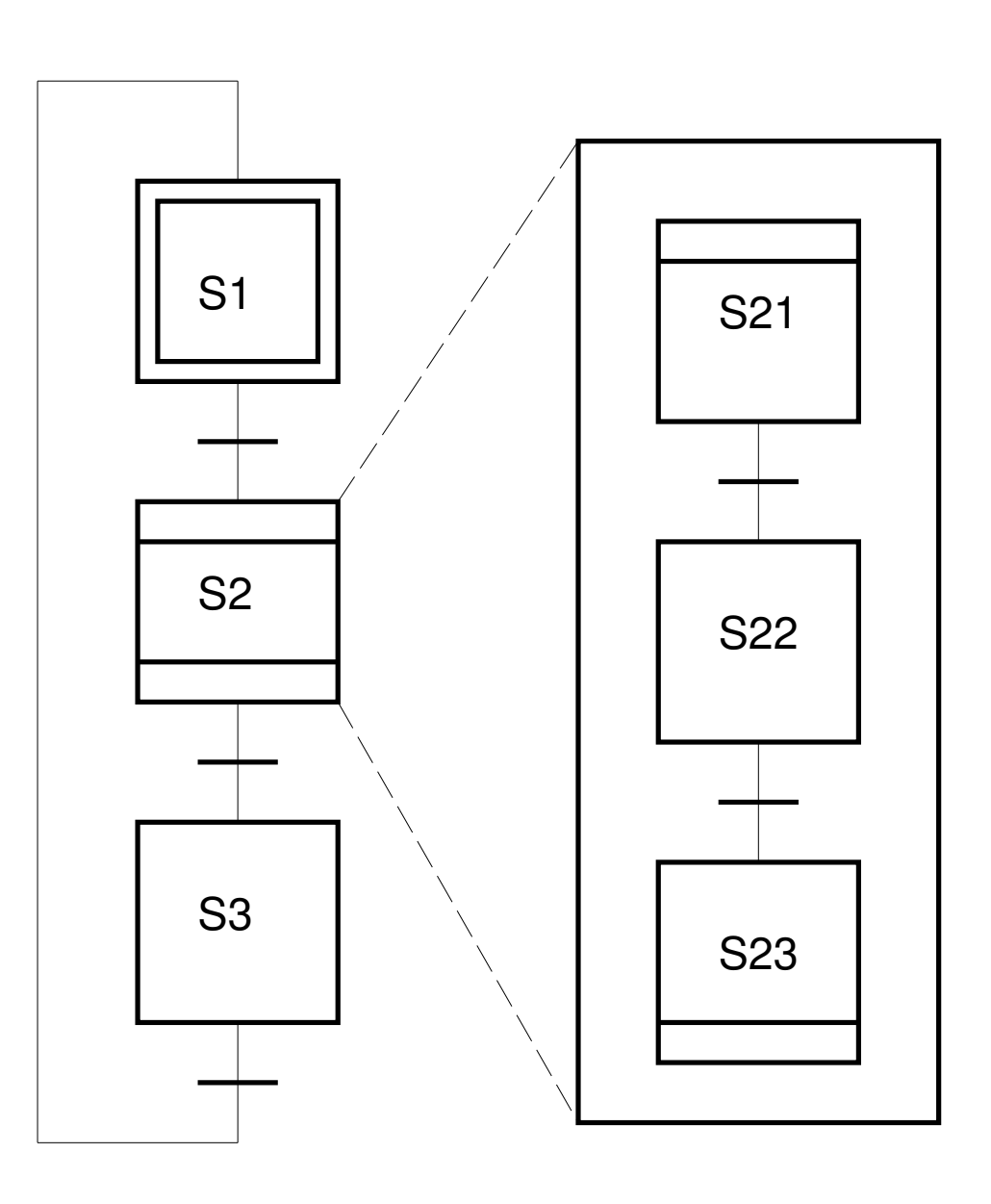

# **Grafcet/SFC and IEC-1131 Editors**

A large number of graphical IEC 1131-3 editors are available. Generates PLC code or C-code.

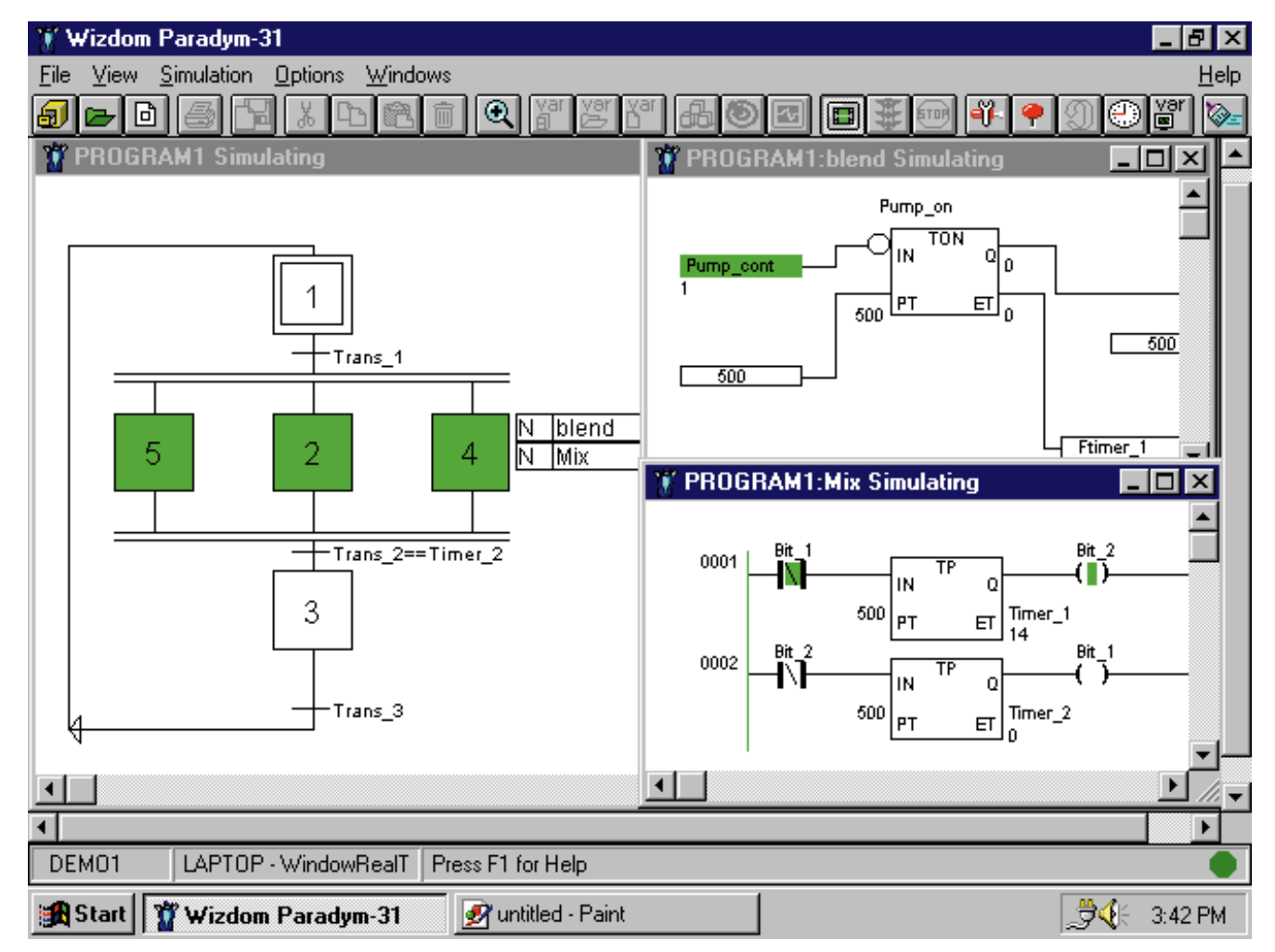

- Discrete Event Systems
- State Machine-Based Formalisms
- Statecharts
- Grafcet
- **Laboratory <sup>2</sup>**
- Petri Nets
- Implementation
	- Not covered in the lecture. Homework.

# **Laboratory 2**

Sequential Control

• bead sorter process

JGrafchart - Lund University

- Grafcet/SFC graphical editor
- Grafcet/SFC run-time system

### **JGrafchart**

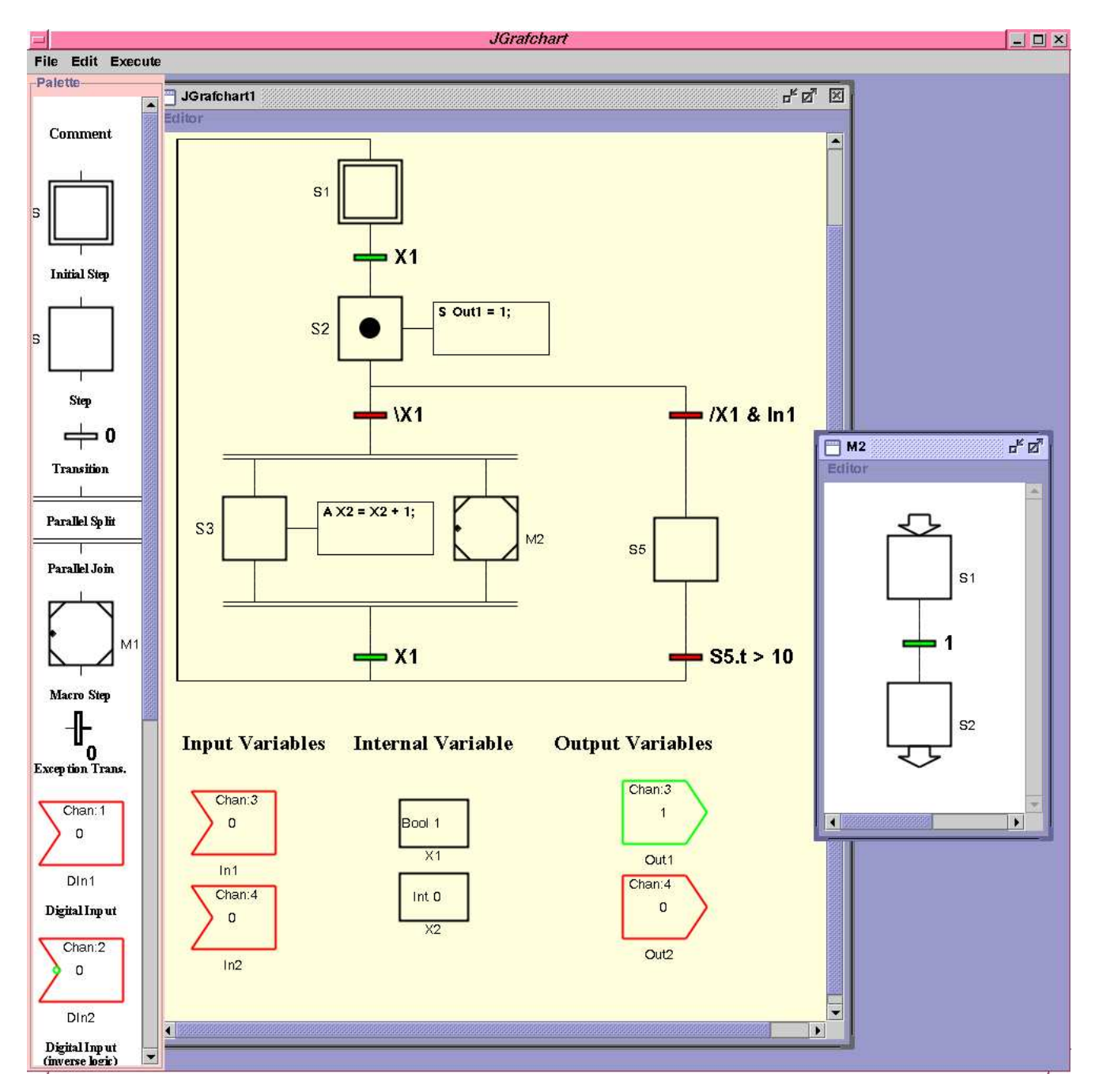

#### **Process**

#### Bead Sorter process

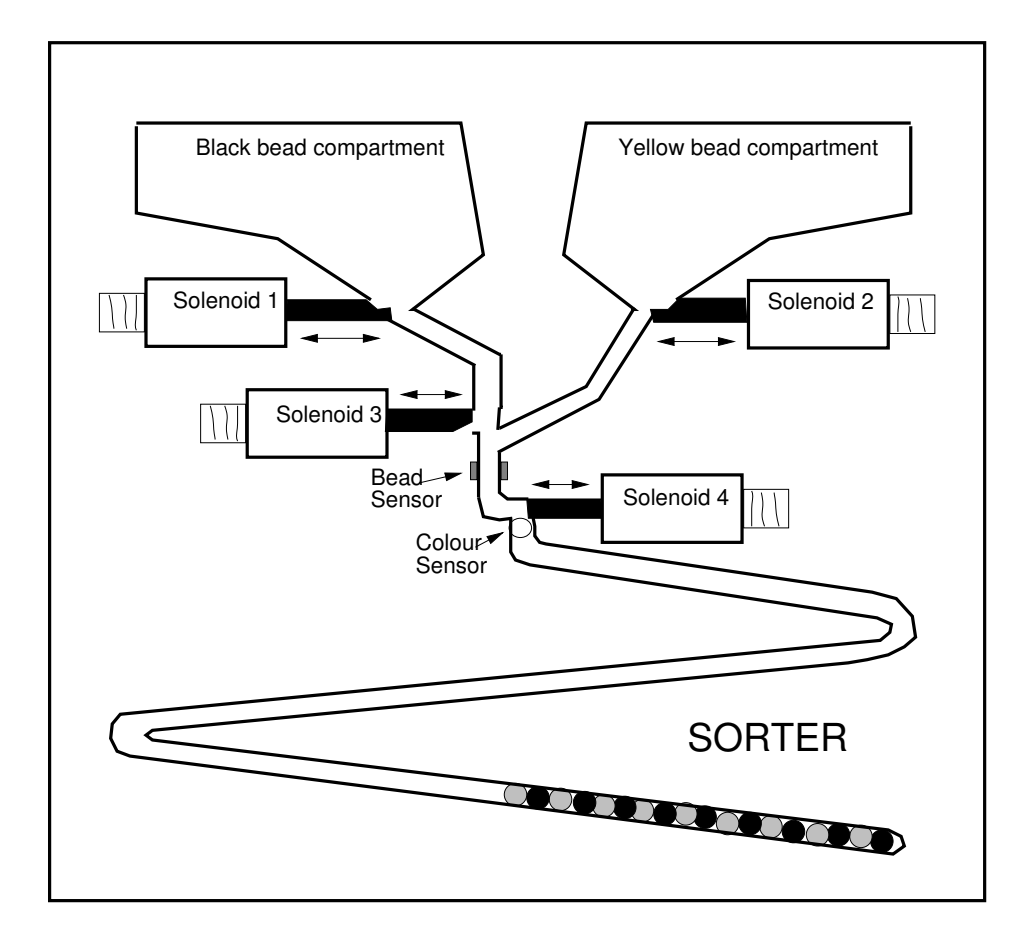

- Discrete Event Systems
- State Machine-Based Formalisms
- Statecharts
- Grafcet
- Laboratory 2
- **Petri Nets**
- Implementation
	- Not covered in the lecture. Homework.

# **Petri Nets**

C.A Petri, TU Darmstadt, 1962

A mathematical and graphical modeling method.

Describe systems that are:

- concurrent
- asynchronous or synchronous
- distributed
- nondeterministic or deterministic

# **Petri Nets**

Can be used at all stages of system development:

- modeling
- analysis
- simulation/visualization ("playing the token game")
- synthesis
- implementation (Grafcet)

# **Application areas**

- communication protocols
- distributed systems
- distributed database systems
- flexible manufacturing systems
- logical controller design
- multiprocessor memory systems
- dataflow computing systems
- fault tolerant systems
- $\bullet$ ...

# **Introduction**

A Petri net is <sup>a</sup> directed bipartite graph consisting of places *<sup>P</sup>*and transitions *<sup>T</sup>*.

Places are represented by circles.

Transitions are represented by bars (or rectangles)

Places and transitions are connected by arcs.

In <sup>a</sup> marked Petri net each place contains <sup>a</sup> cardinal (zero orpositive integer) number of tokens of marks.

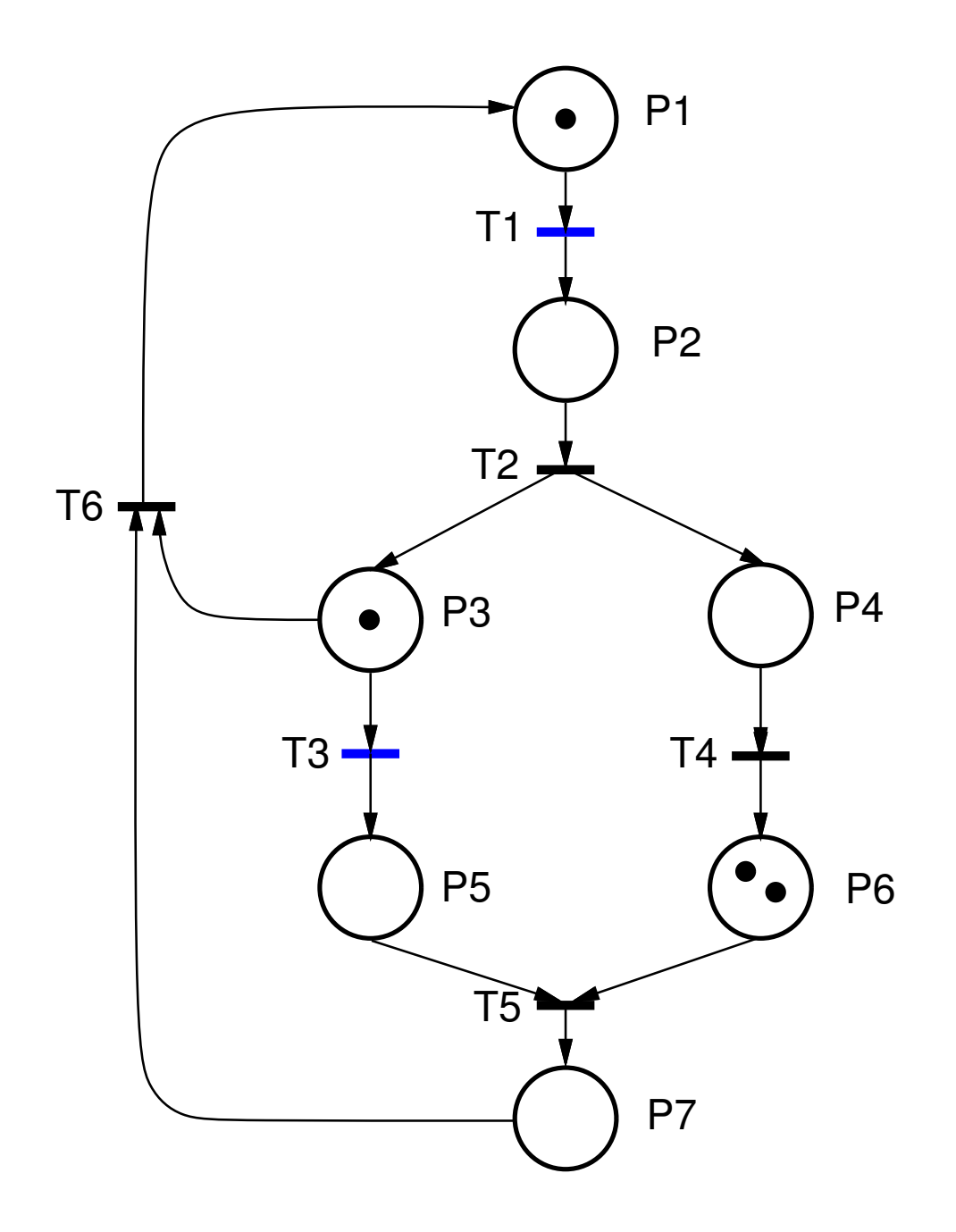

# **Firing rules**

- 1. A transition <sup>t</sup> is enabled if each input place contains at least one token.
- 2. An enabled transition may or may not fire.
- 3. Firing an enabled transition <sup>t</sup> means removing one token from each input place of <sup>t</sup> and adding one token to eachoutput place of <sup>t</sup>.

The firing of <sup>a</sup> transition has zero duration.

The firing of <sup>a</sup> sink transition (only input places) only consumestokens.

The firing of <sup>a</sup> source transition (only output places) onlyproduces tokens.

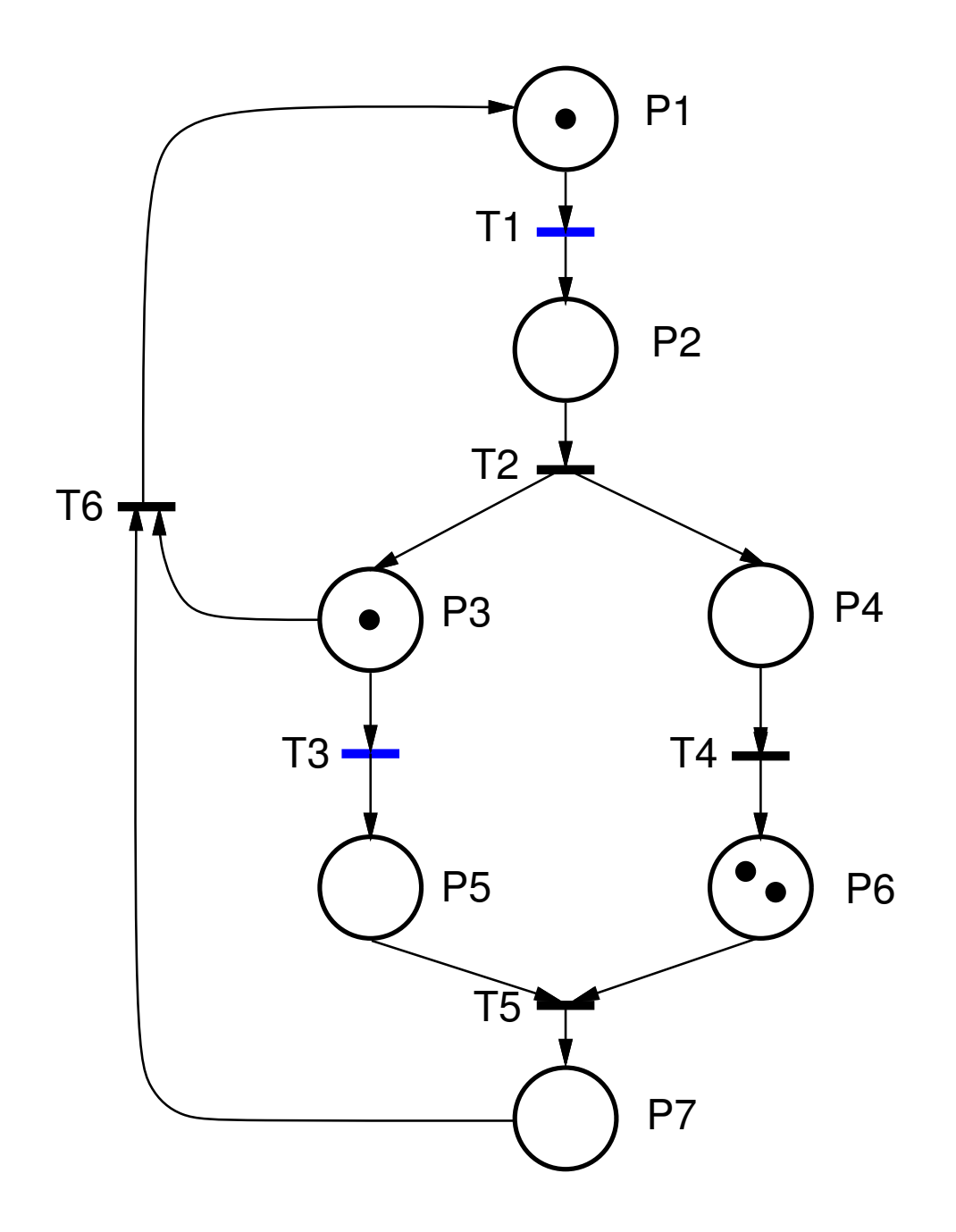

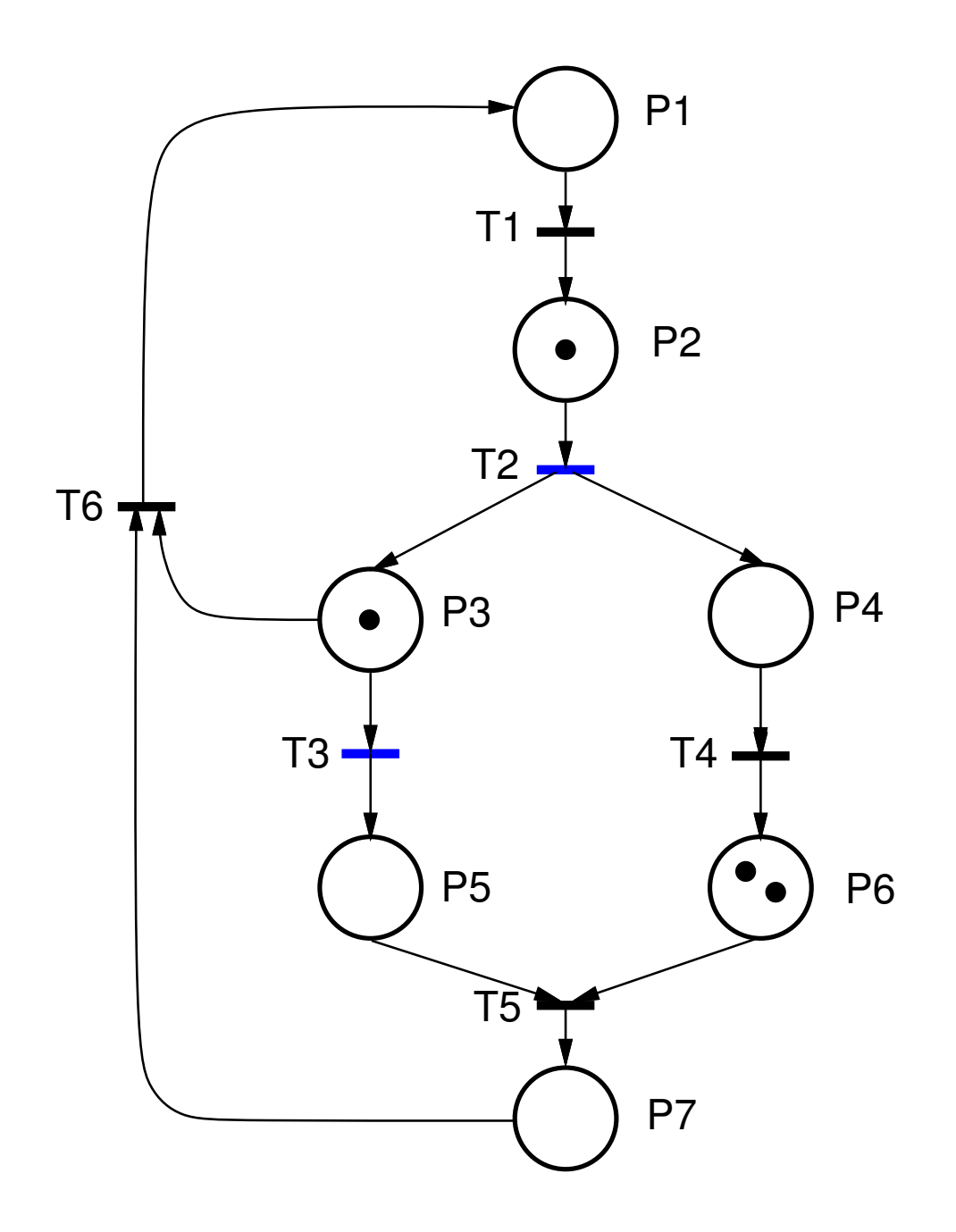

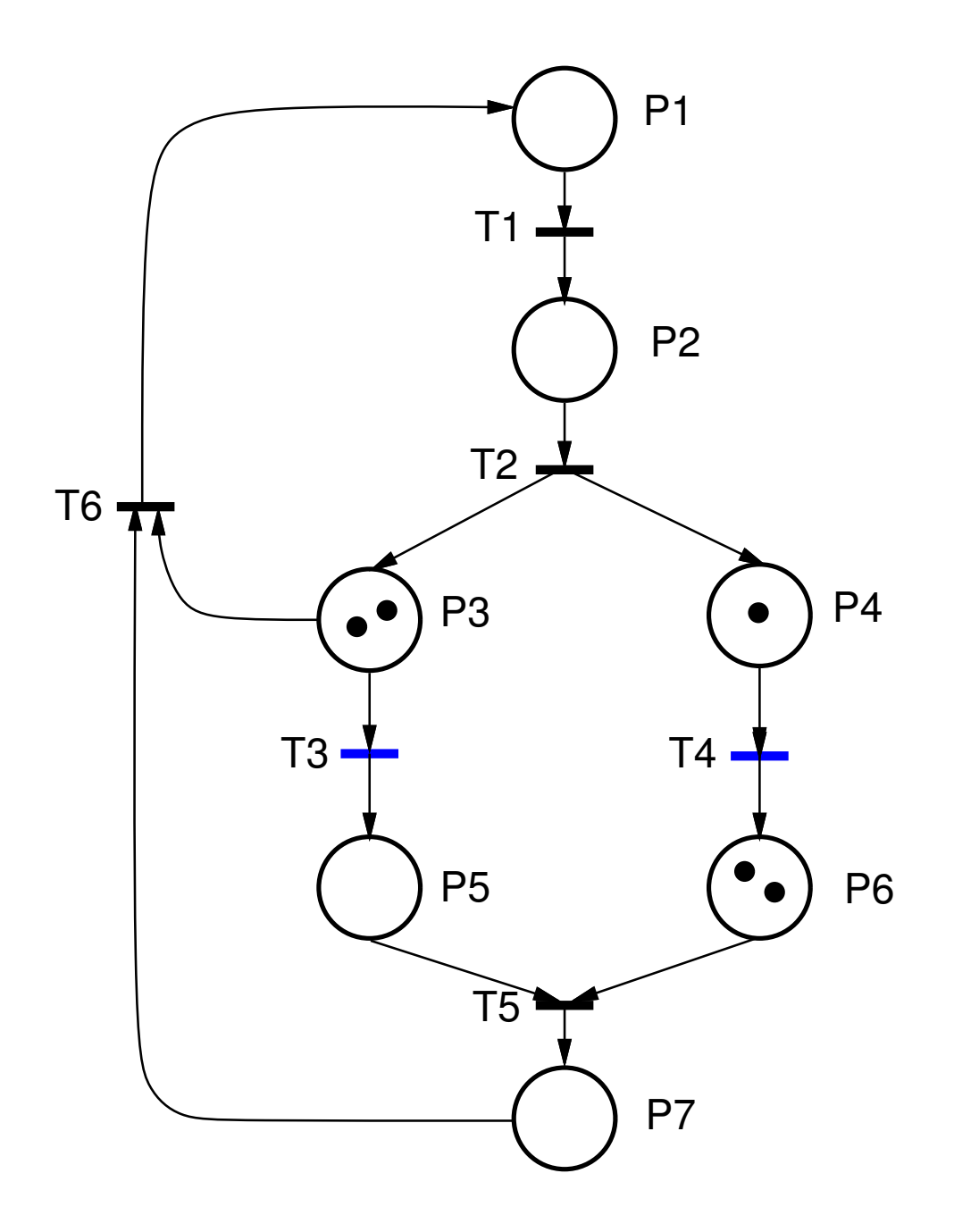

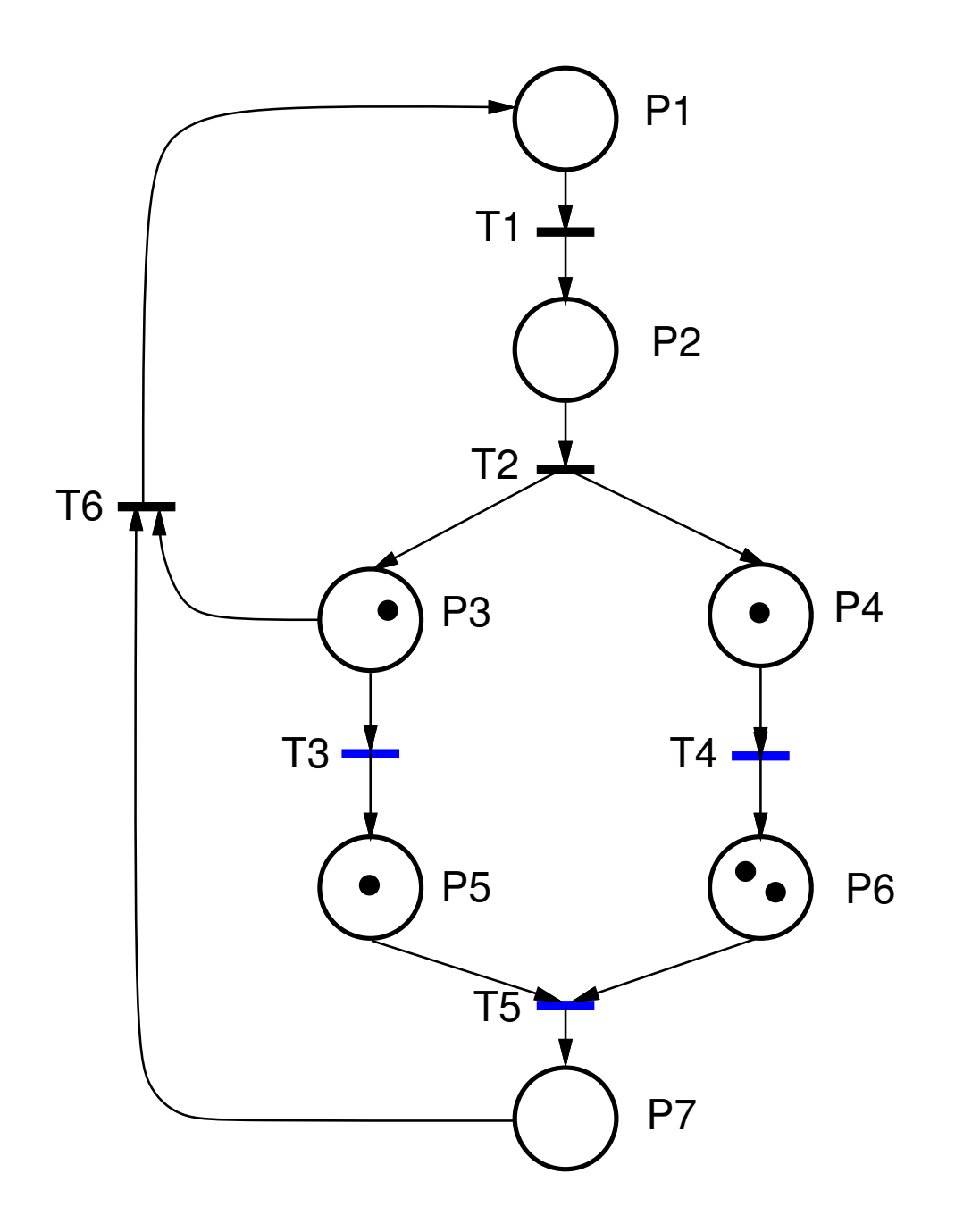

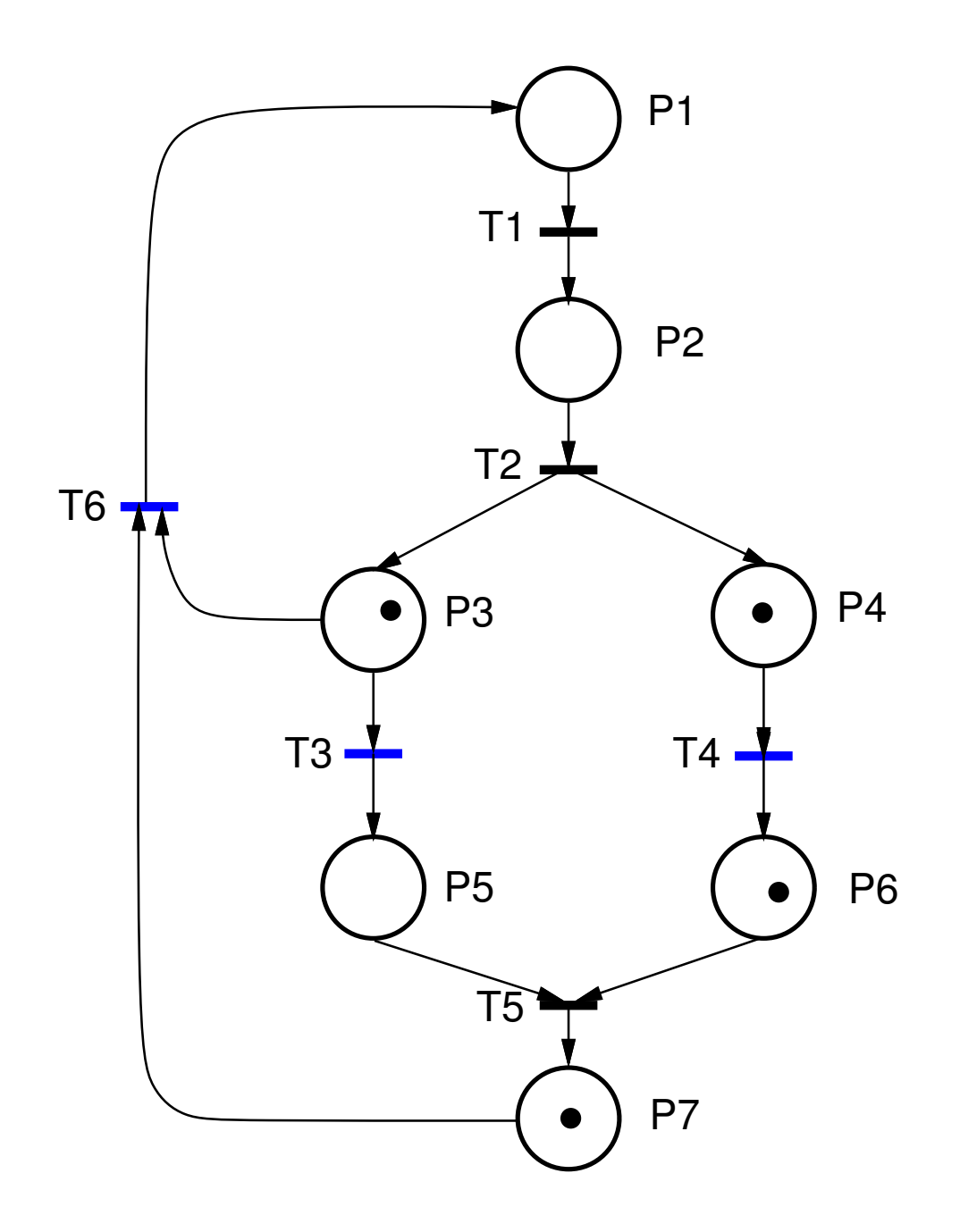

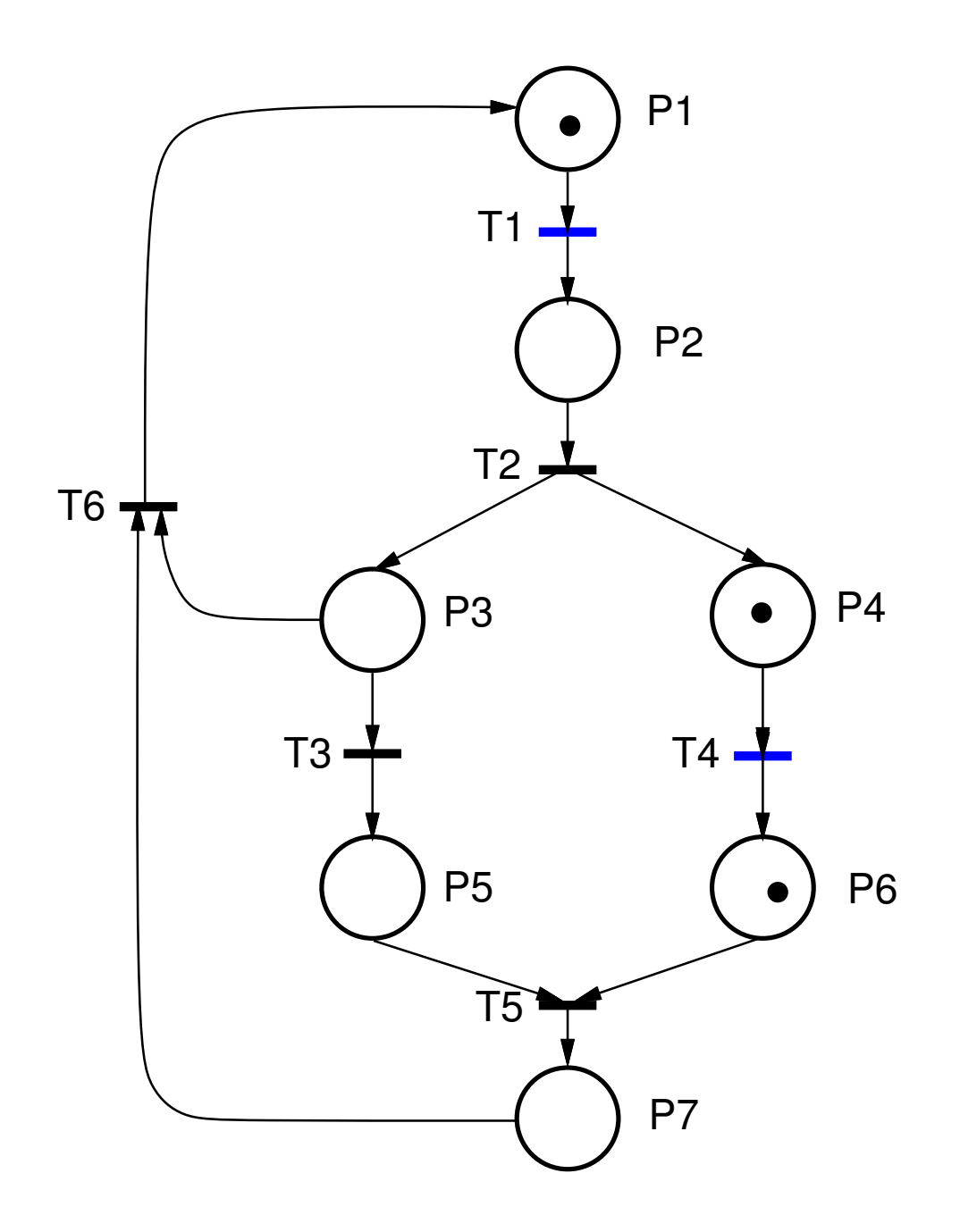

Typical interpretations of places and transitions:

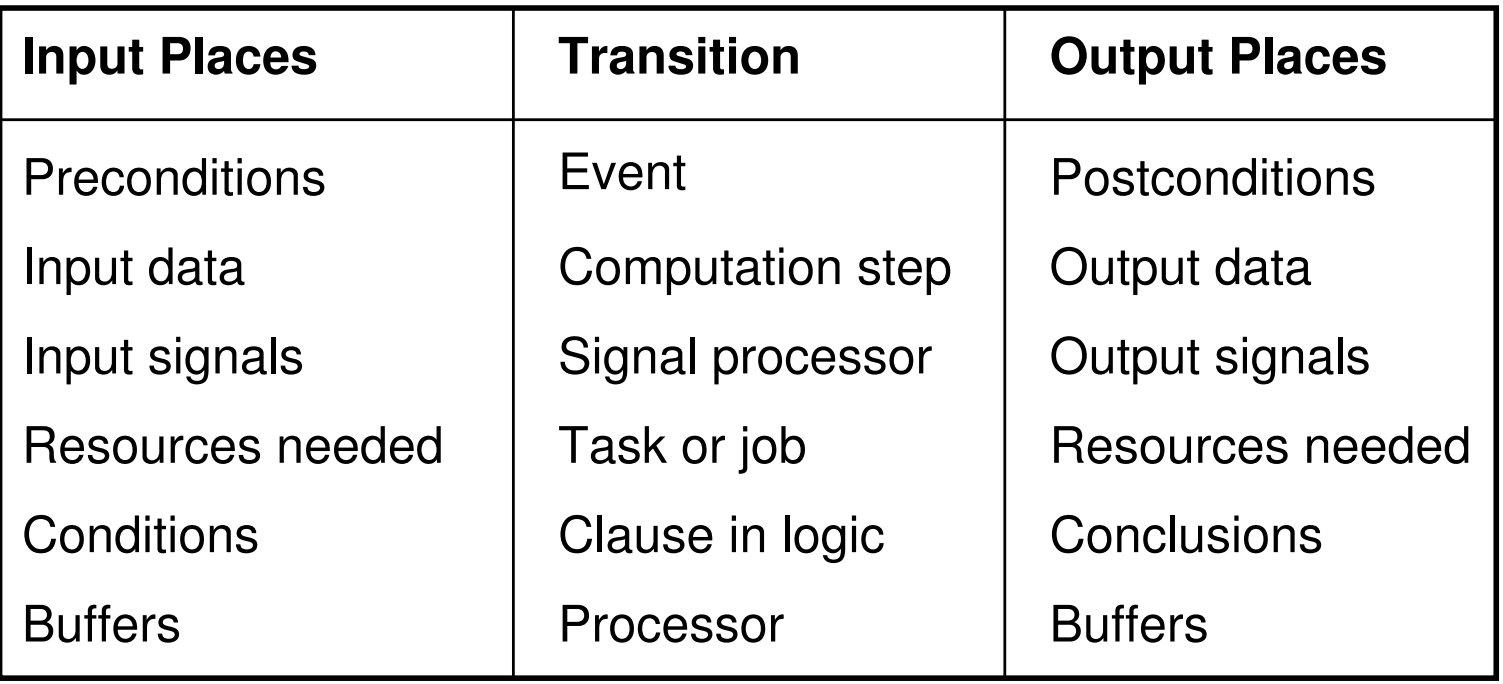

# **Generalized Petri Nets**

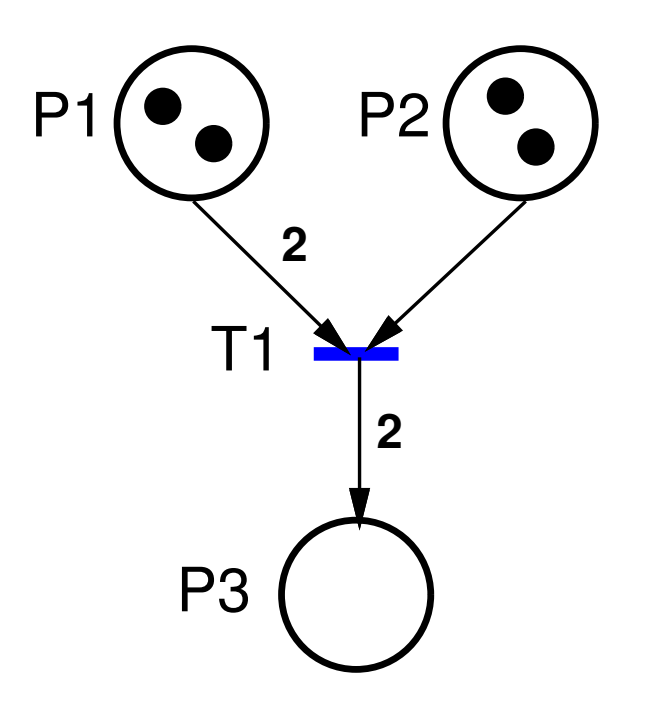

Firing rules:

- 1. A transition  $t$  is enabled if each input place  $p$  of  $t$  contains at least  $\texttt{w(p,t)}$  tokens
- 2. Firing a transition  $t$  means removing  $w(p, t)$  tokens from each input place  $p$  and adding  $w(t,q)$  tokens to each **output place** q.

# **Generalized Petri Nets**

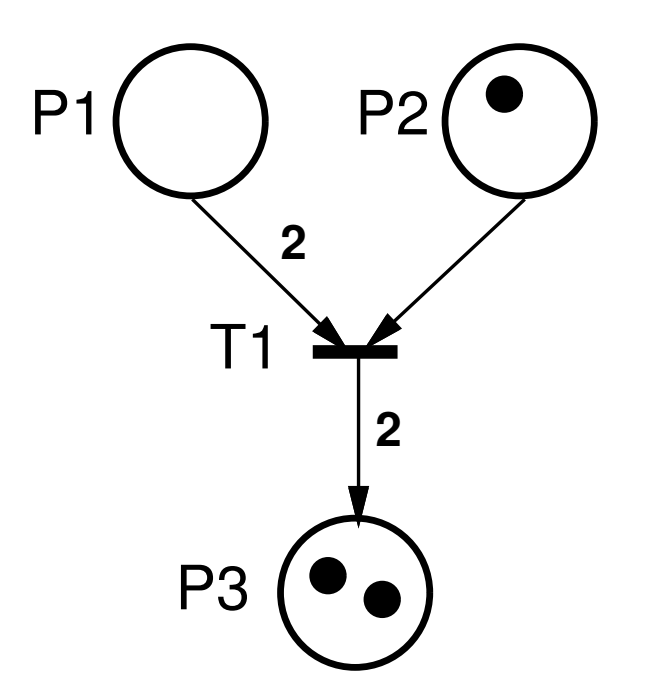

Firing rules:

- 1. A transition  $t$  is enabled if each input place  $p$  of  $t$  contains at least  $\texttt{w(p,t)}$  tokens
- 2. Firing a transition  $t$  means removing  $w(p, t)$  tokens from each input place  $p$  and adding  $w(t,q)$  tokens to each **output place** q.

# **Petri Net Variants**

#### **Timed Petri Nets:**

Times associated with transitions or places

#### **High-Level Petri Nets:**

Tokens are structured data types (objects)

#### **Continuous & Hybrid Petri Nets:**

The markings are real numbers instead of integers

Mixed continuous/discrete systems

# **Analysis**

Properties:

- **Live:** No transitions can become unfireable.
- **Deadlock-free:** Transitions can always be fired
- **Bounded:** Finite number of tokens
- $\bullet$ ...

# **Analysis**

Analysis methods:

- **Reachability methods**
	- $-$  exhaustive enumeration of all possible markings
- **Linear algebra methods**
	- describe the dynamic behaviour as matrix equations

# • **Reduction methods**

**–** transformation rules that reduce the net to <sup>a</sup> simpler net while preserving the properties of interest

# **The classical real-time problems**

Dijkstra's classical problems

- mutual exclusion problem
- producer-consumer problem
- readers-writers problem
- dining philosophers problem

All can be modeled by Petri Nets.

### **Mutual Exclusion**

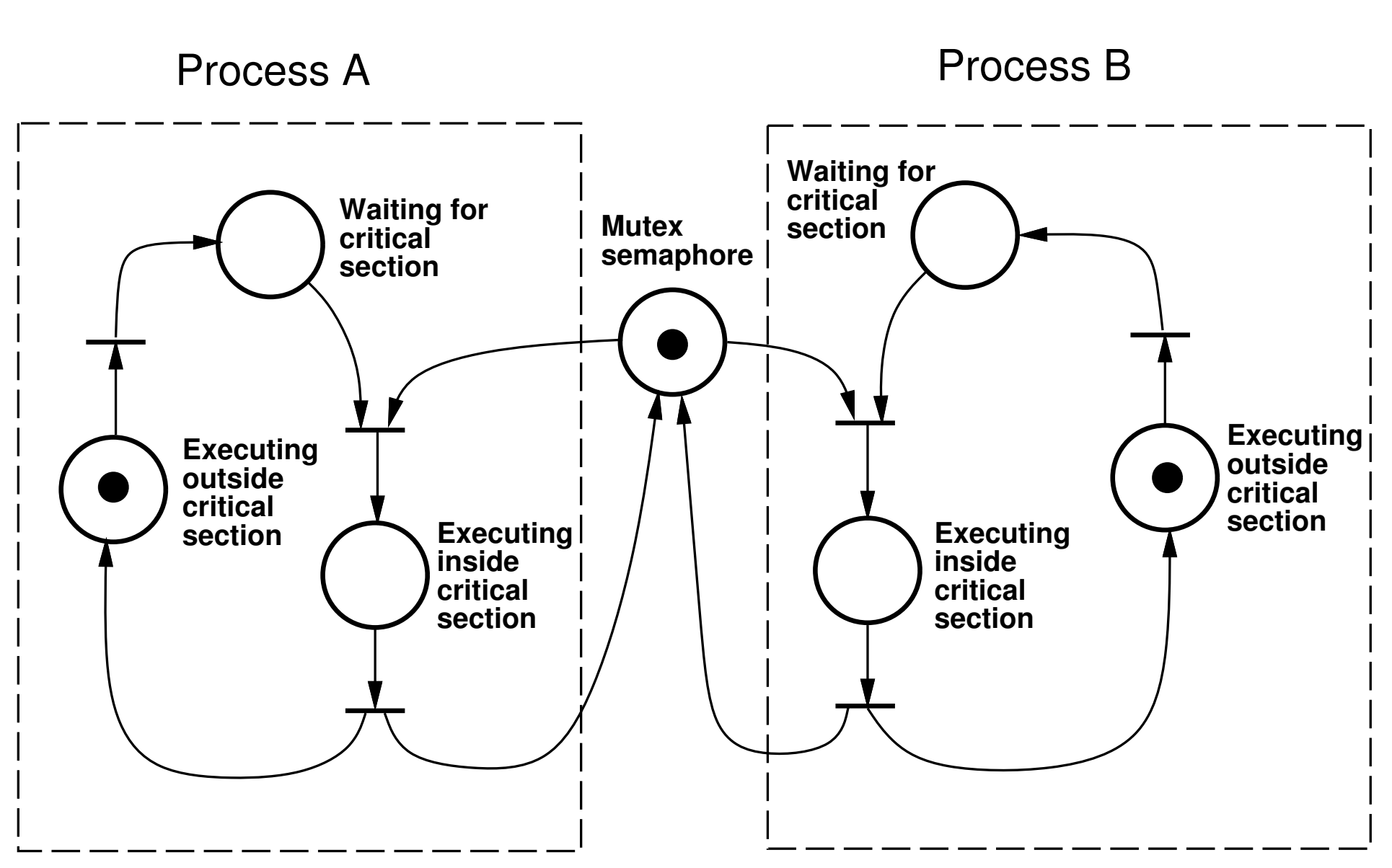

Process A

Process B

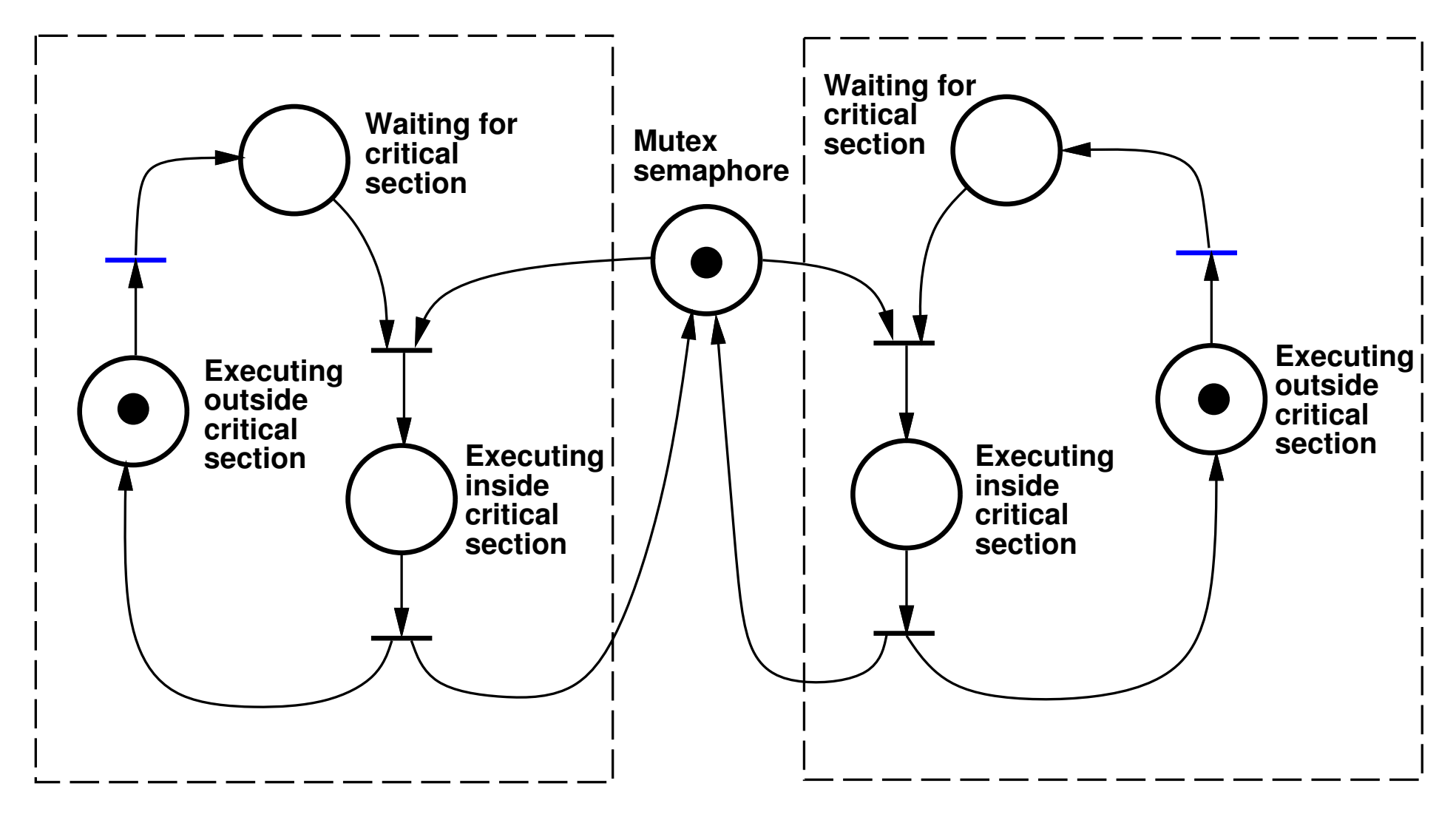
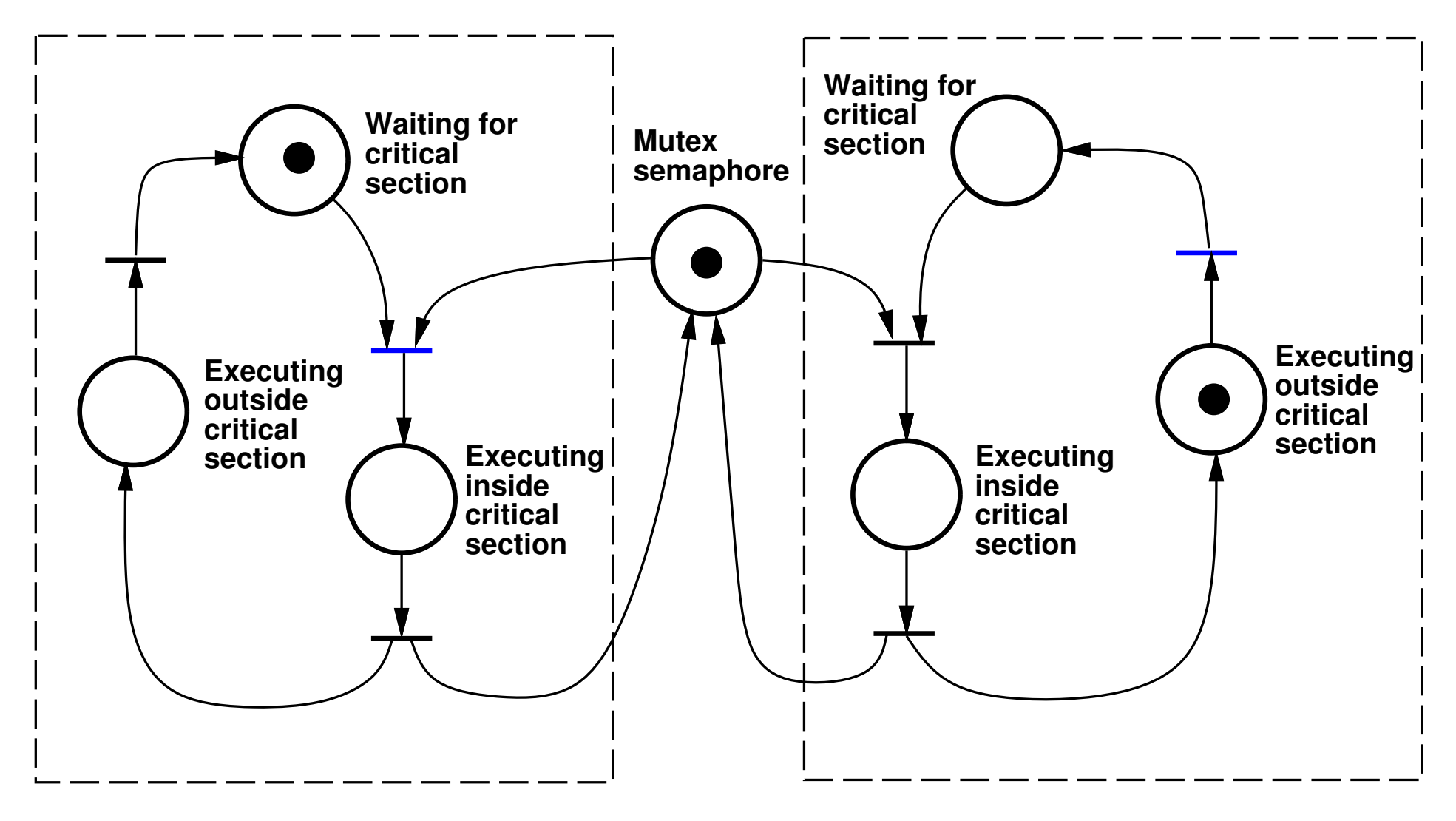

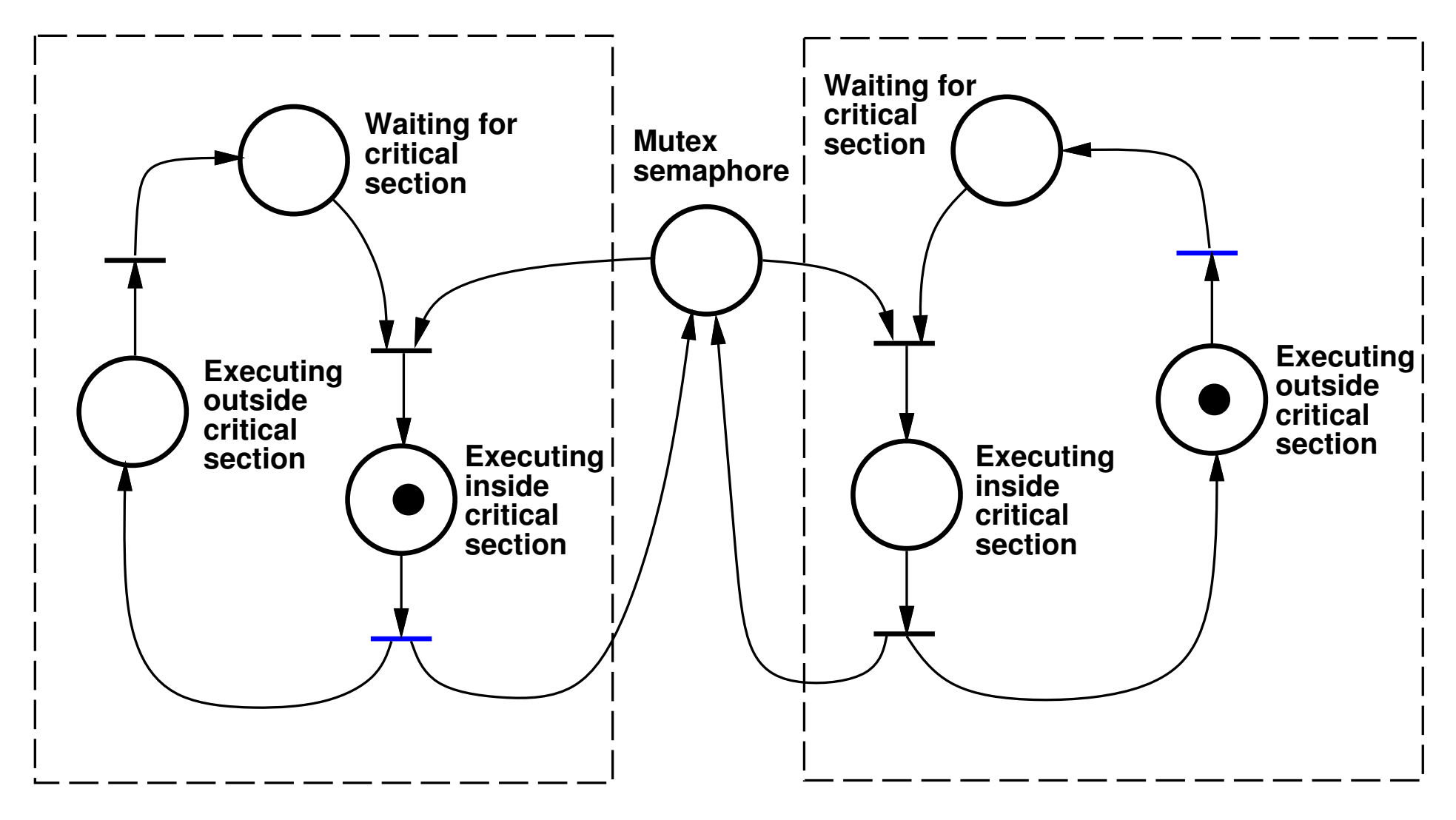

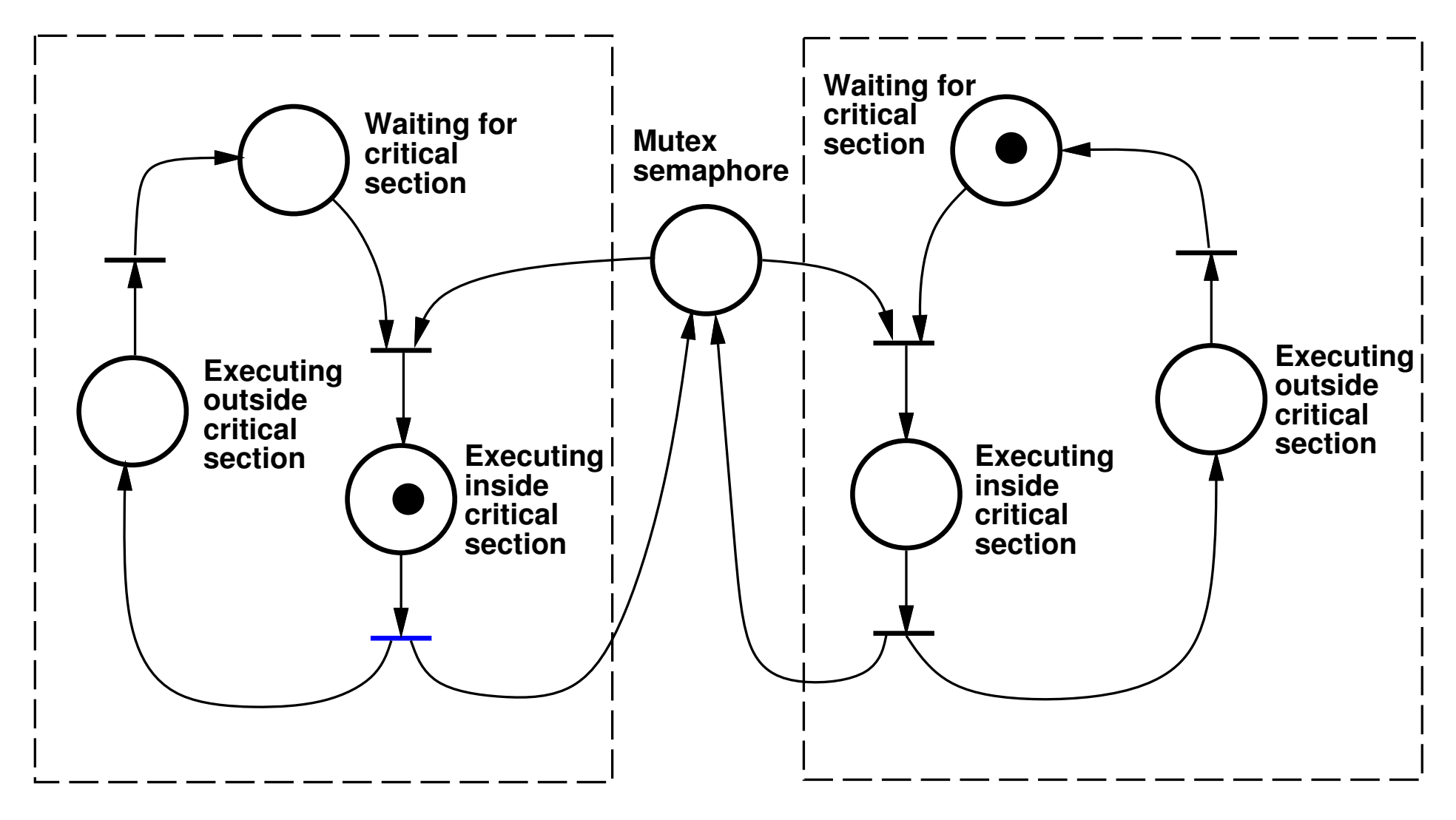

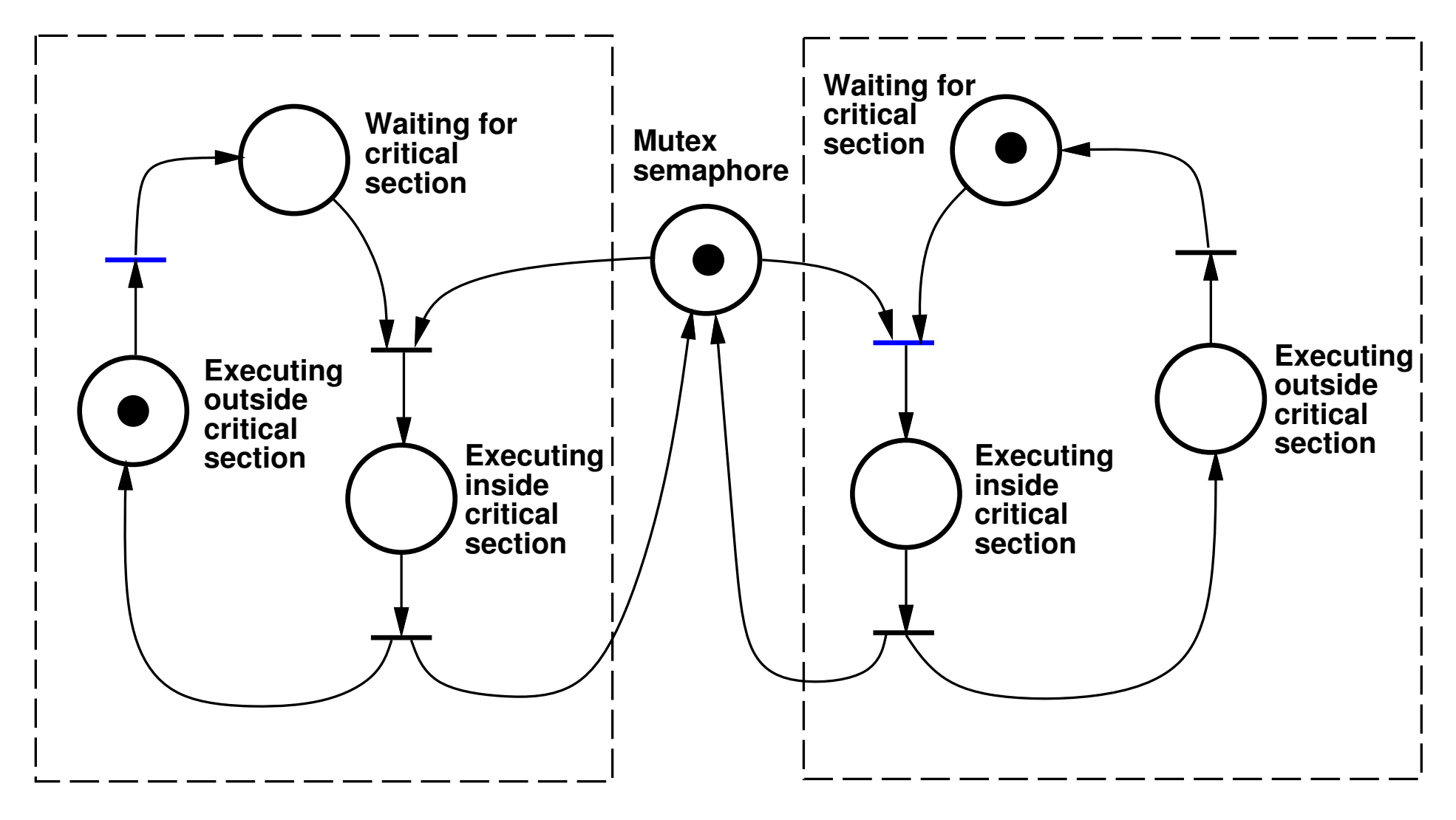

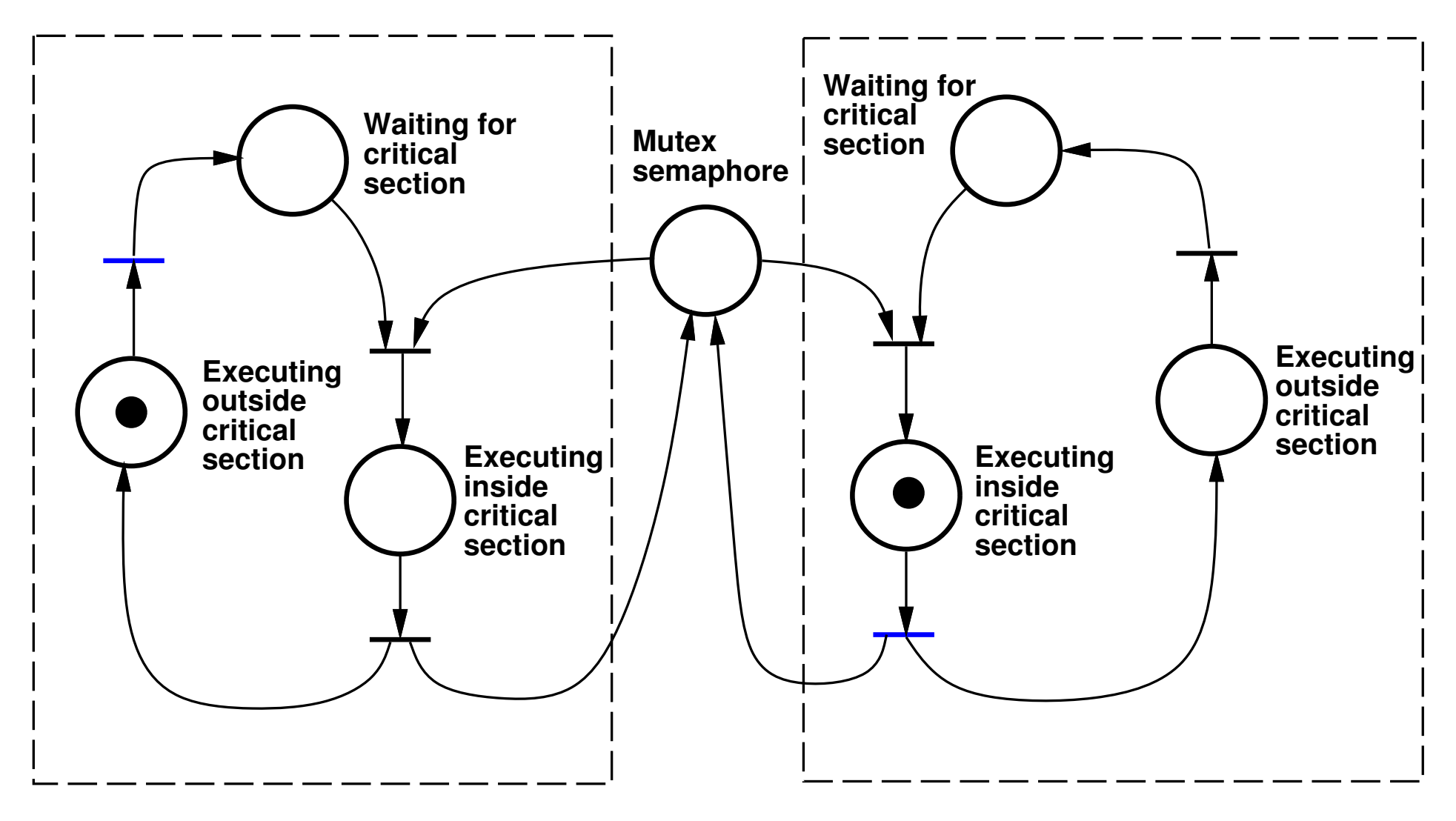

## **Producer-Consumer**

## Unbounded buffer:

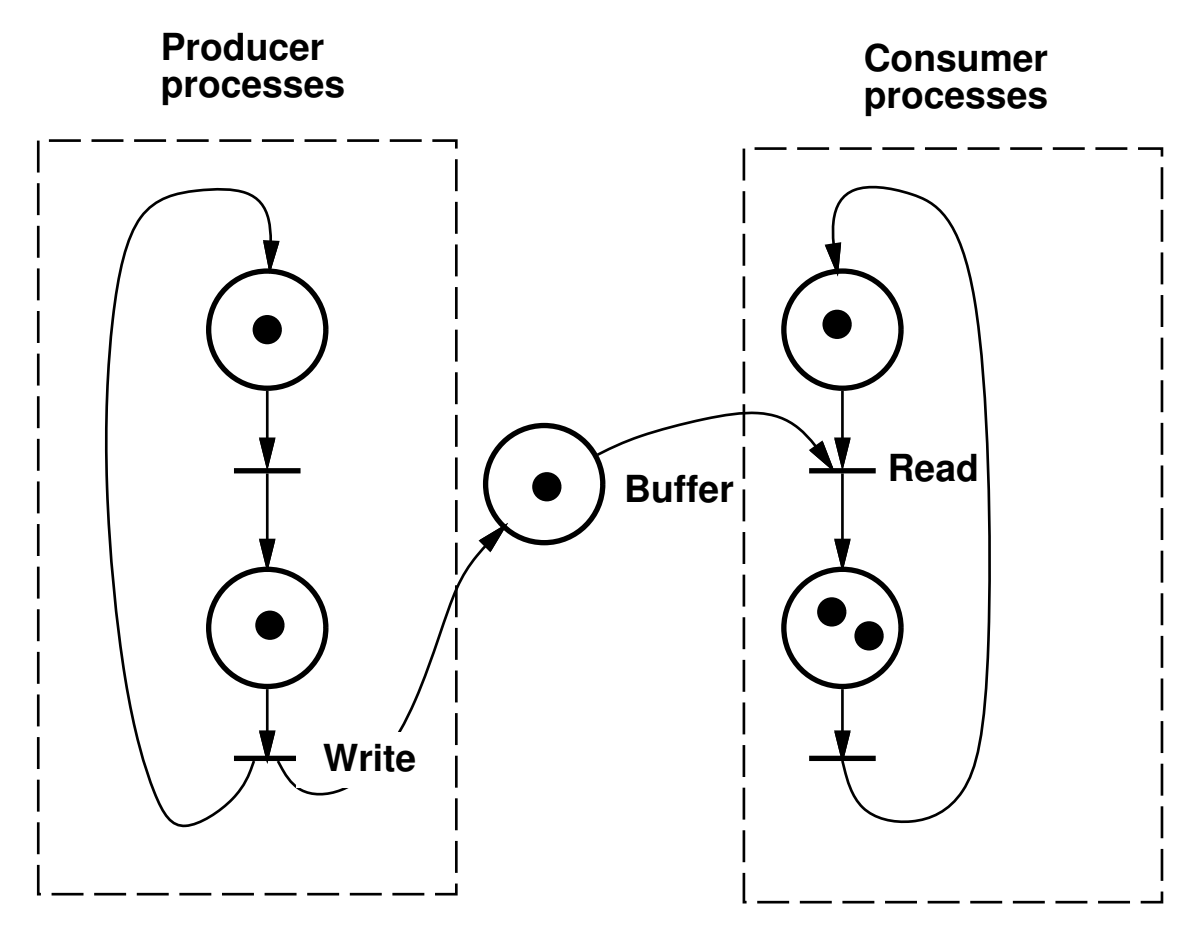

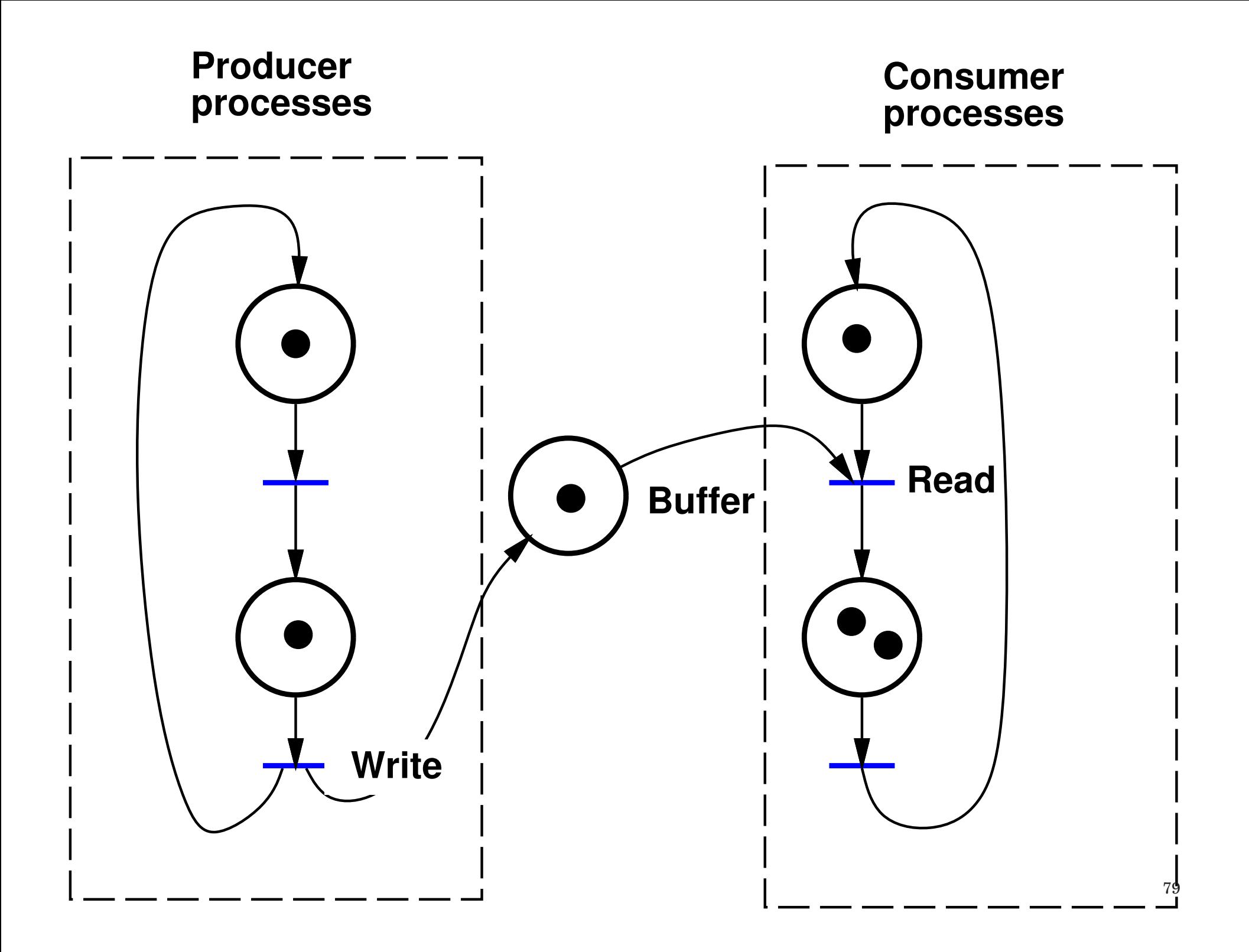

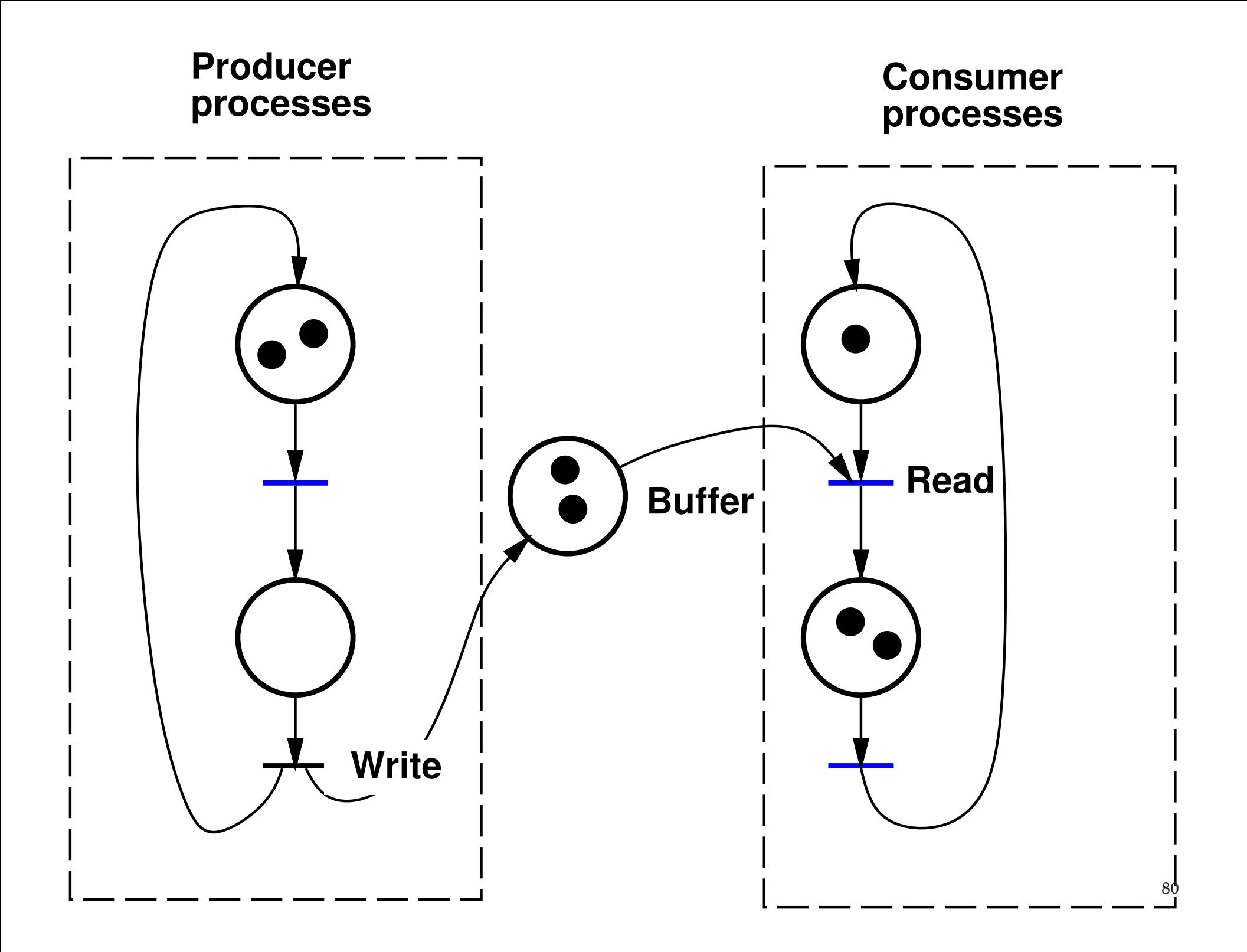

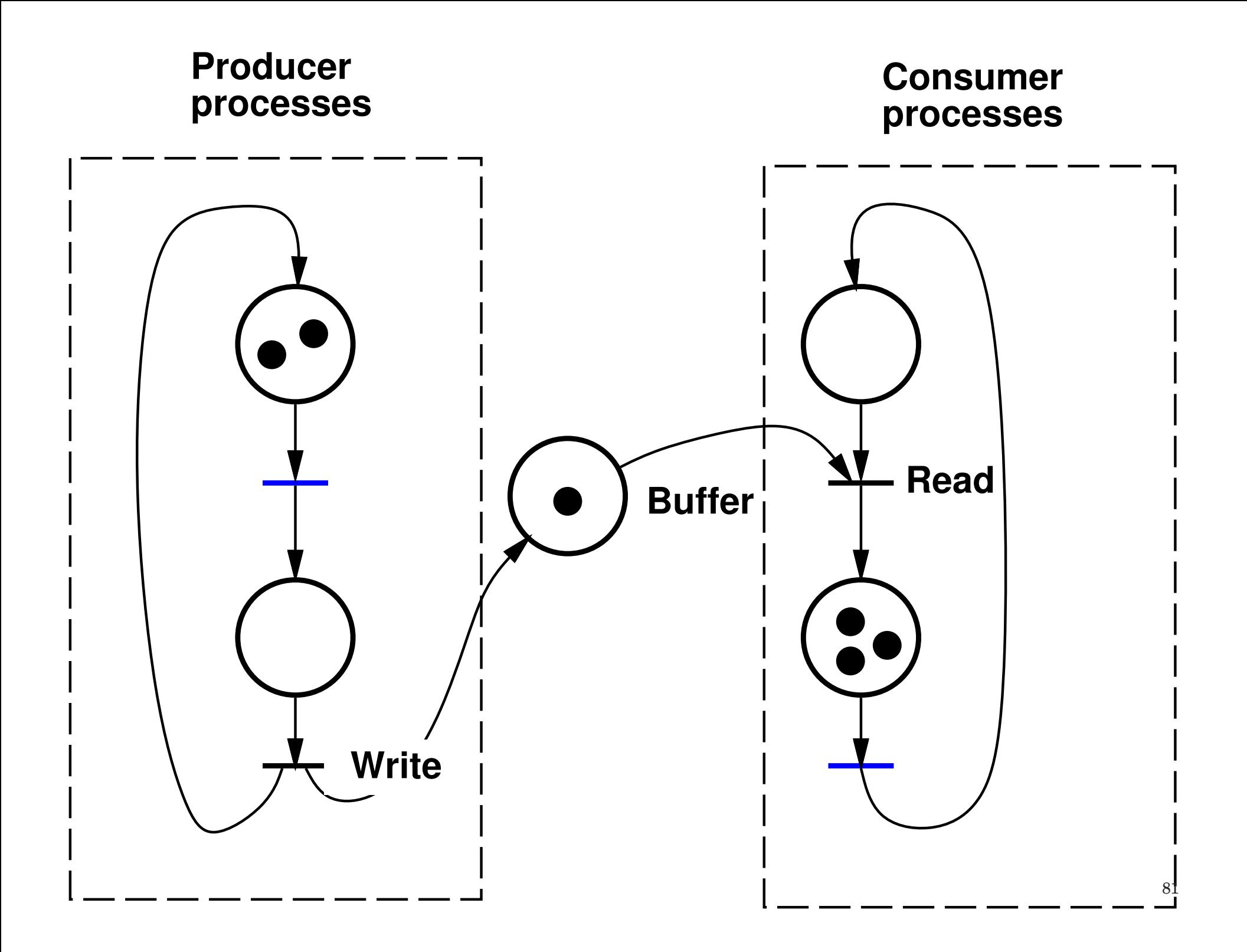

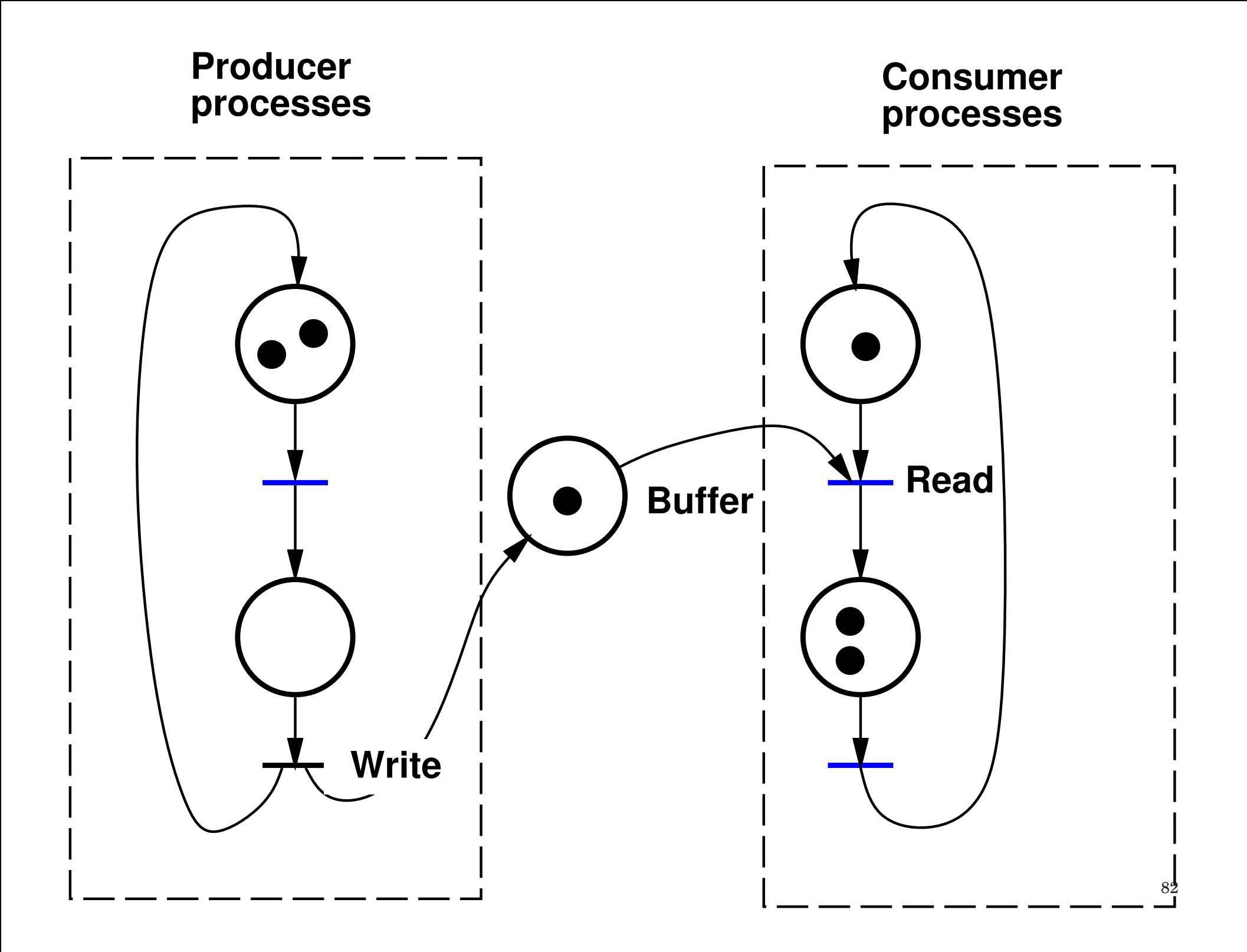

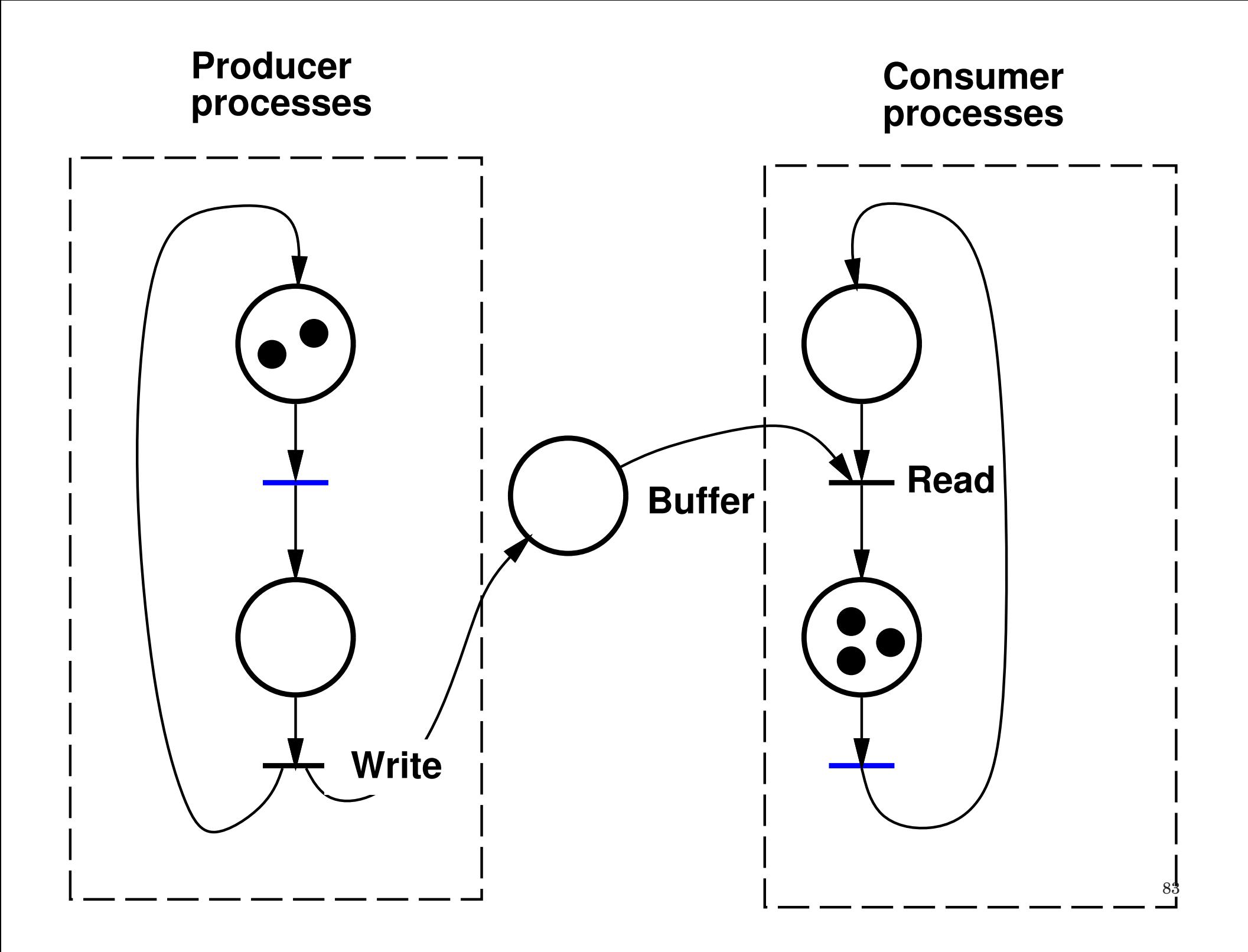

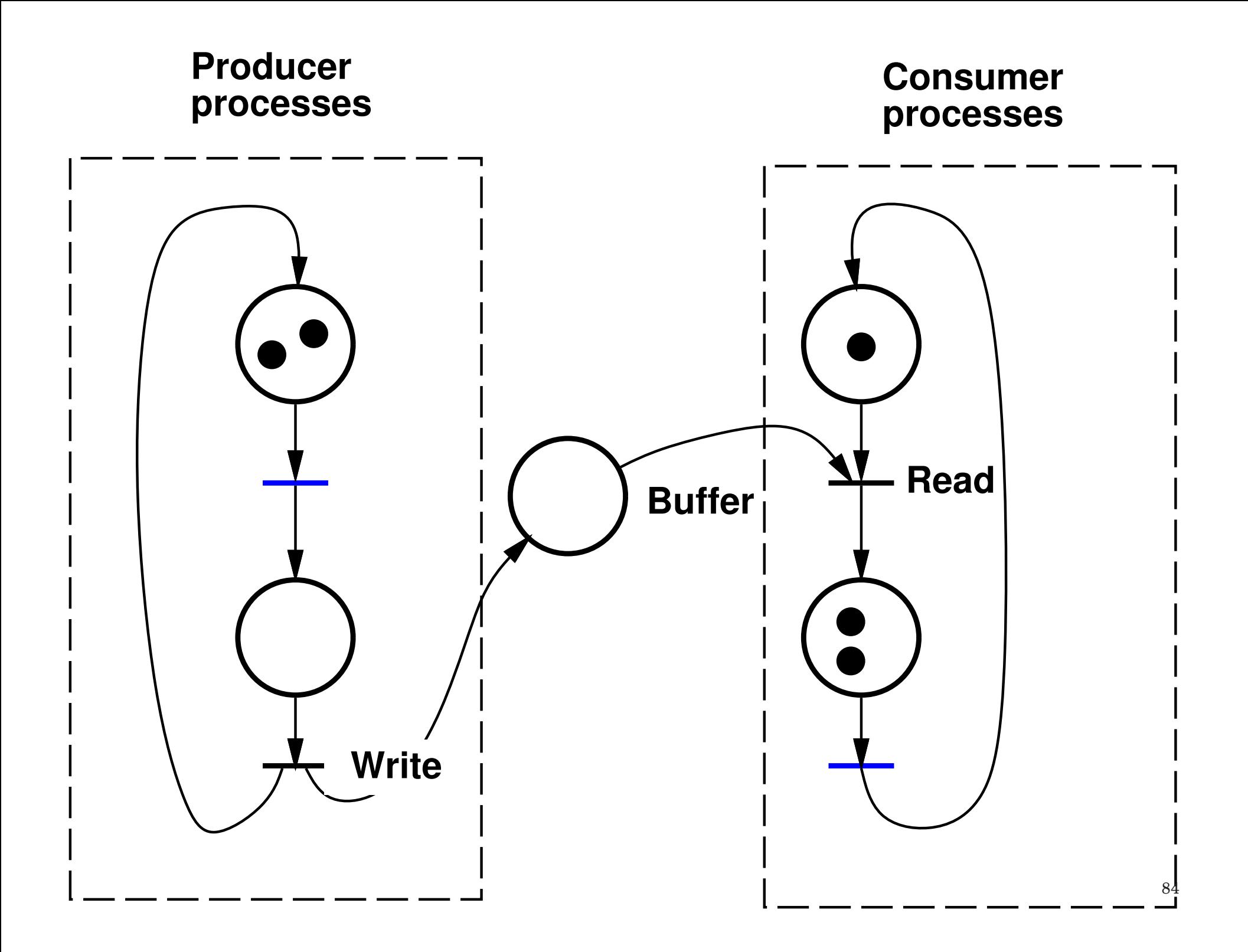

## Bounded buffer:

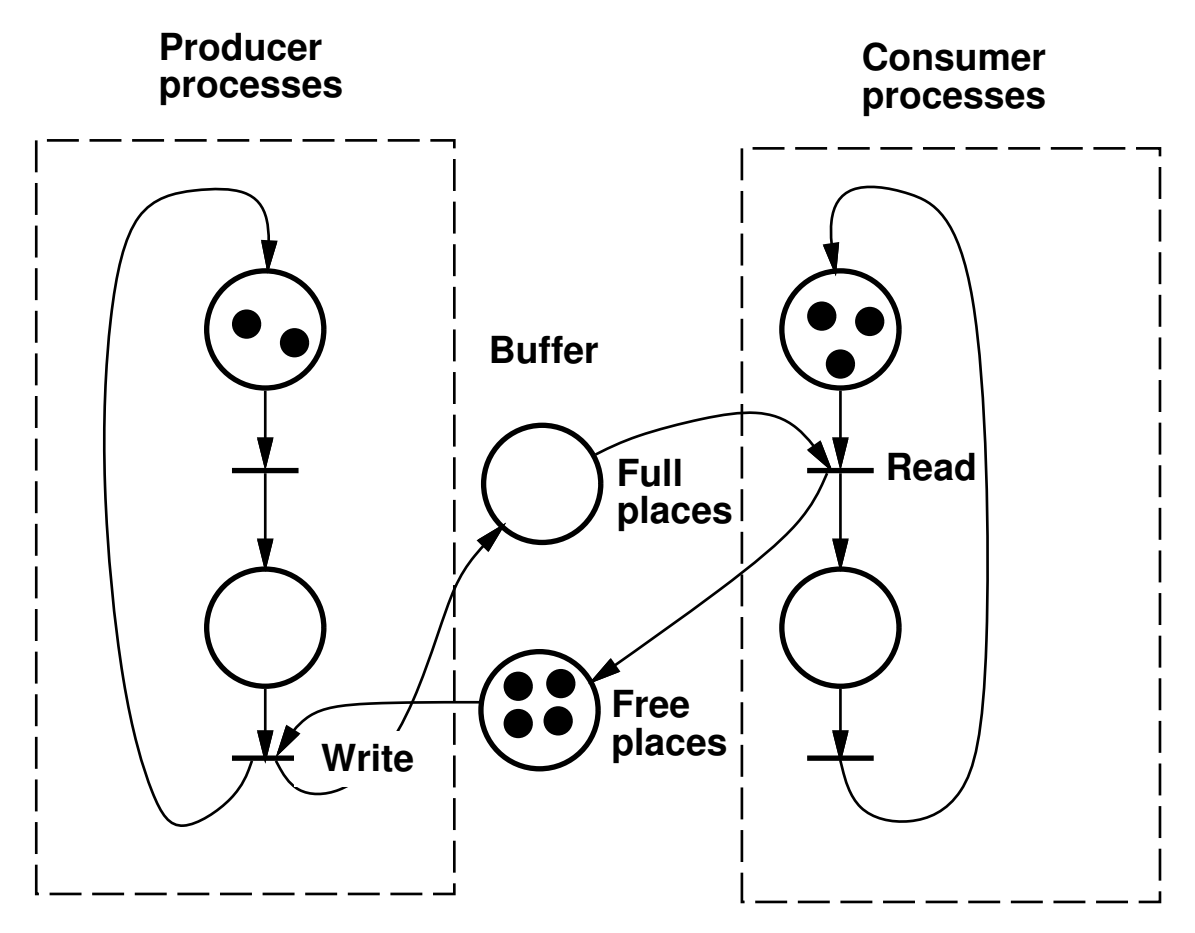

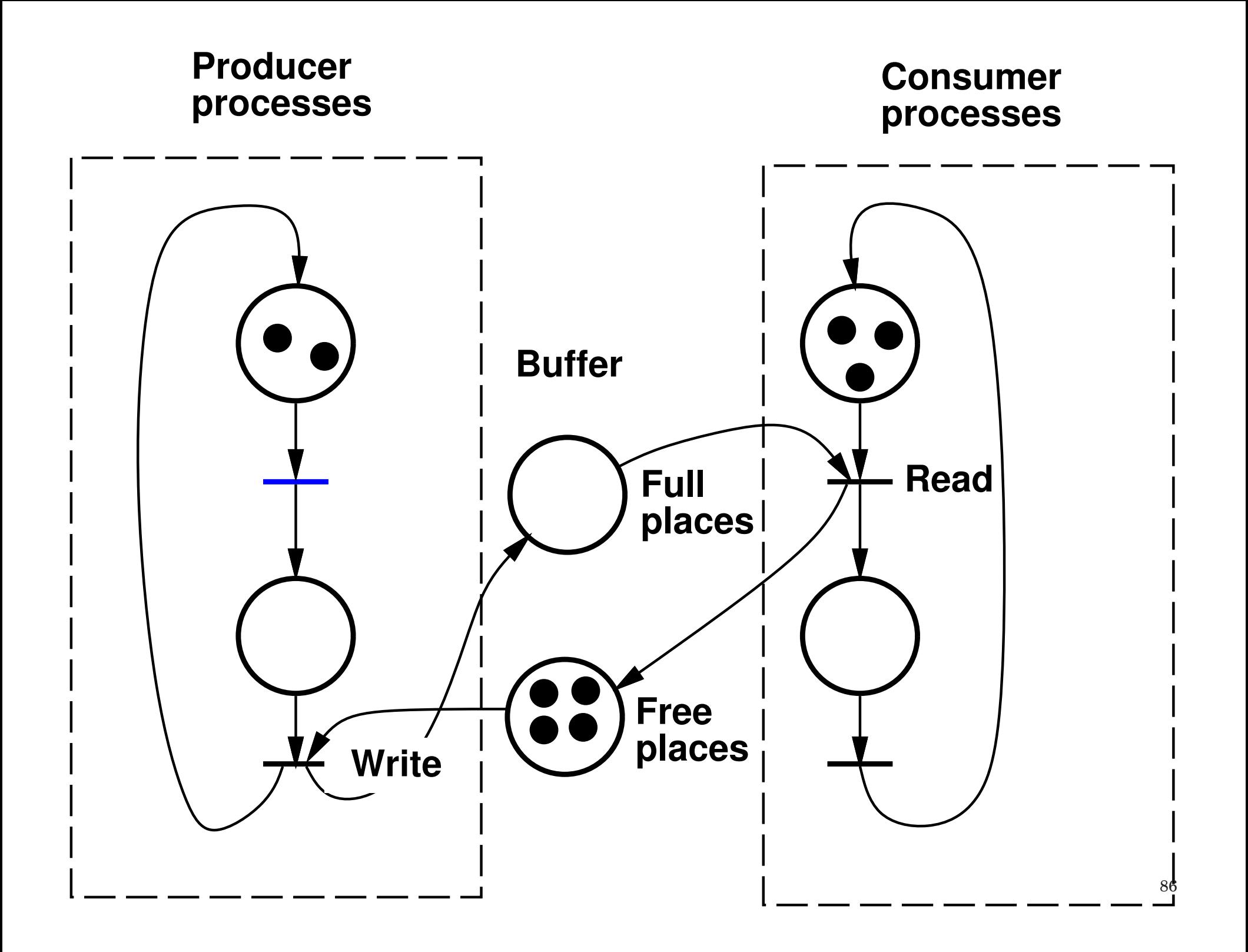

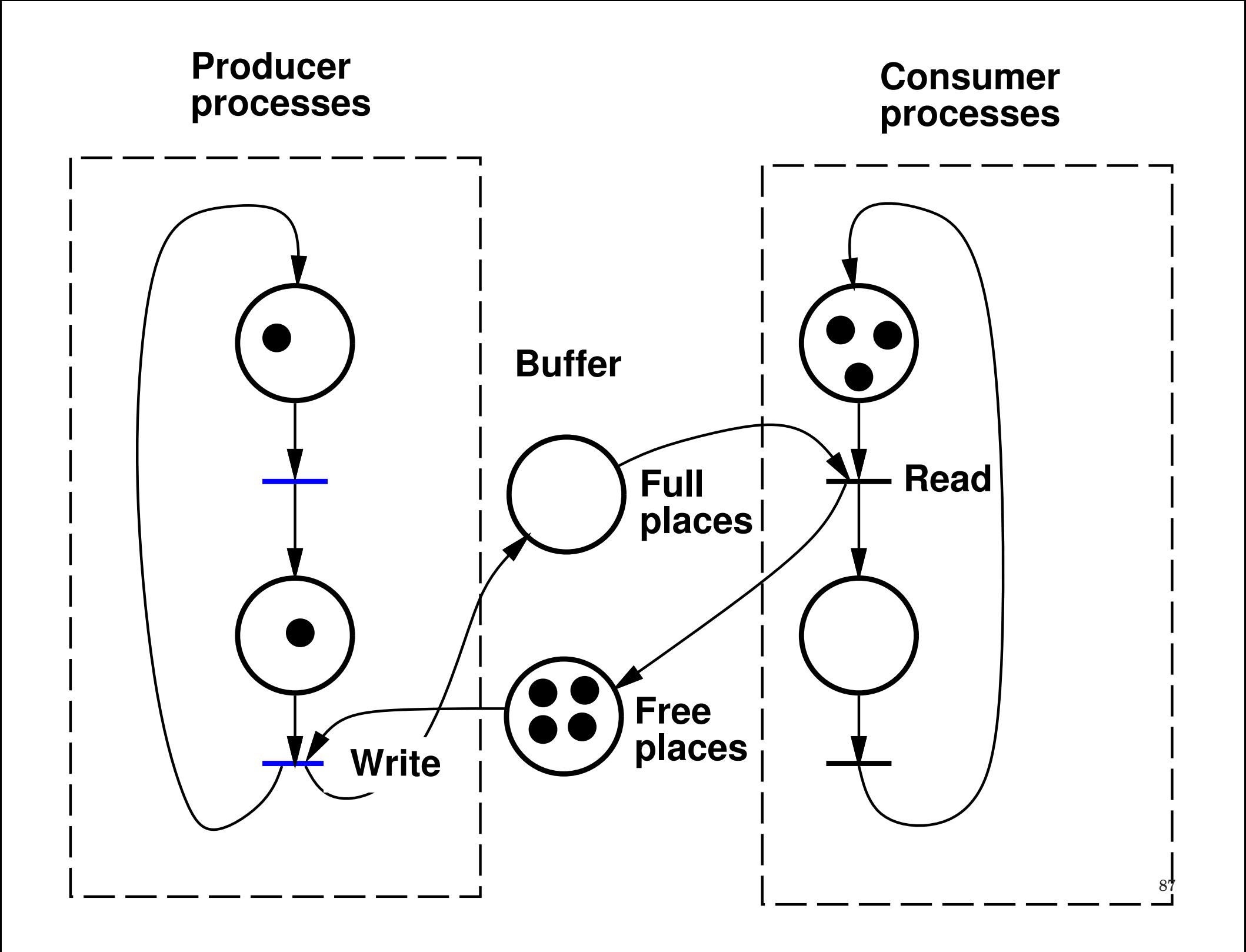

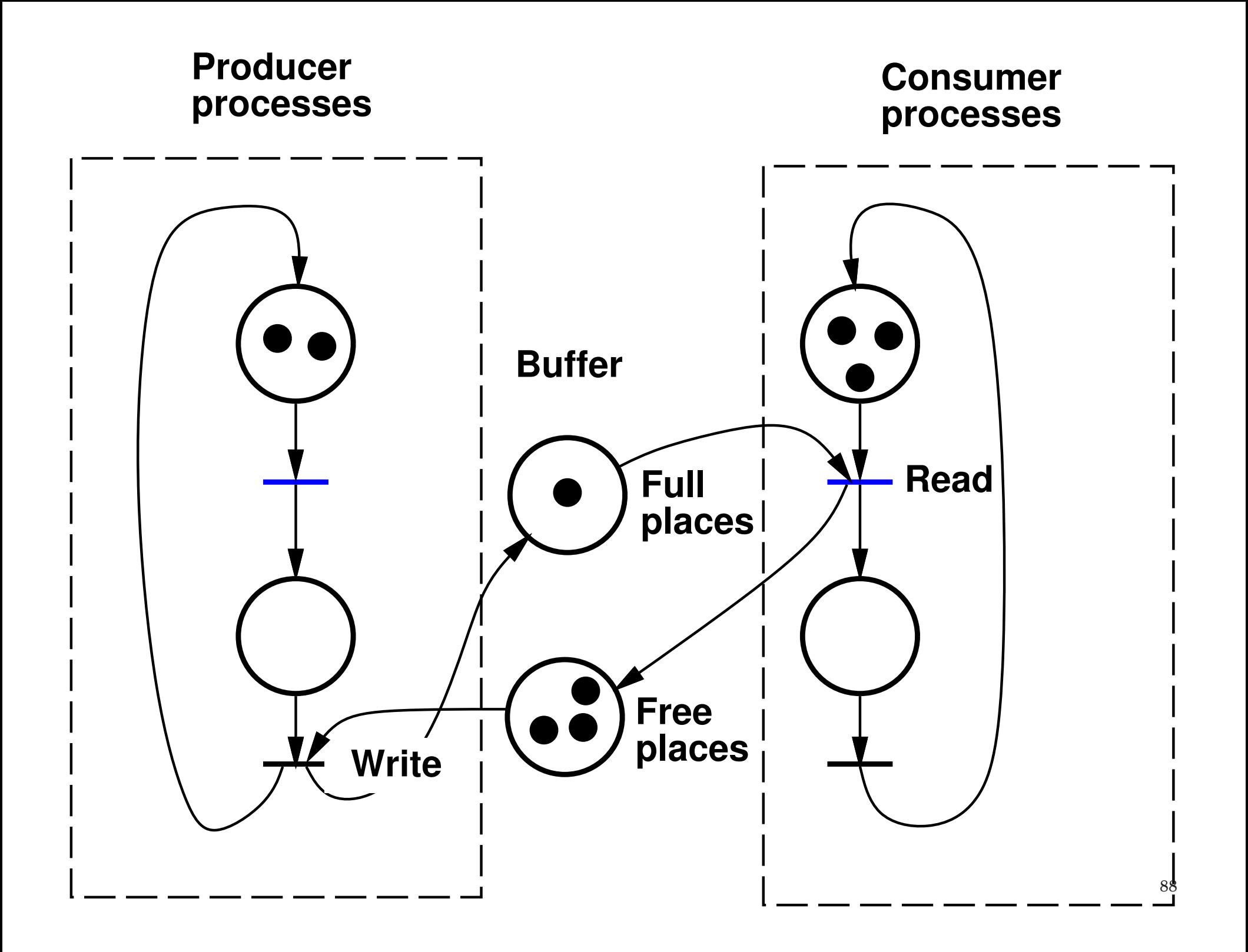

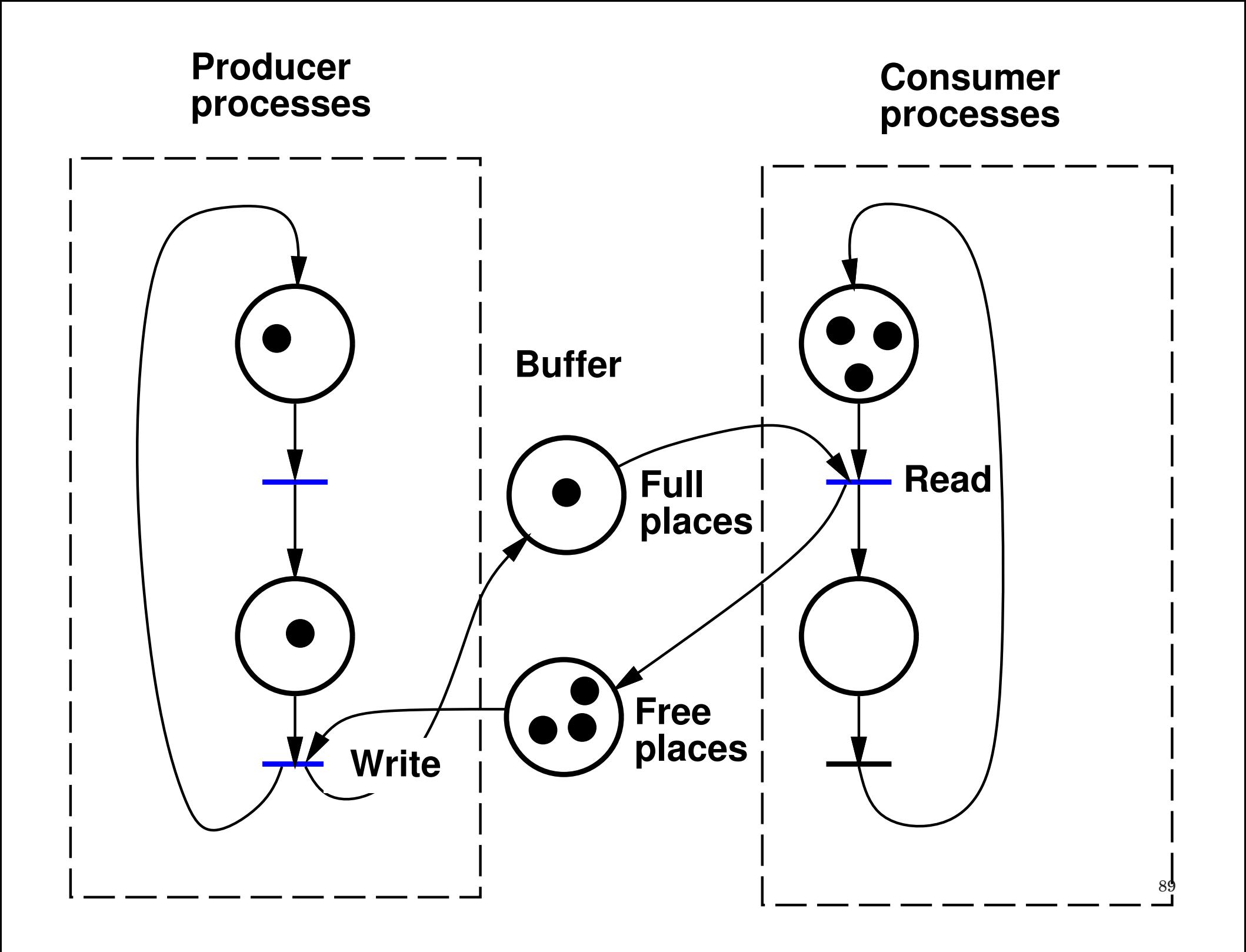

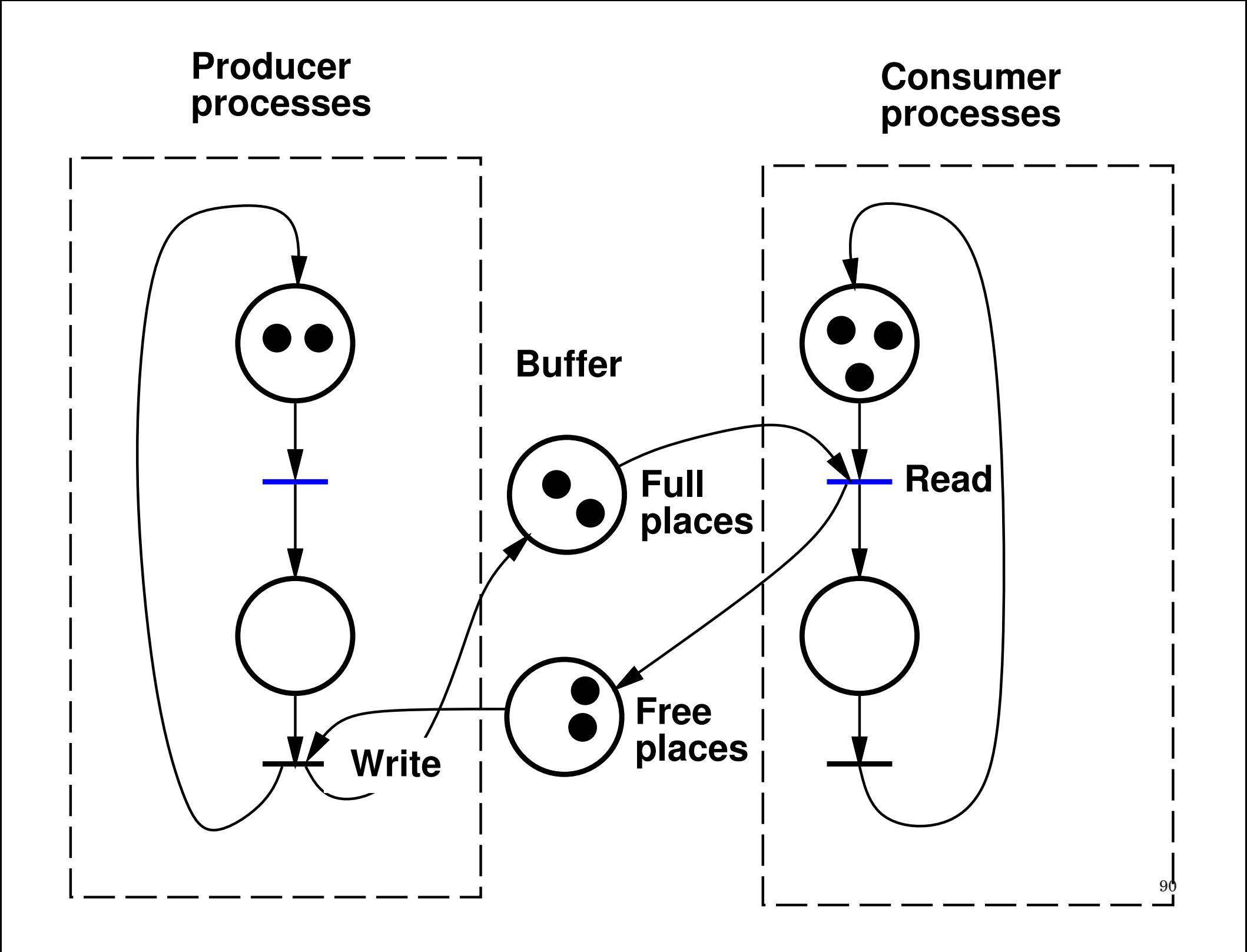

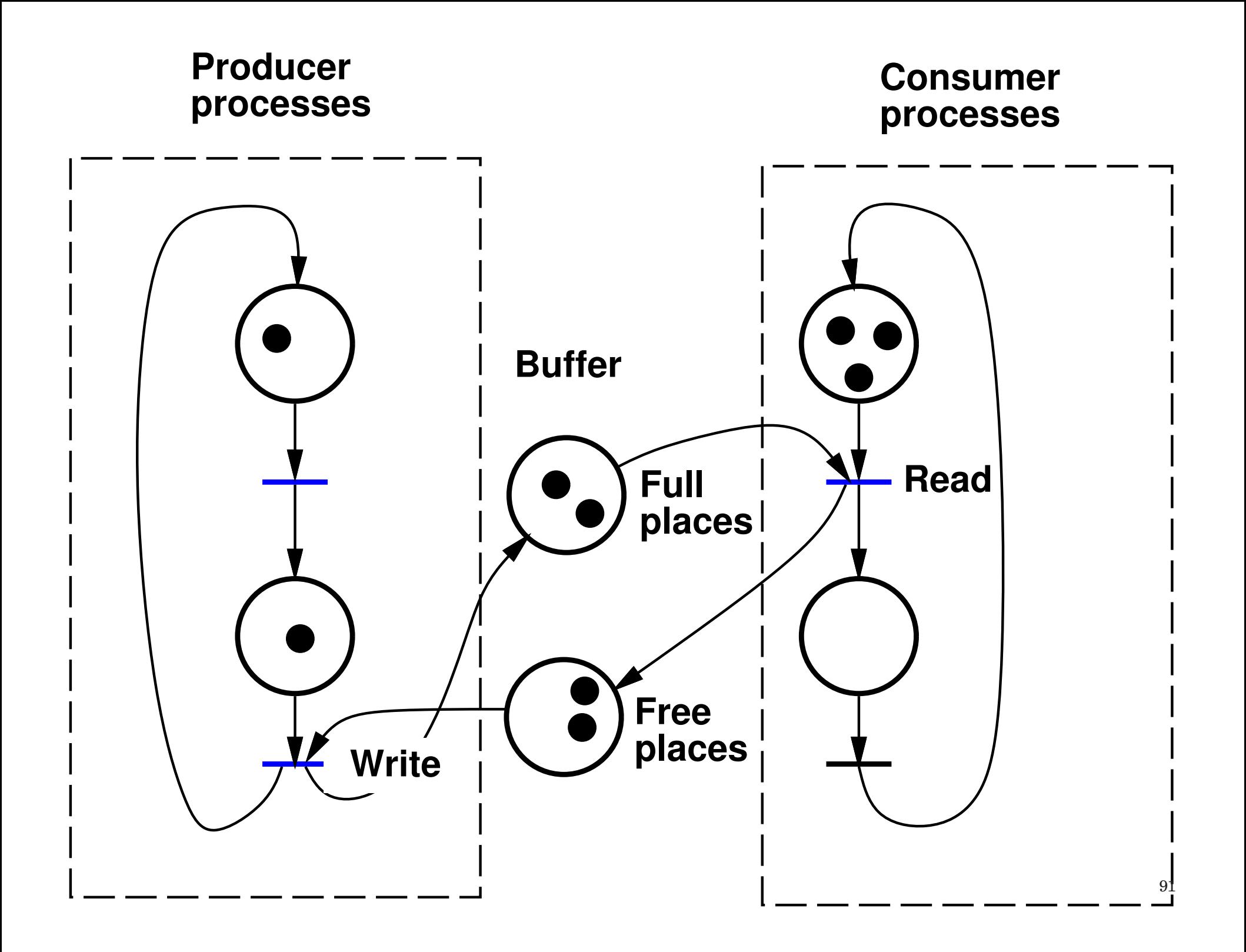

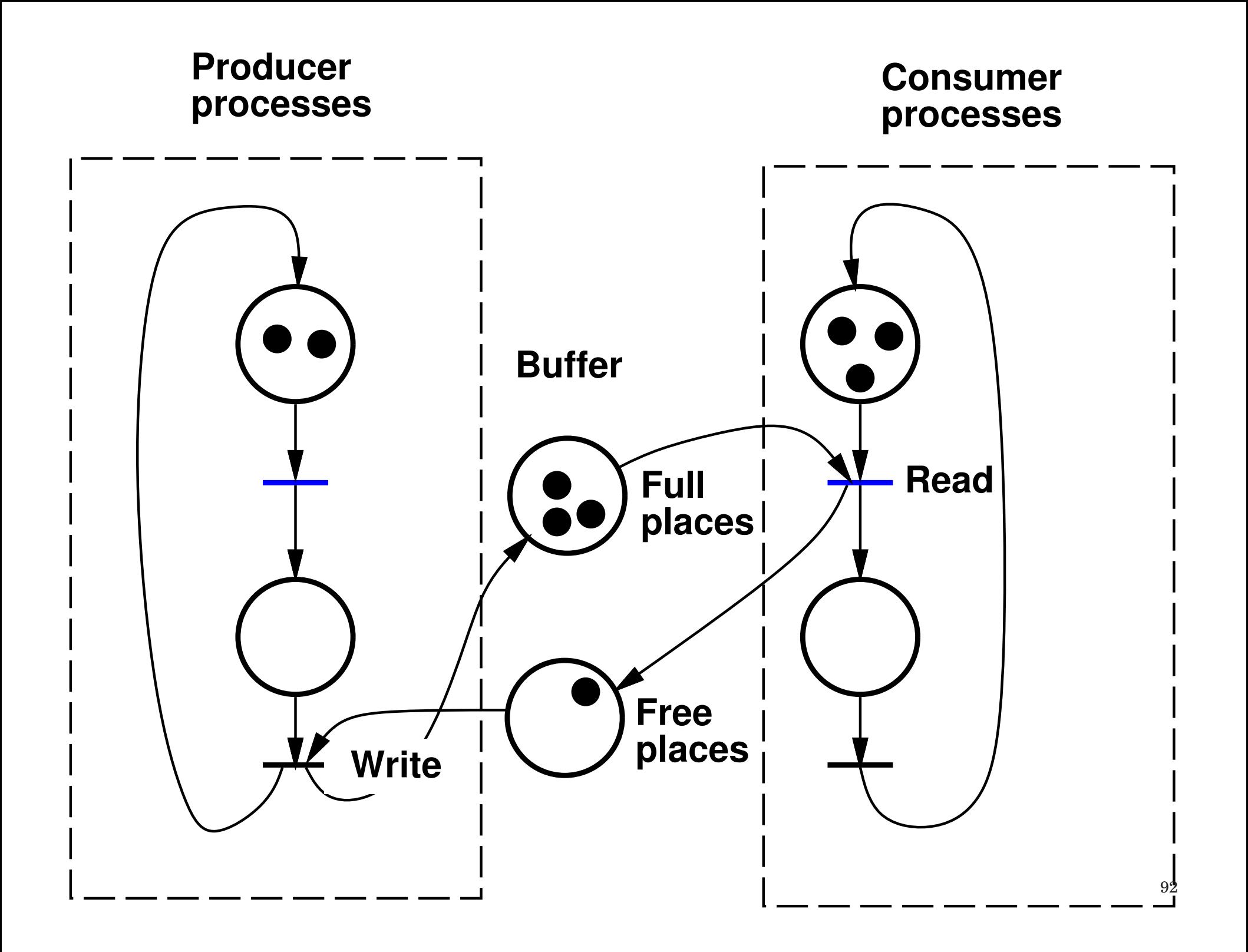

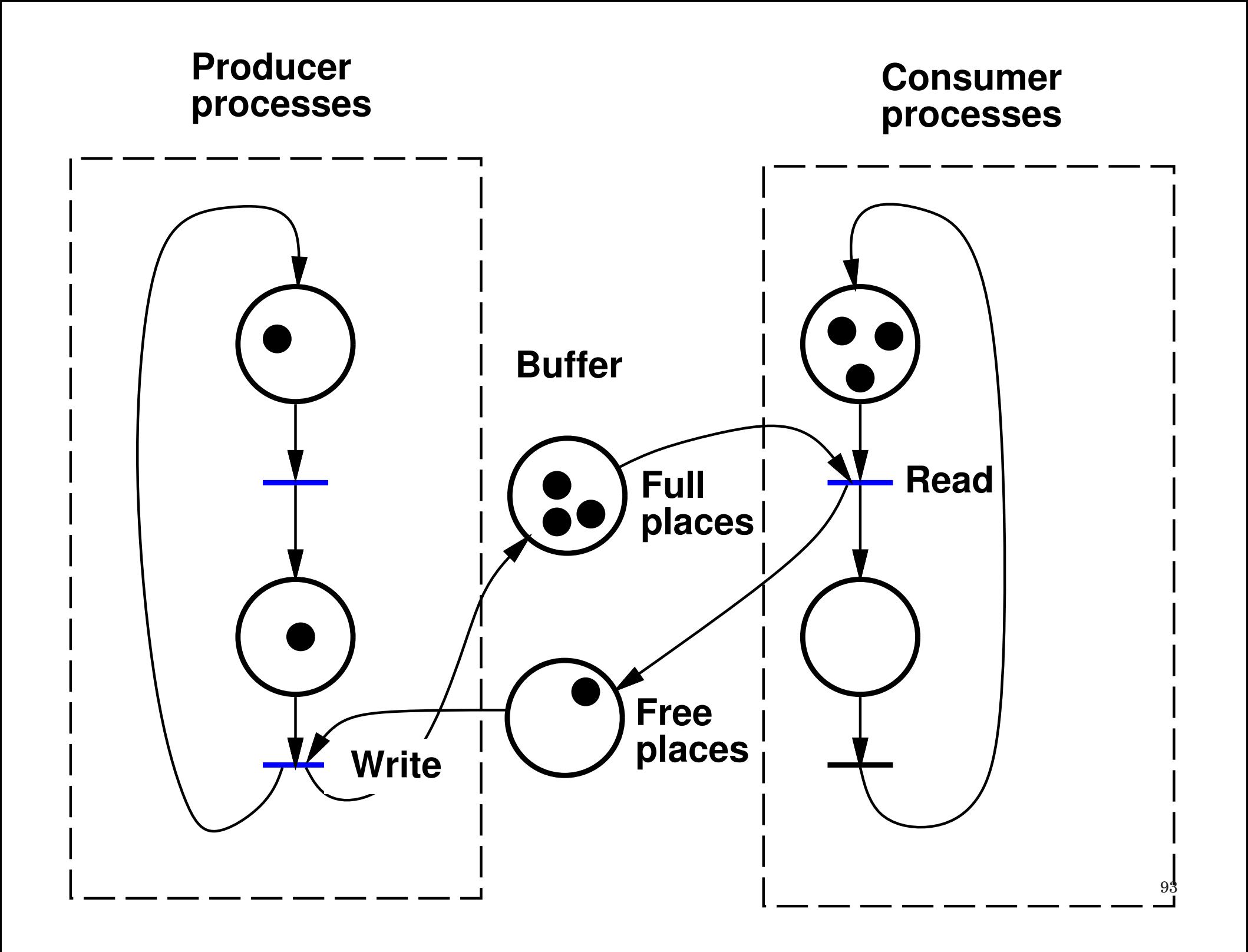

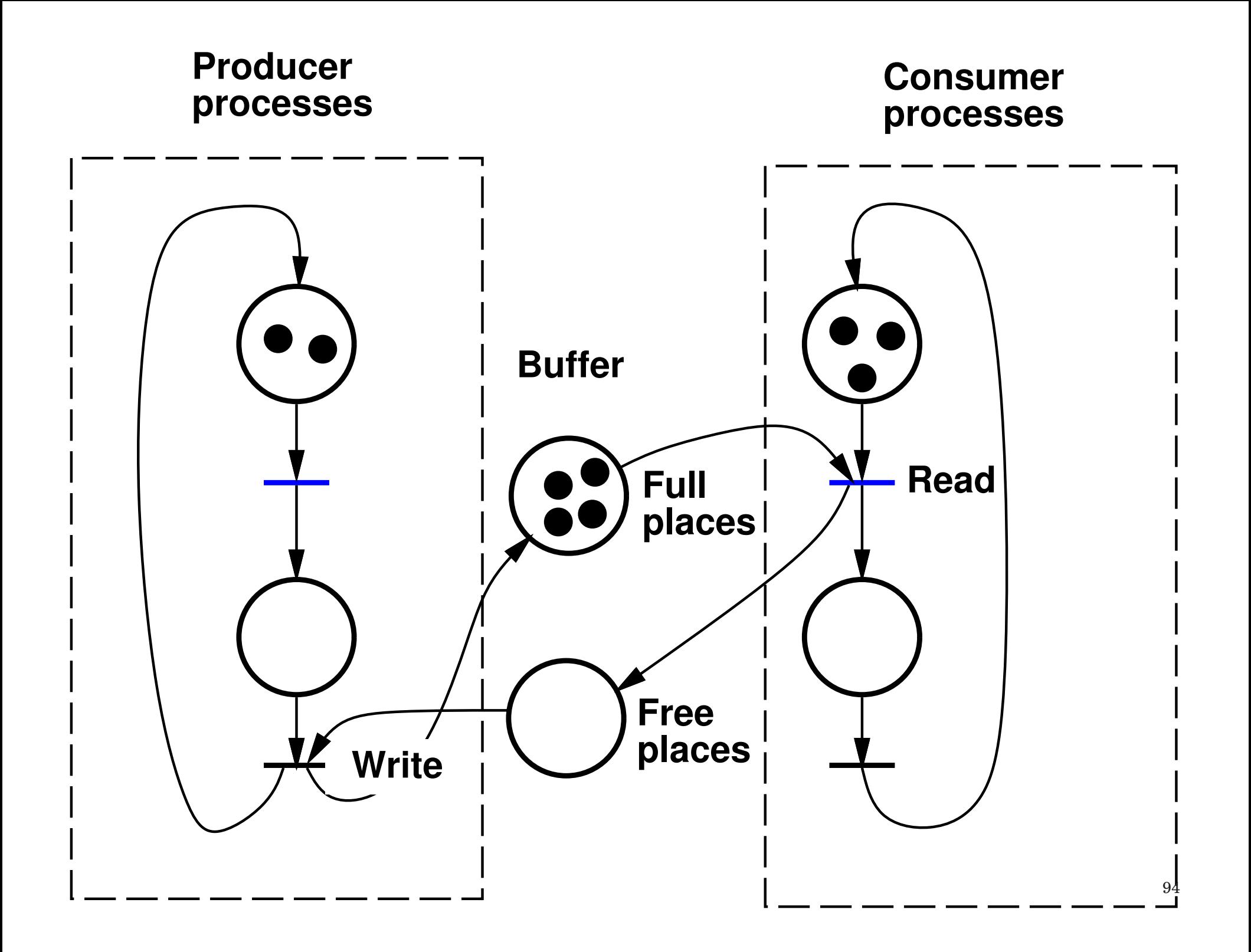

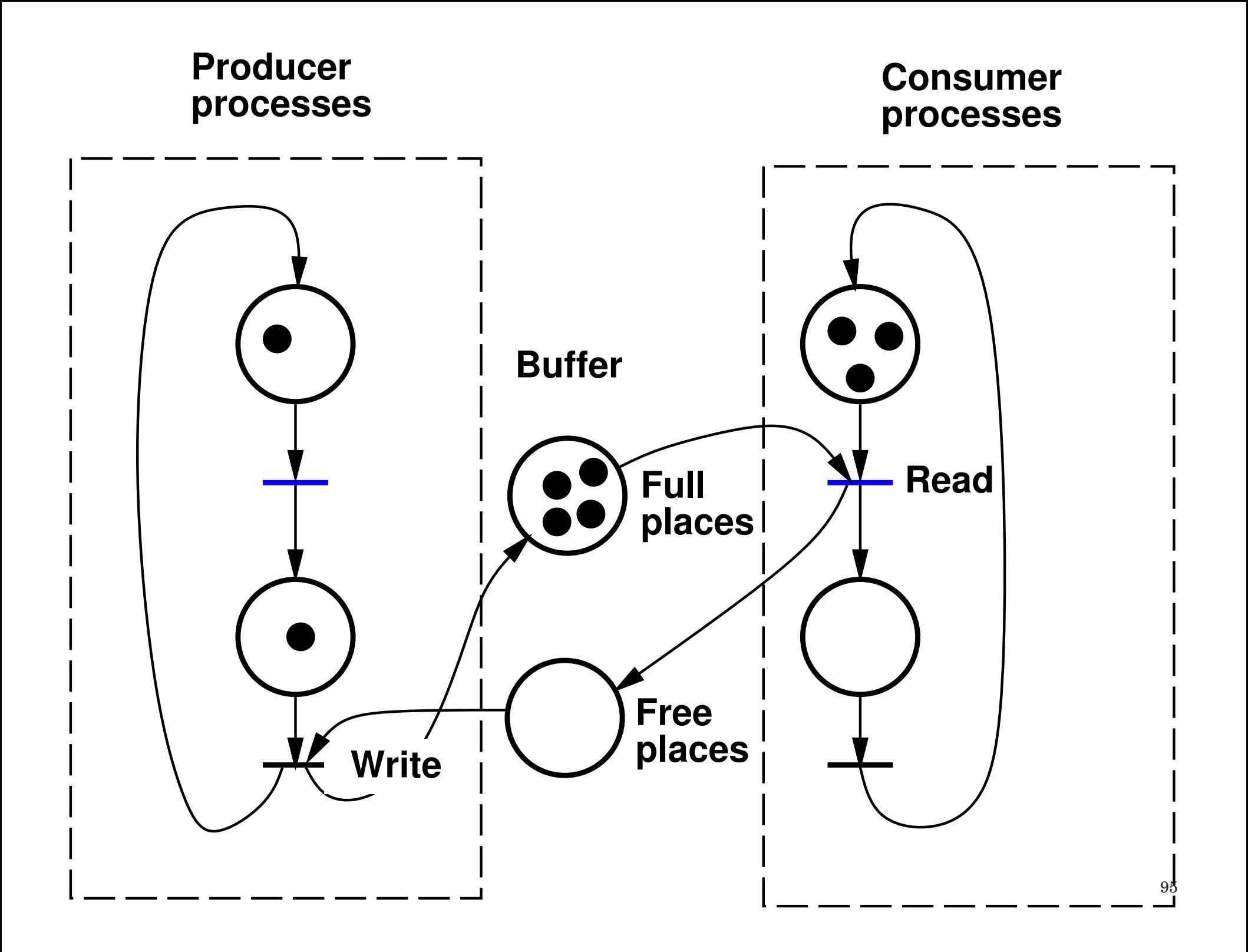

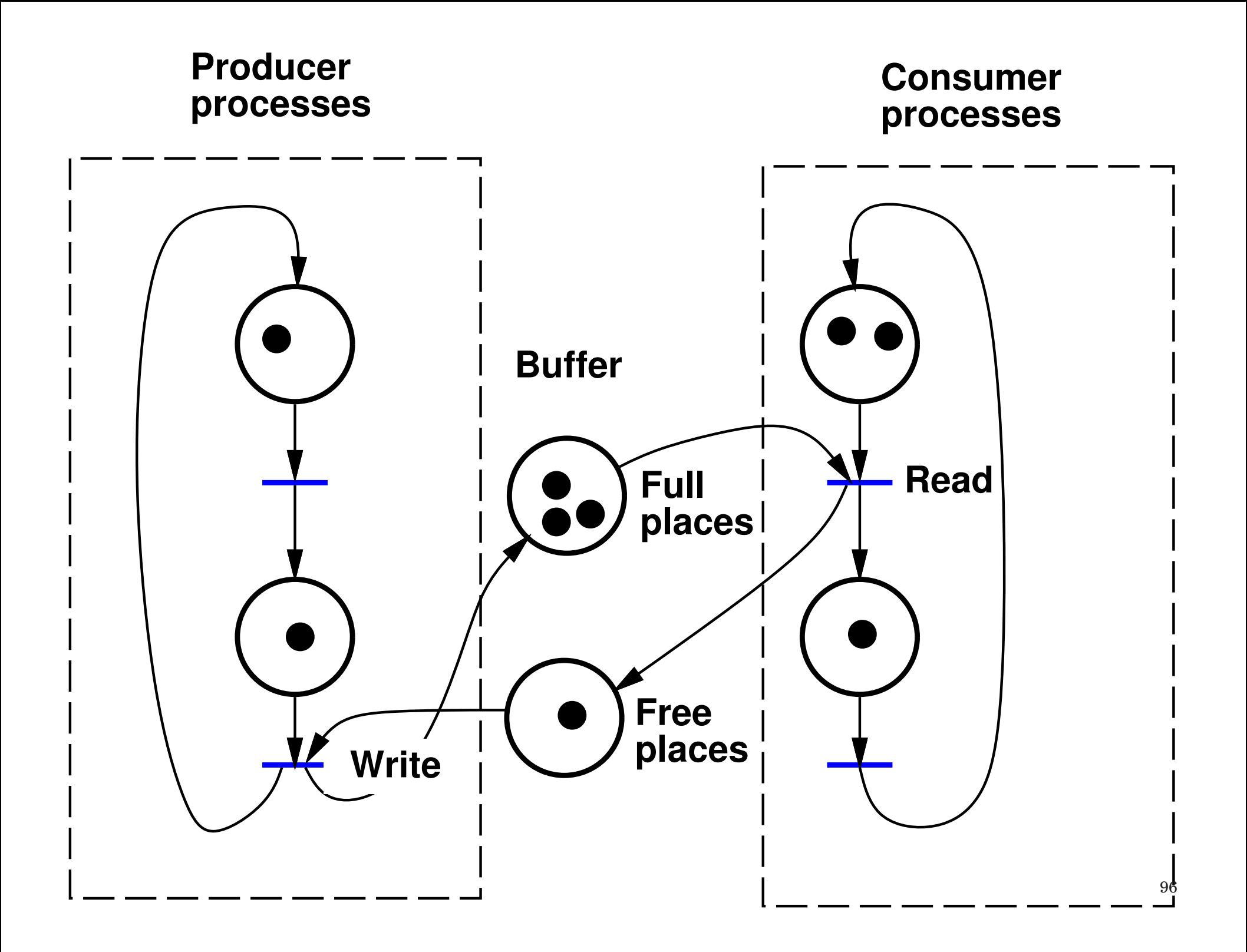

## **Readers-Writers**

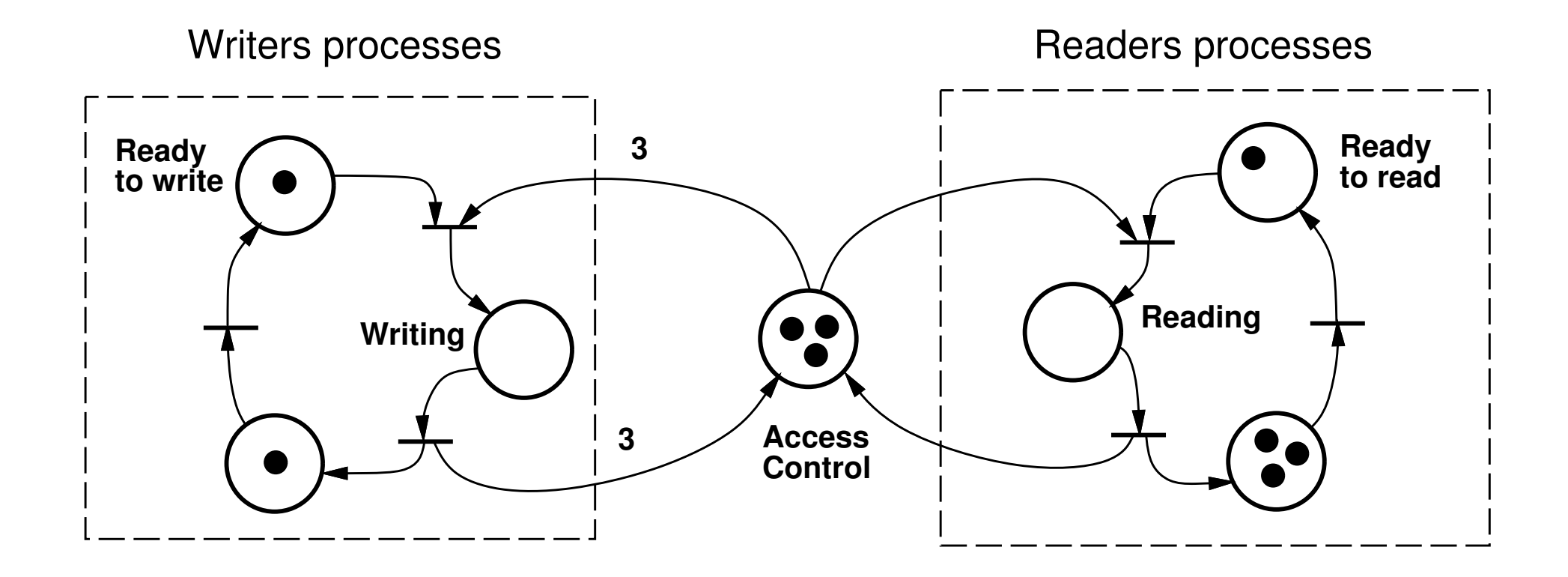

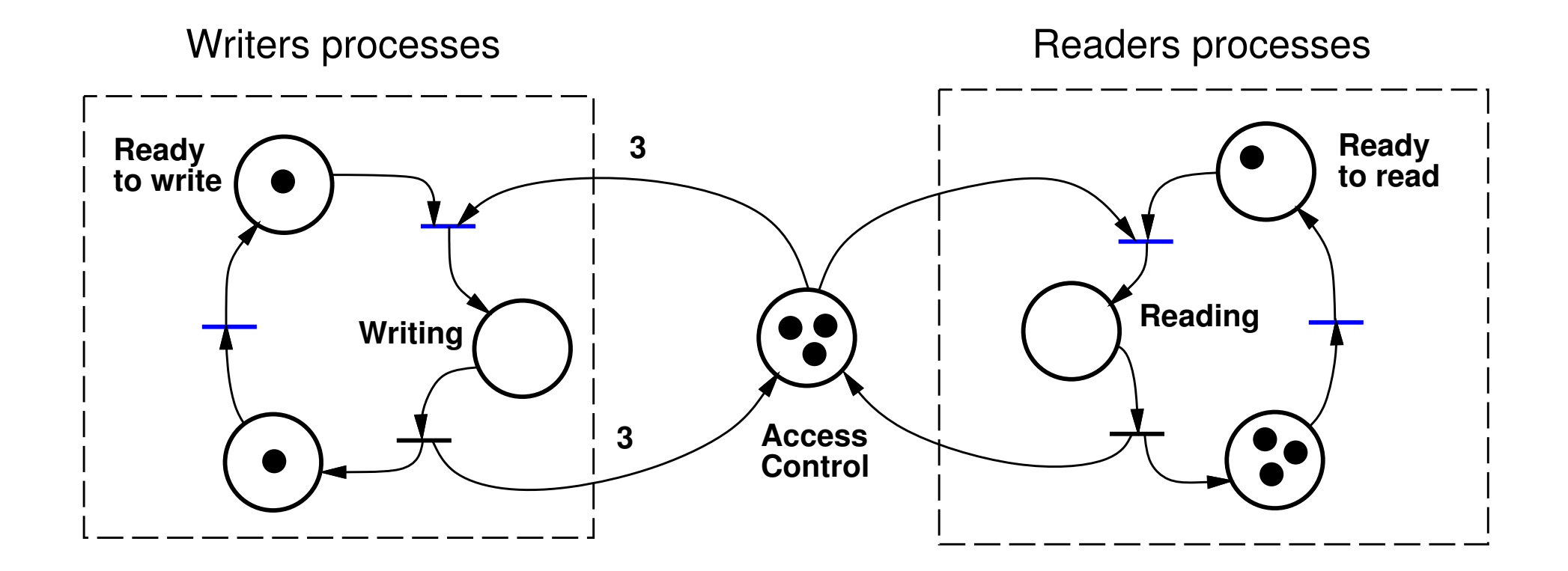

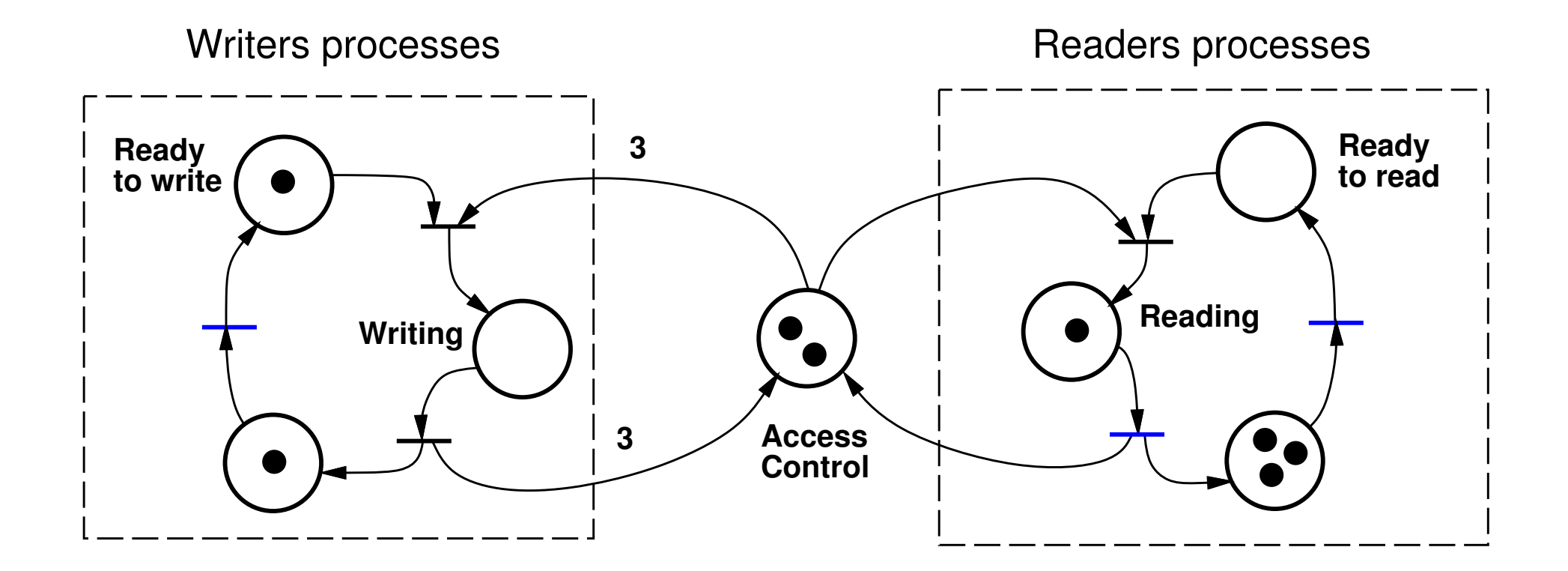

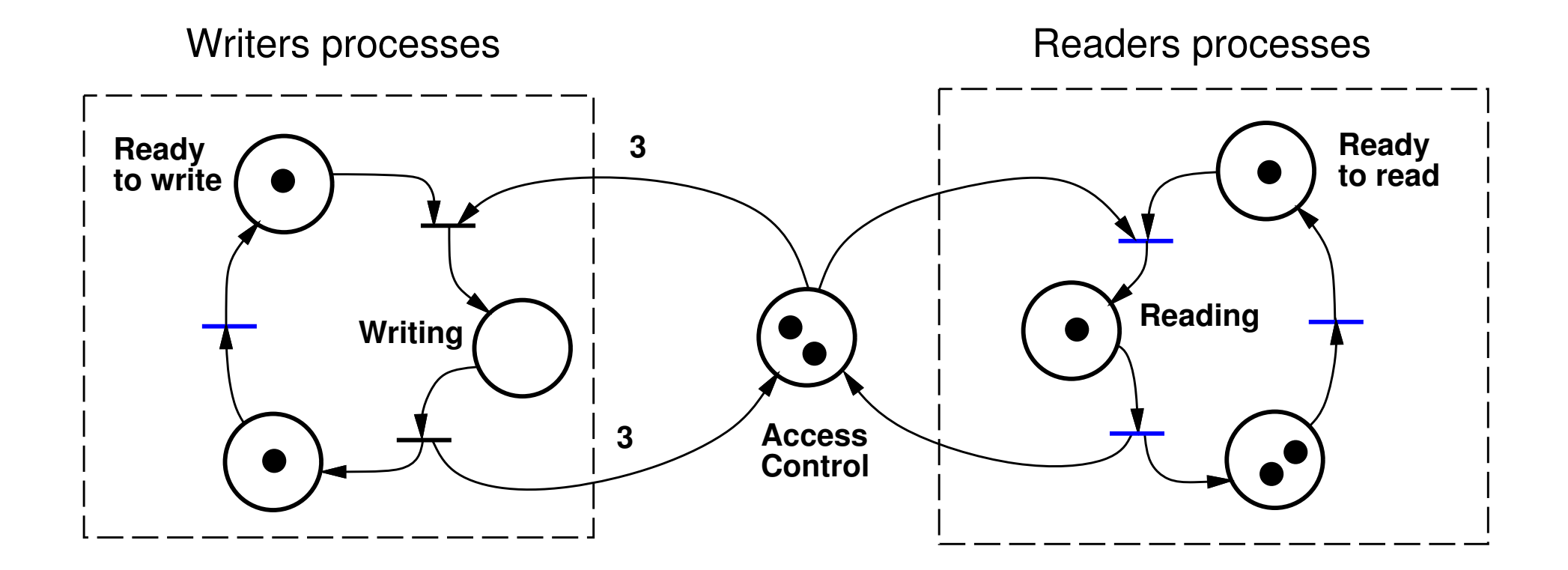

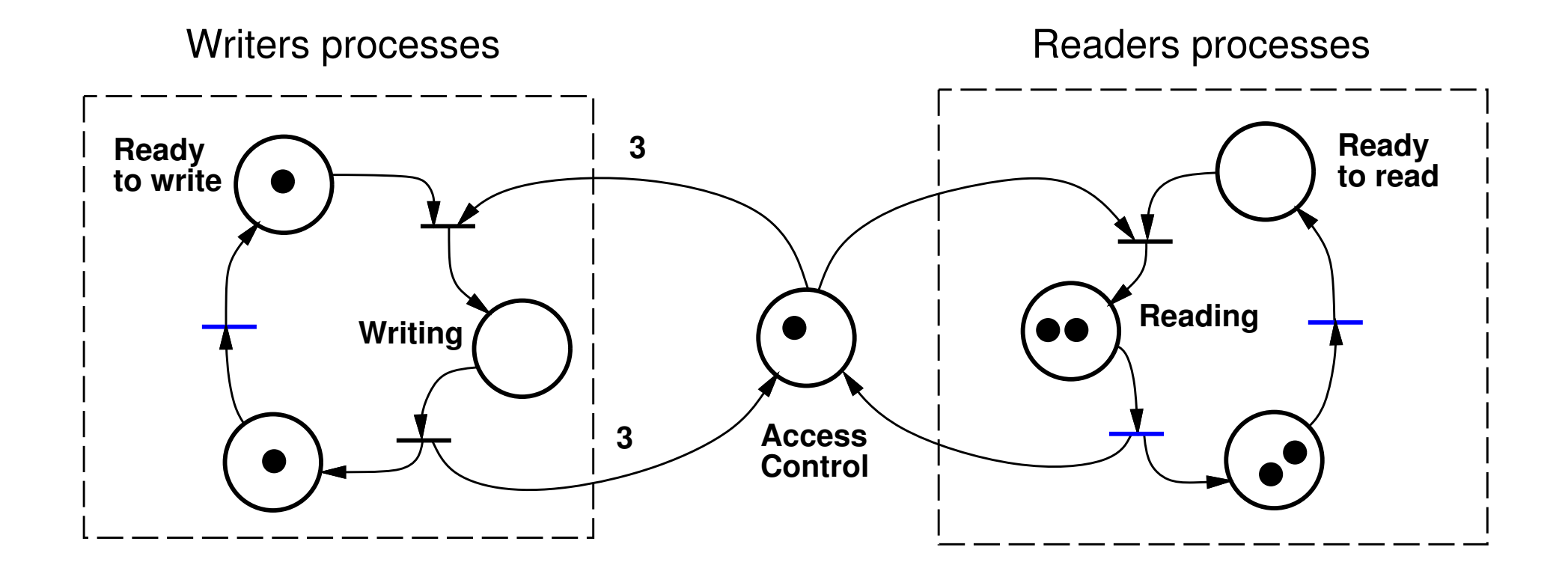

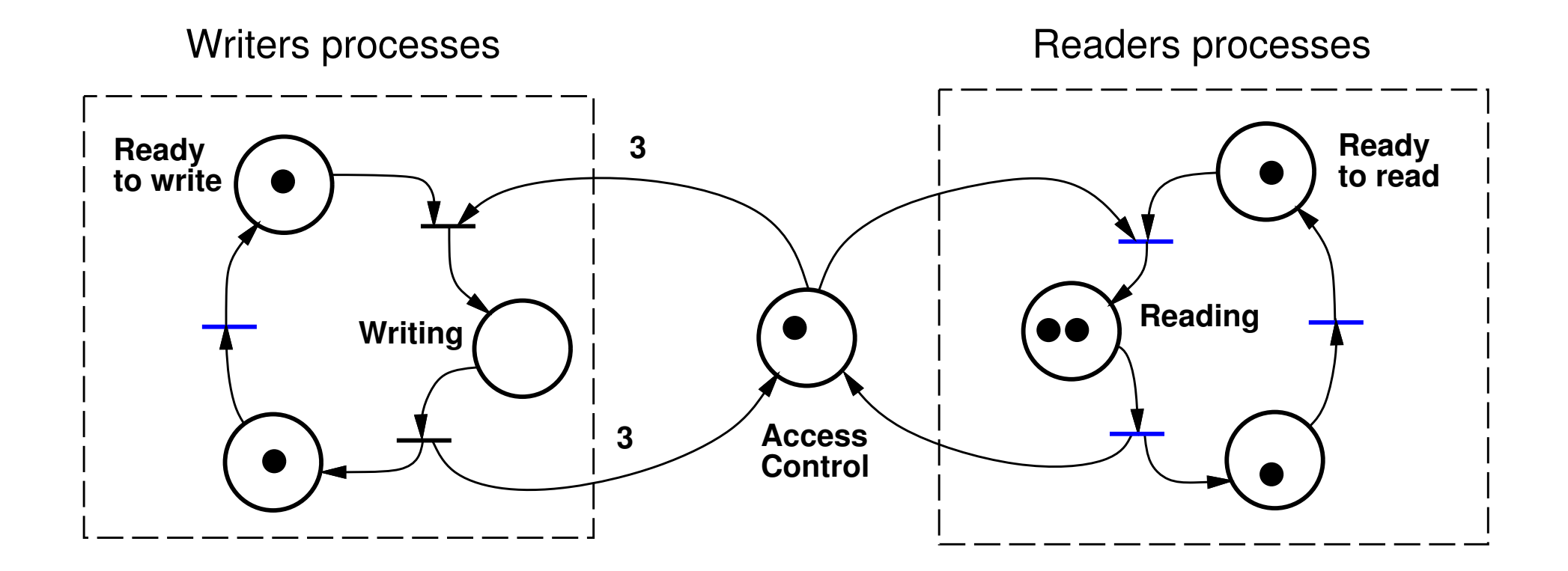

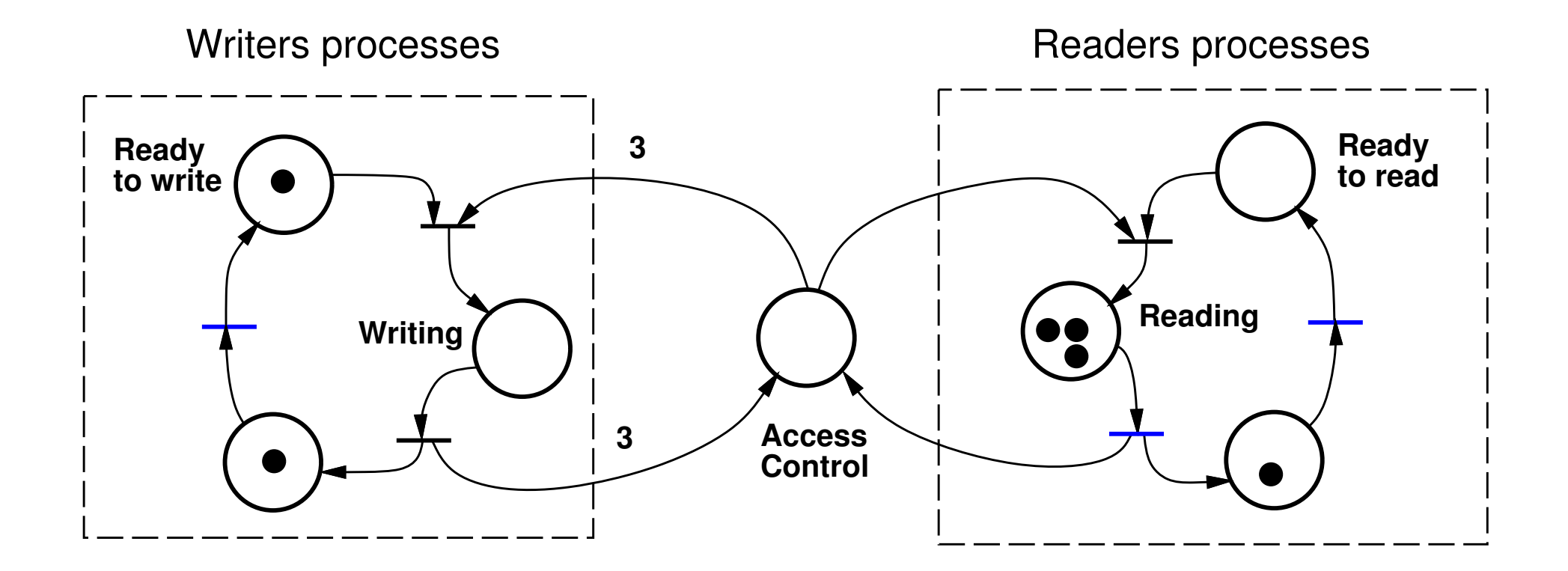

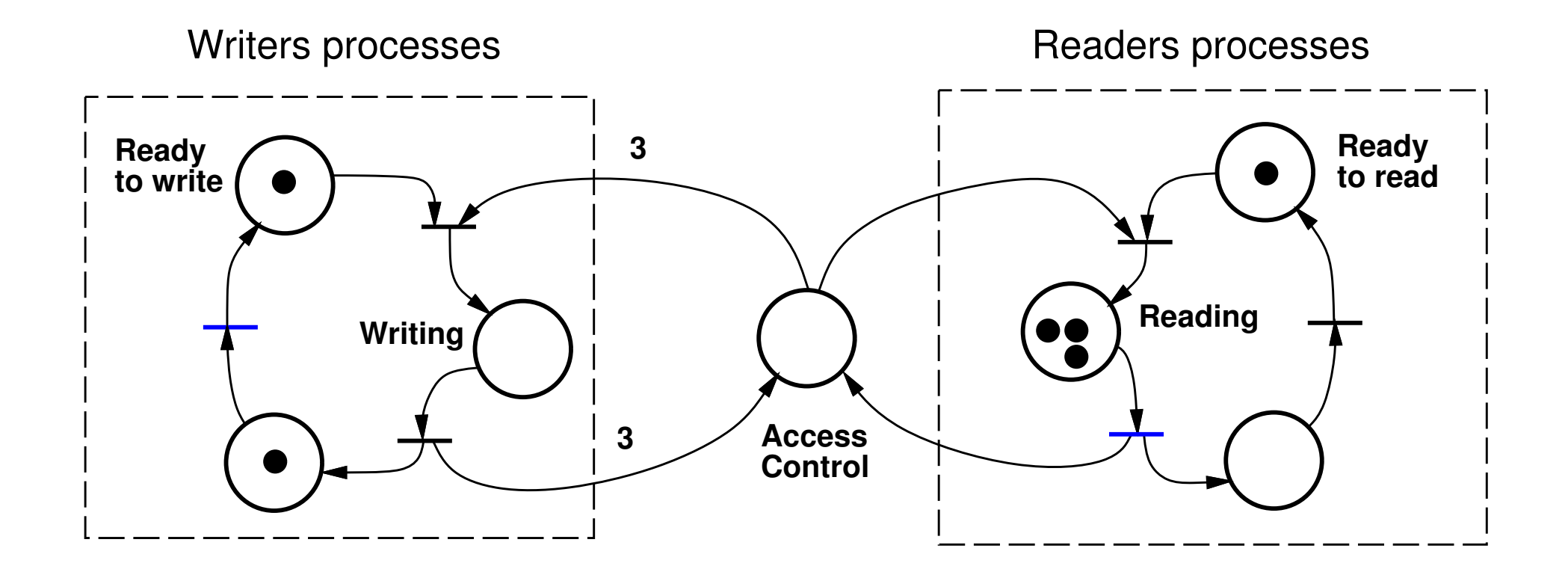

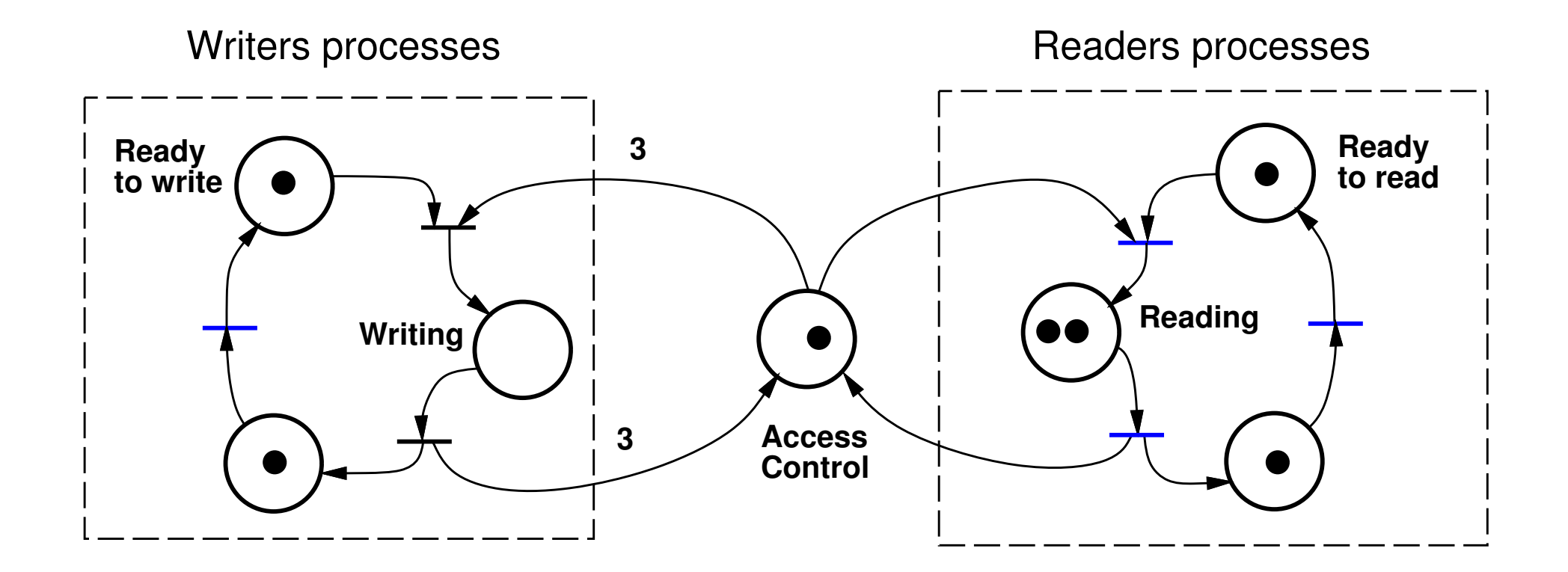

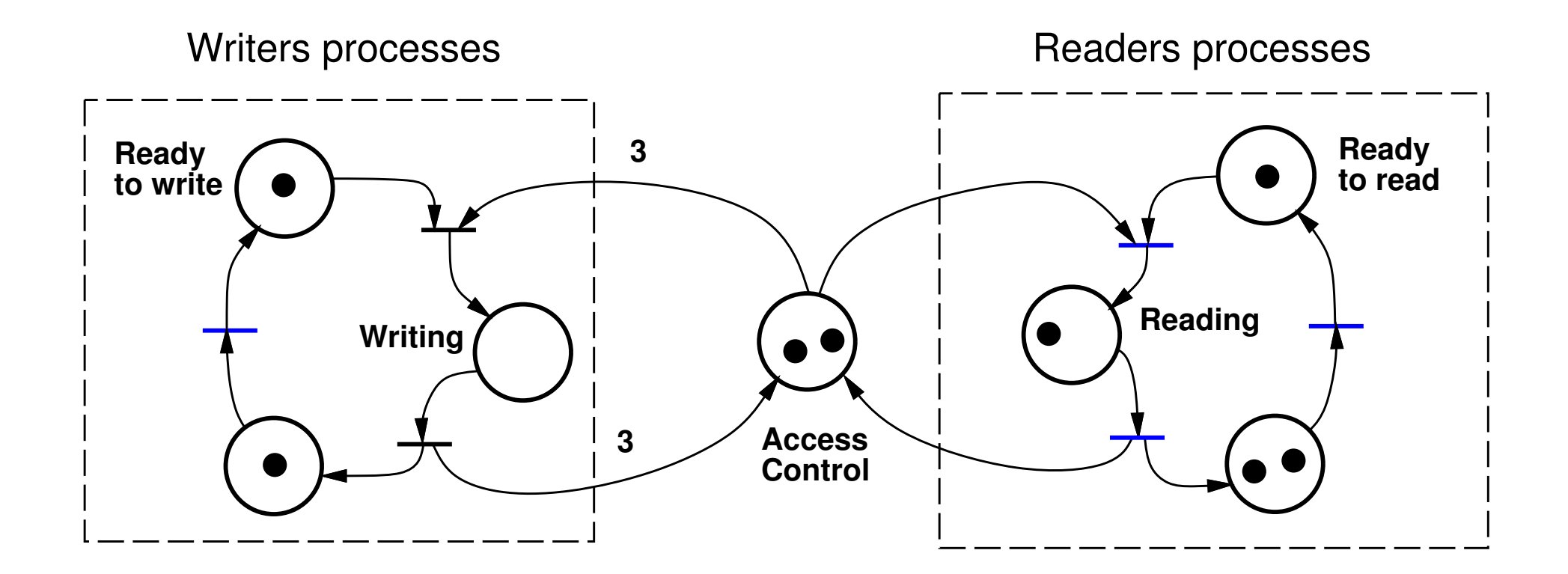

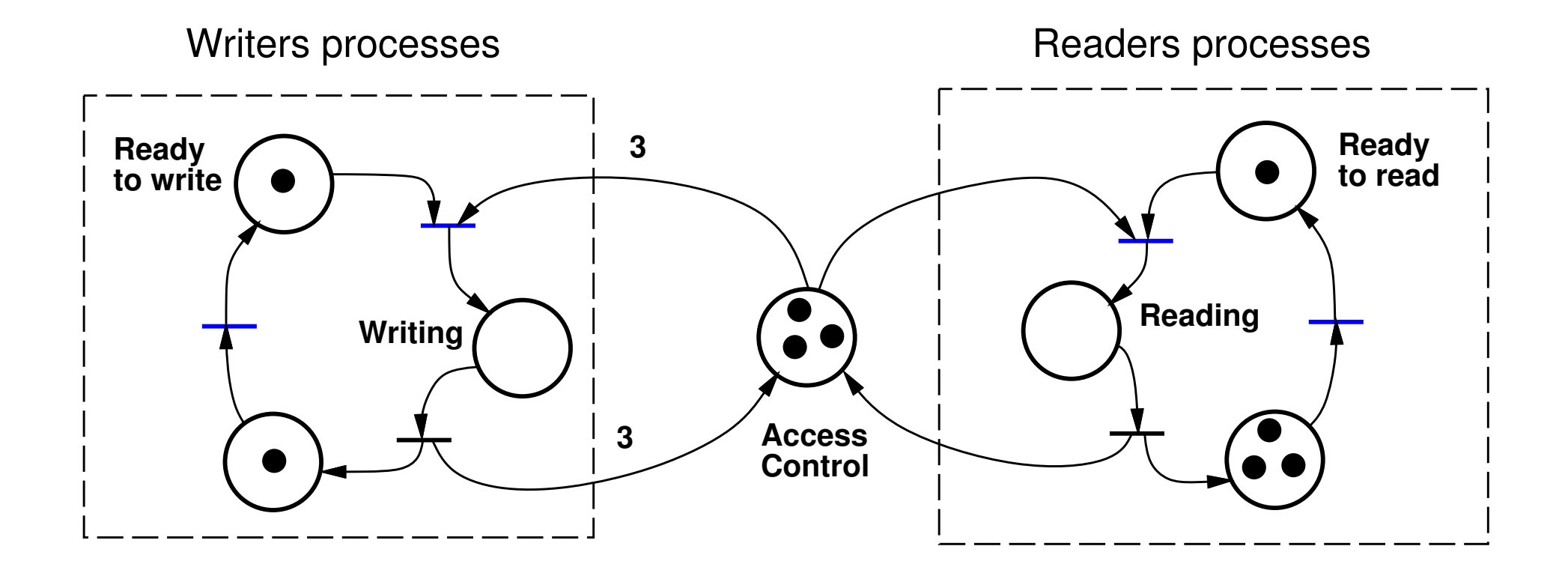

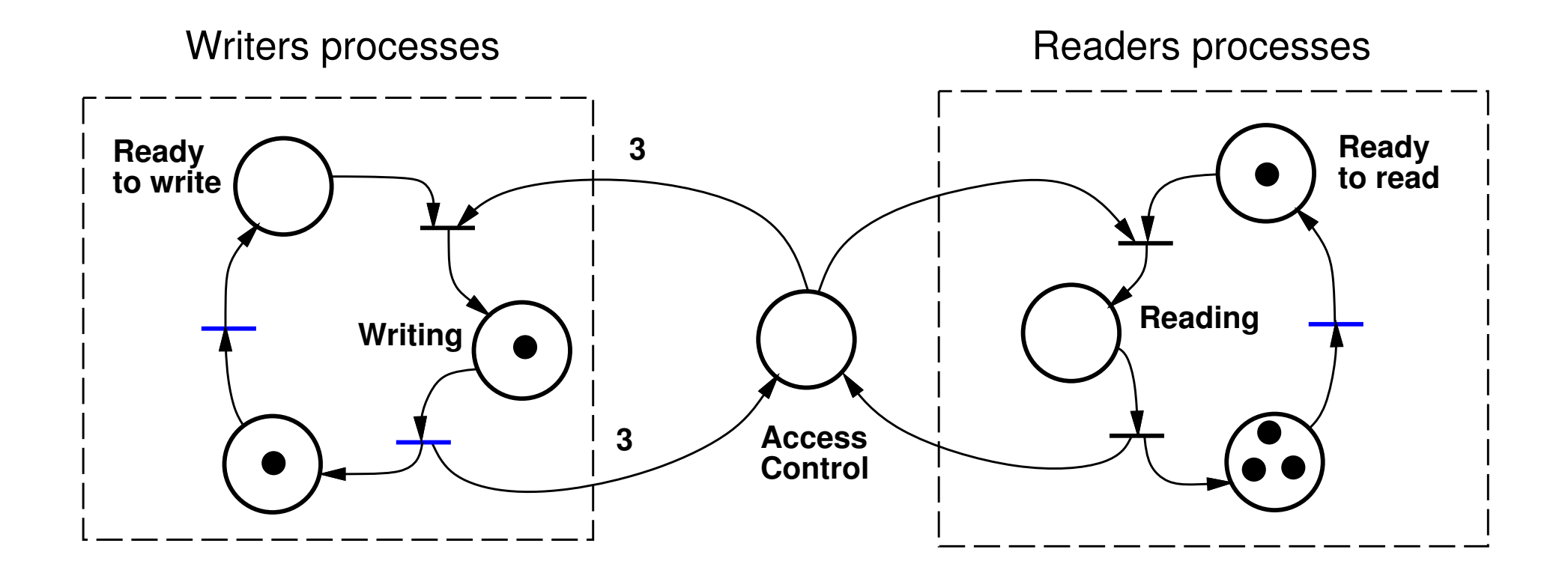
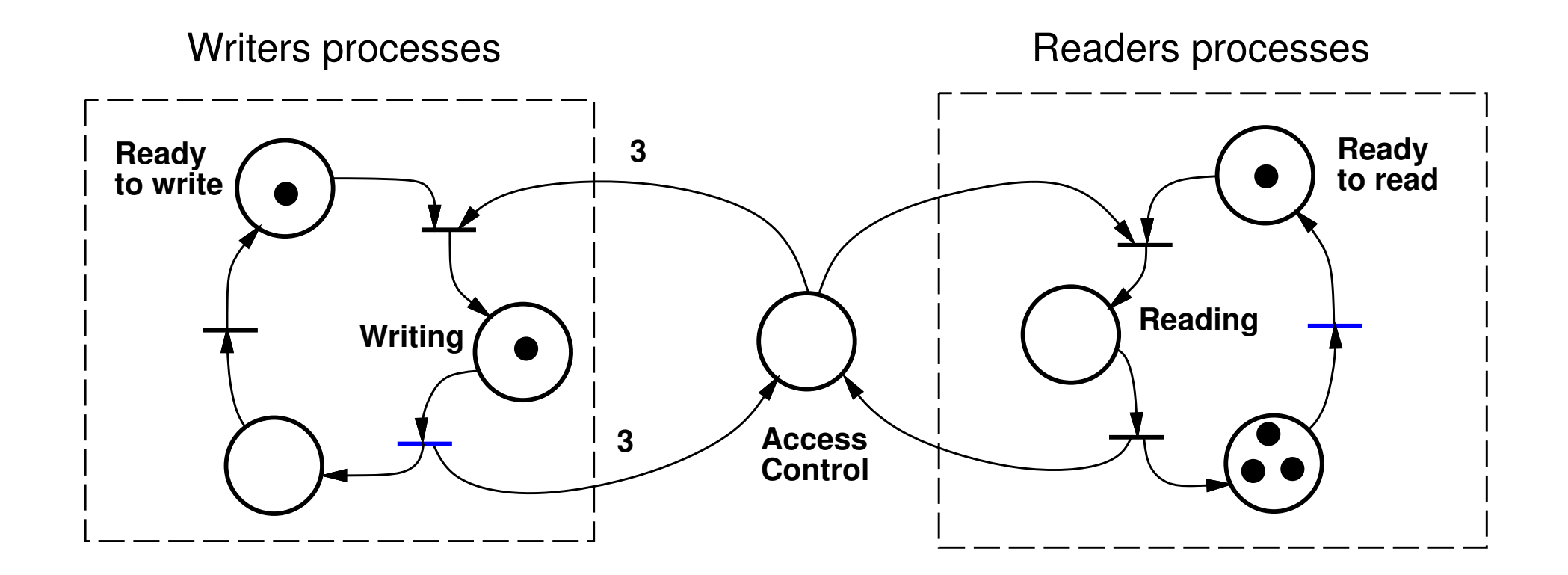

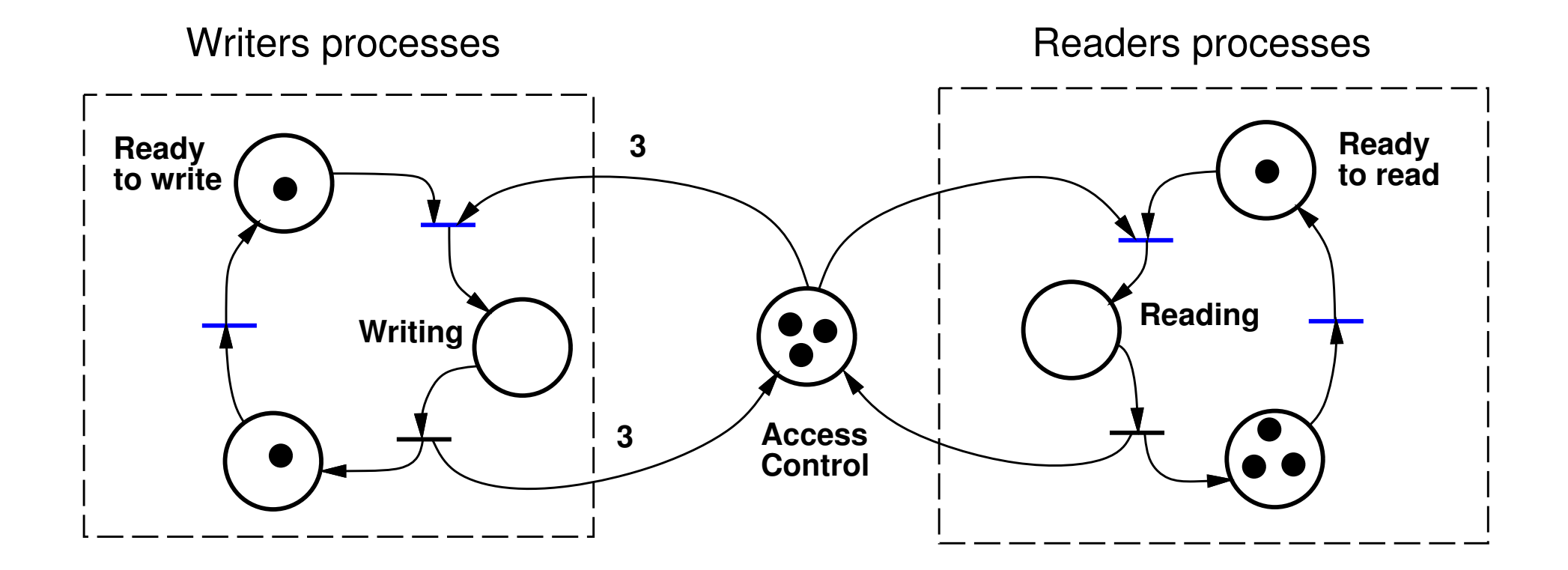

## **Dining Philosophers**

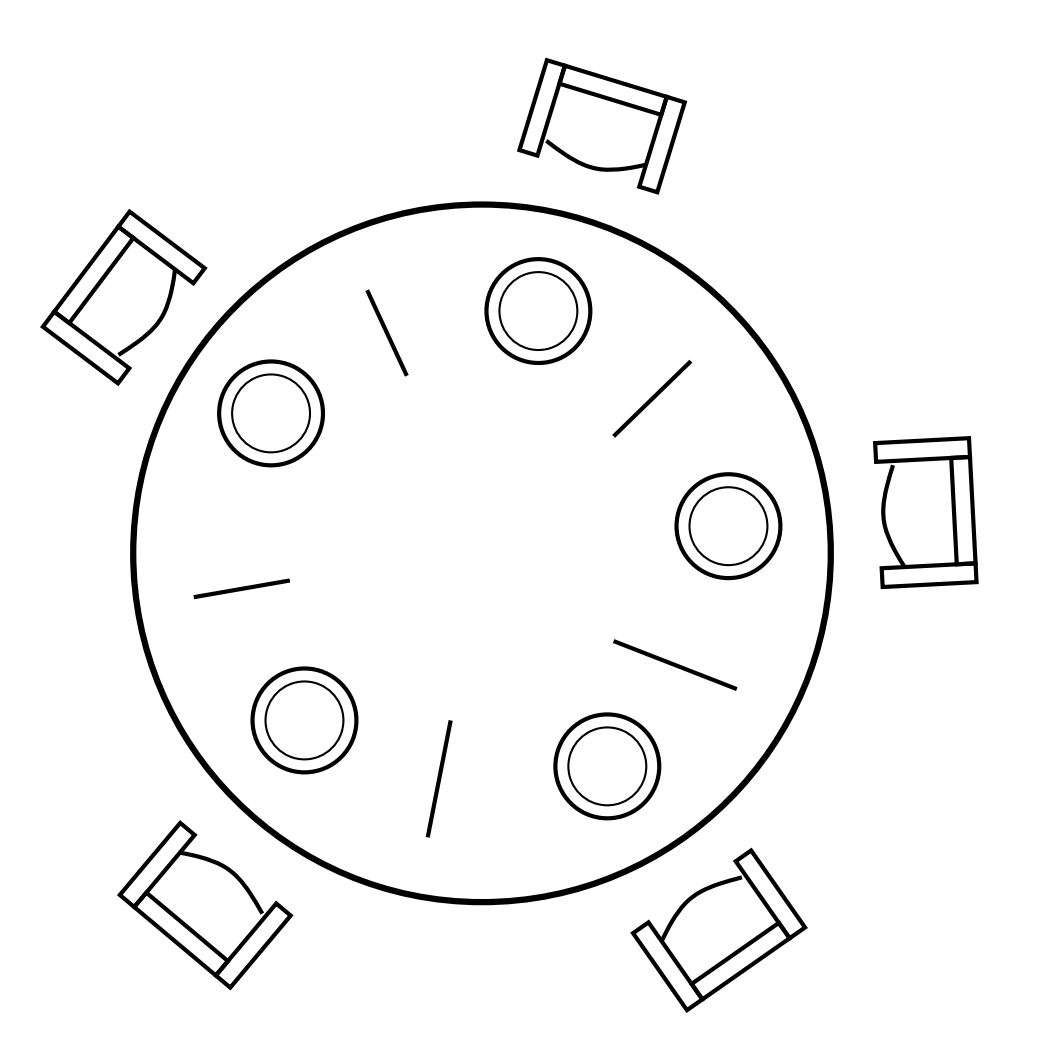

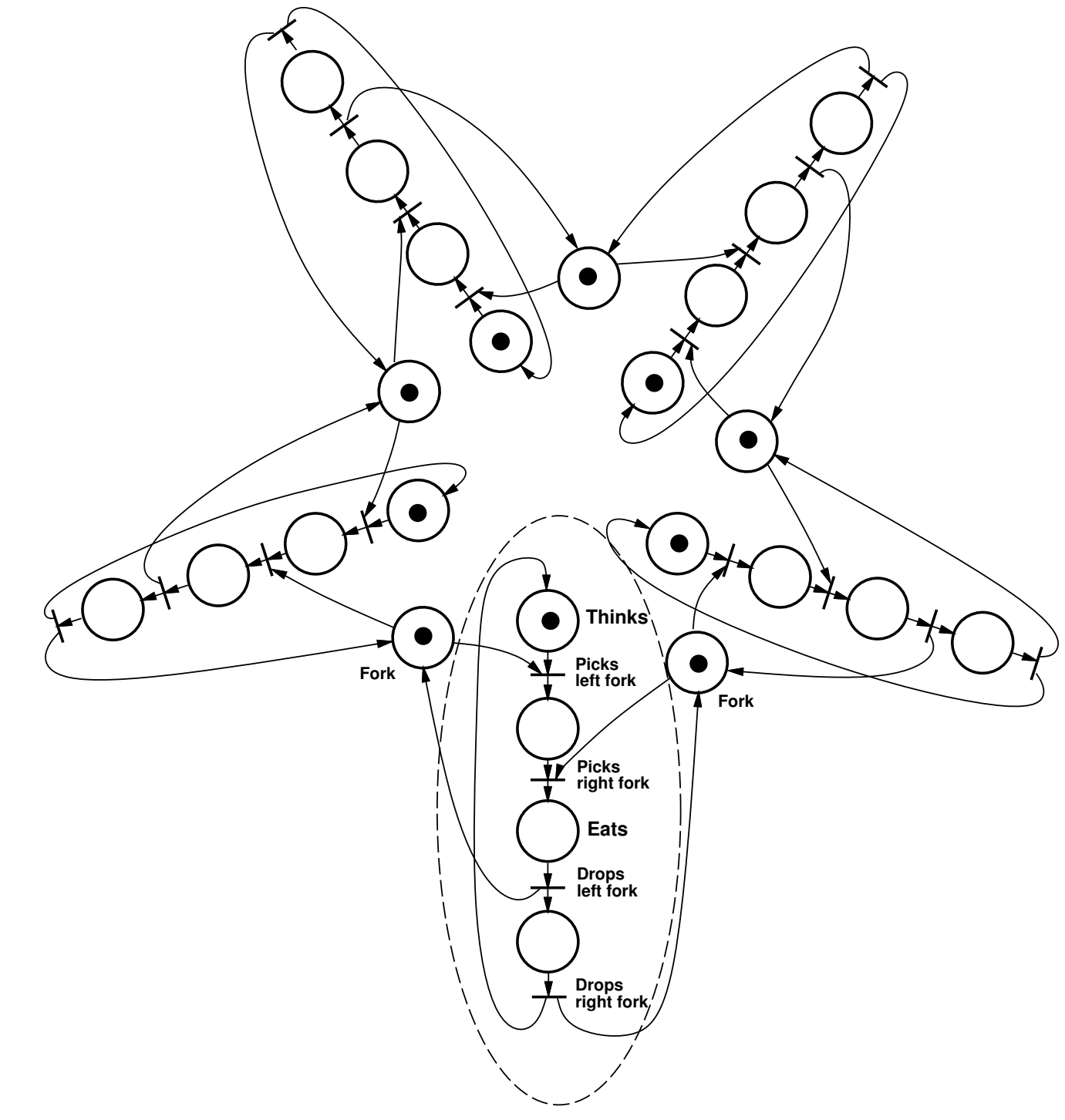

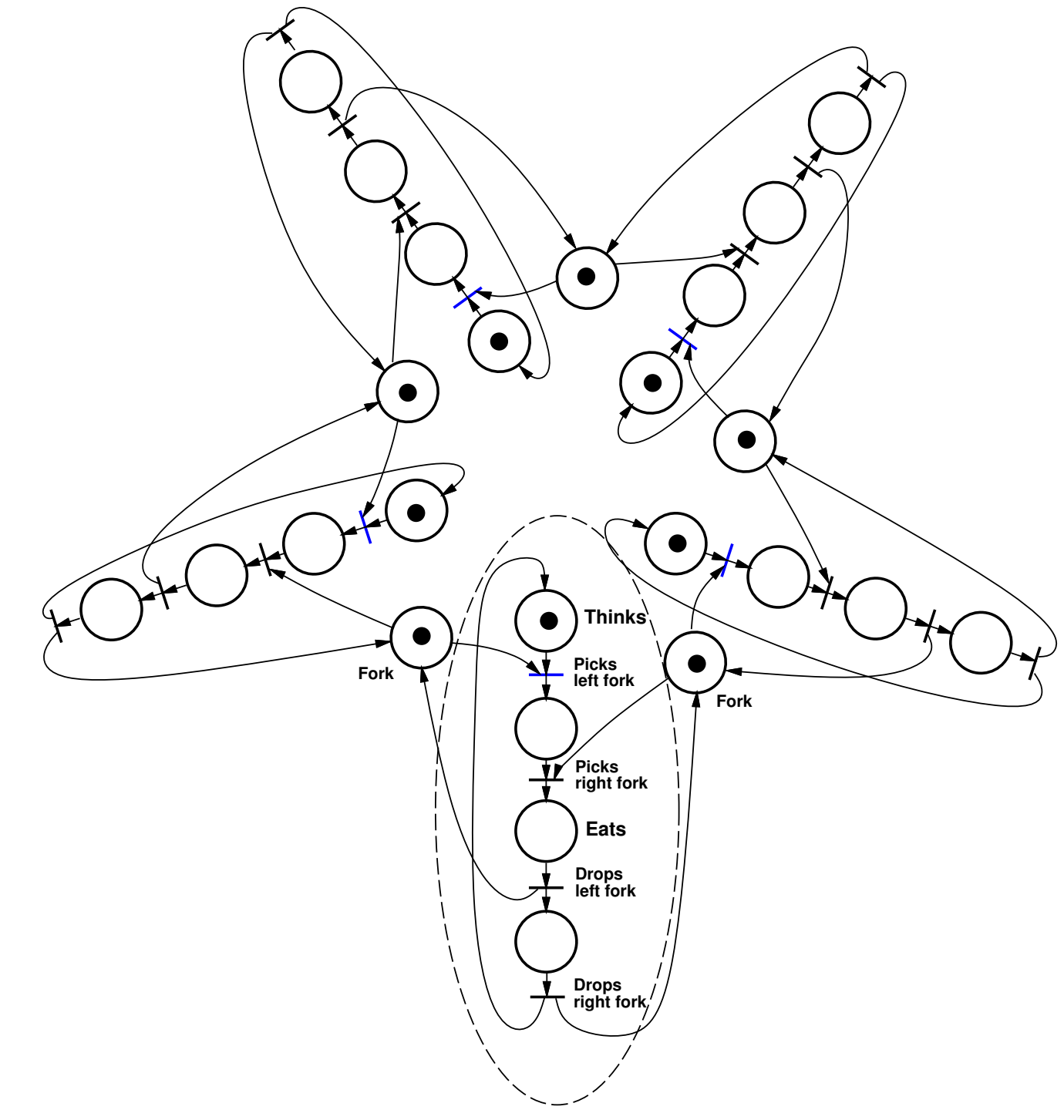

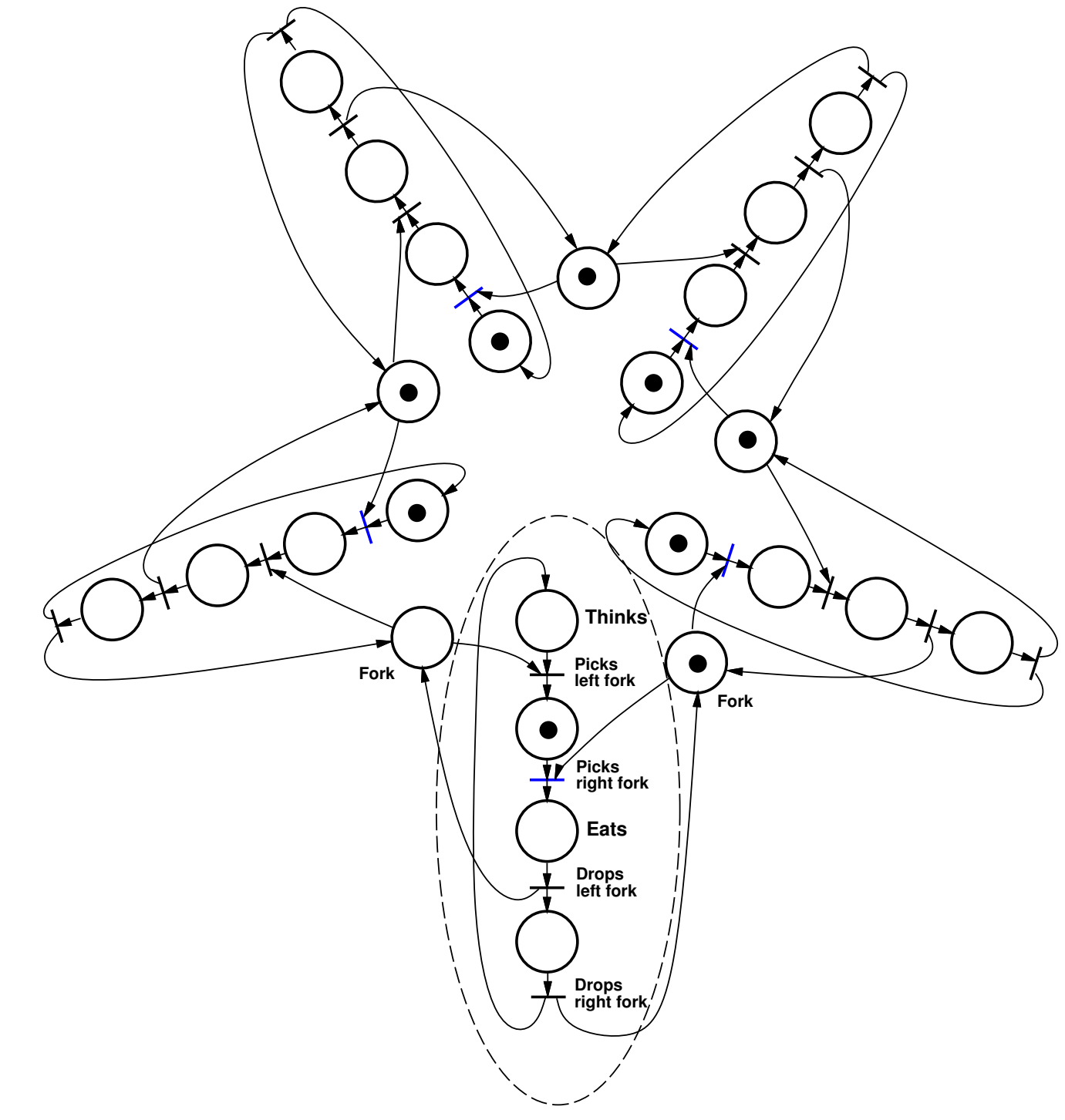

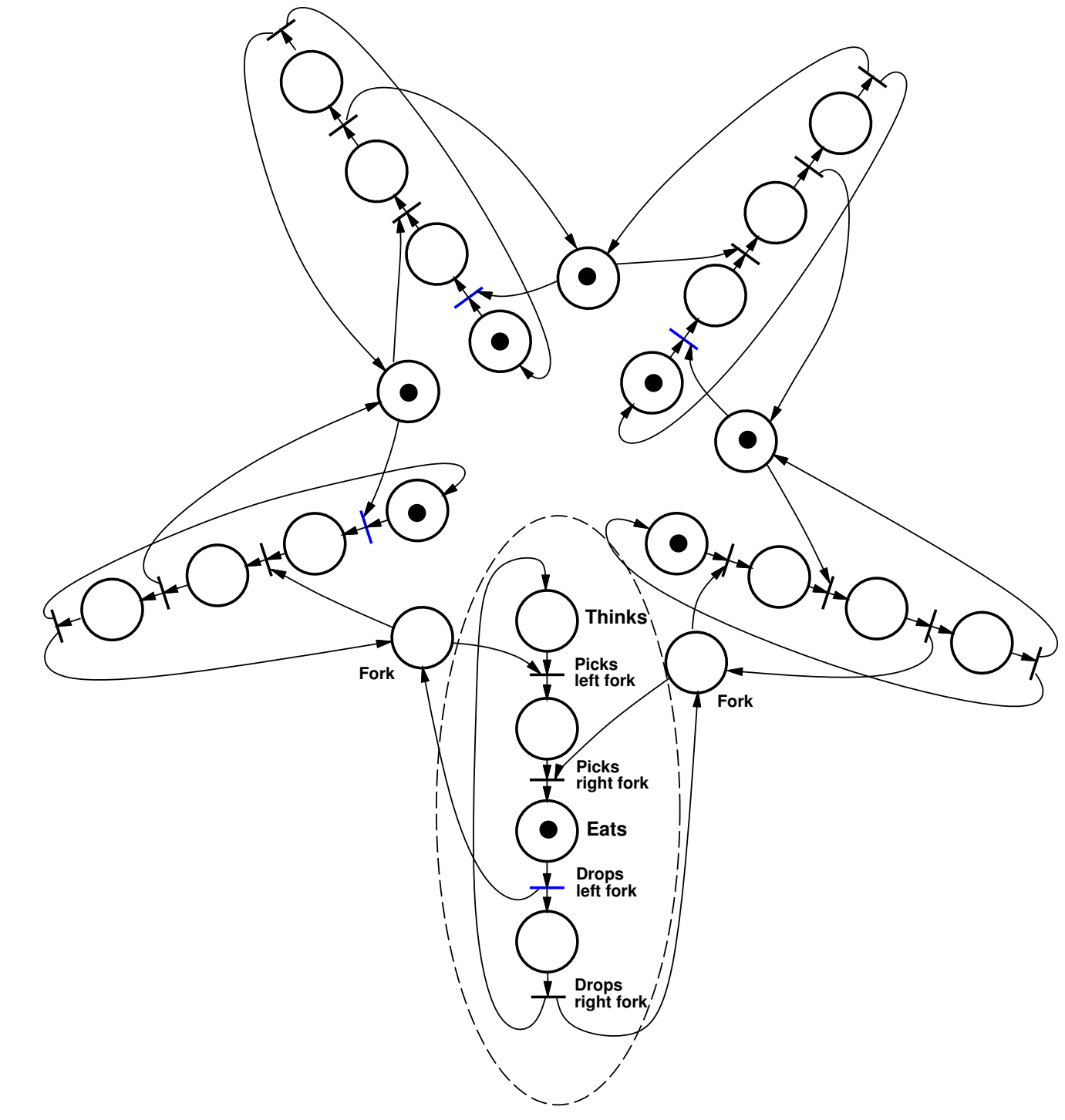

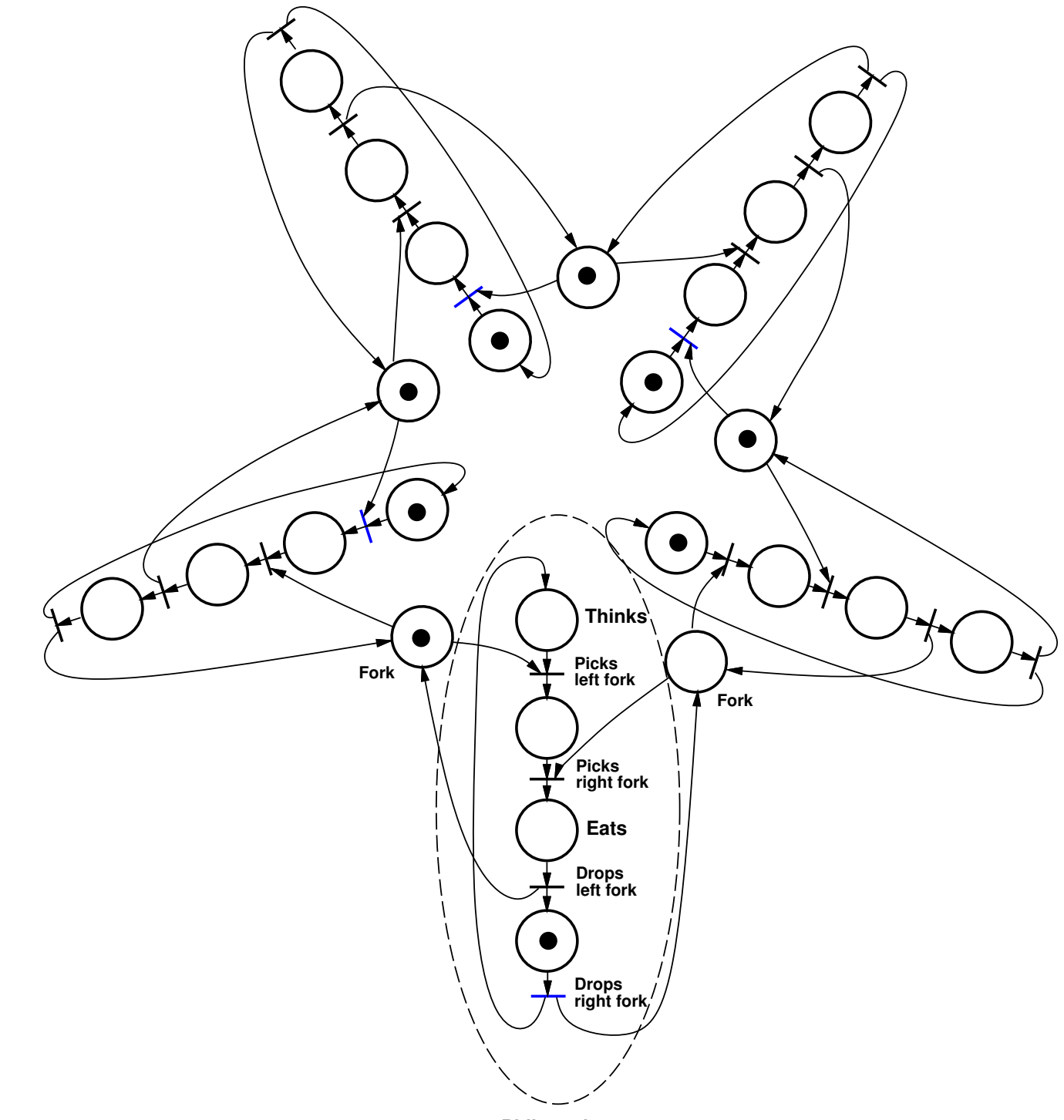

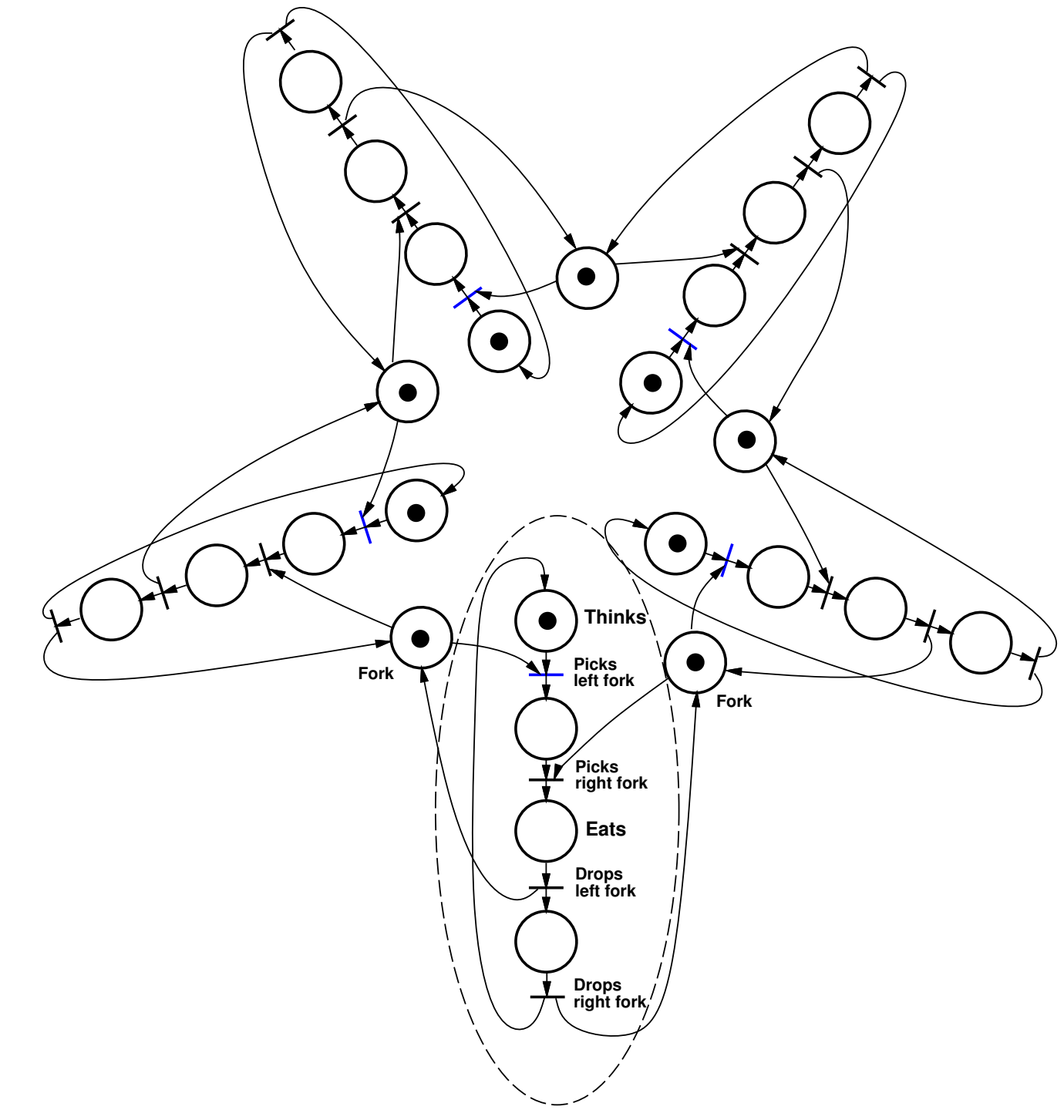

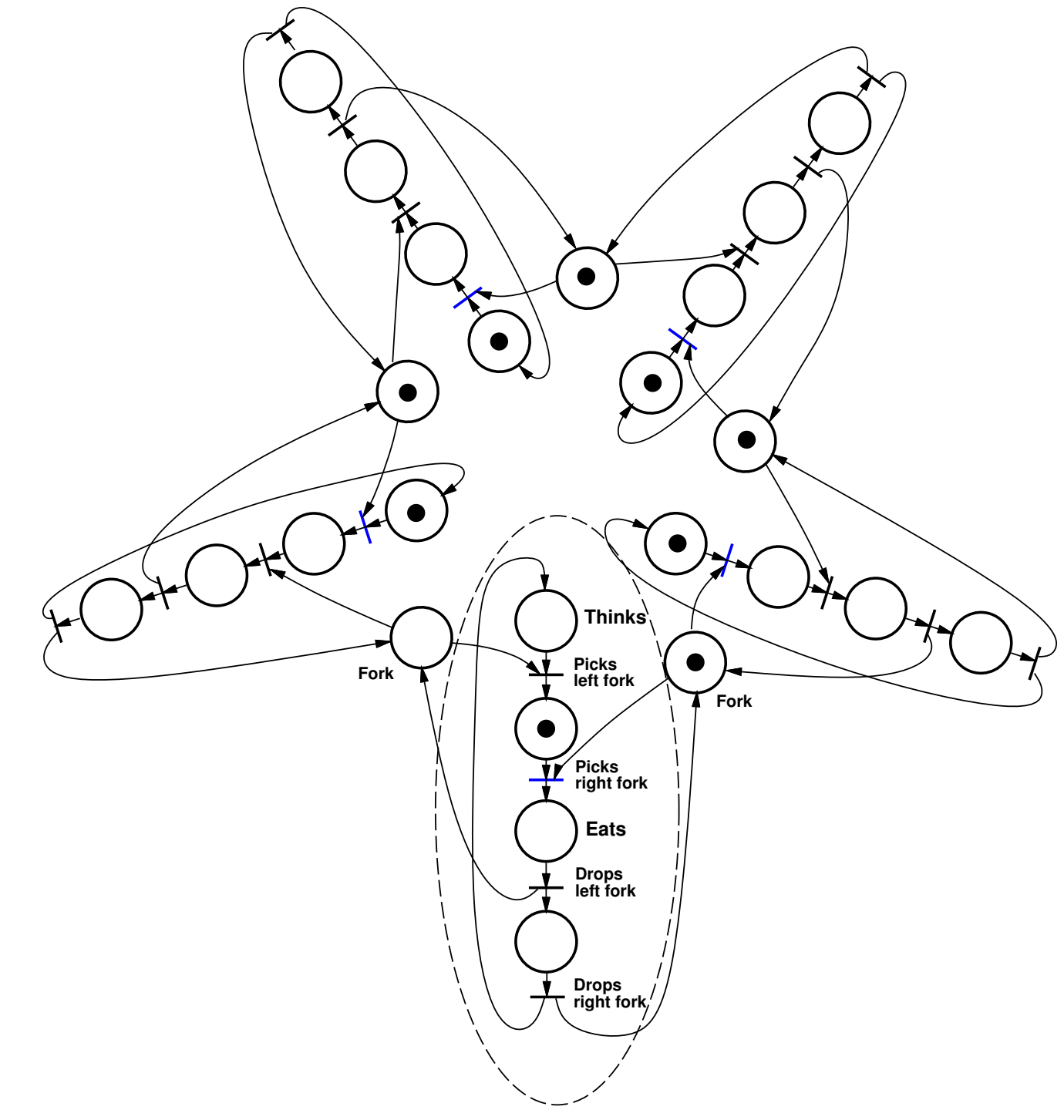

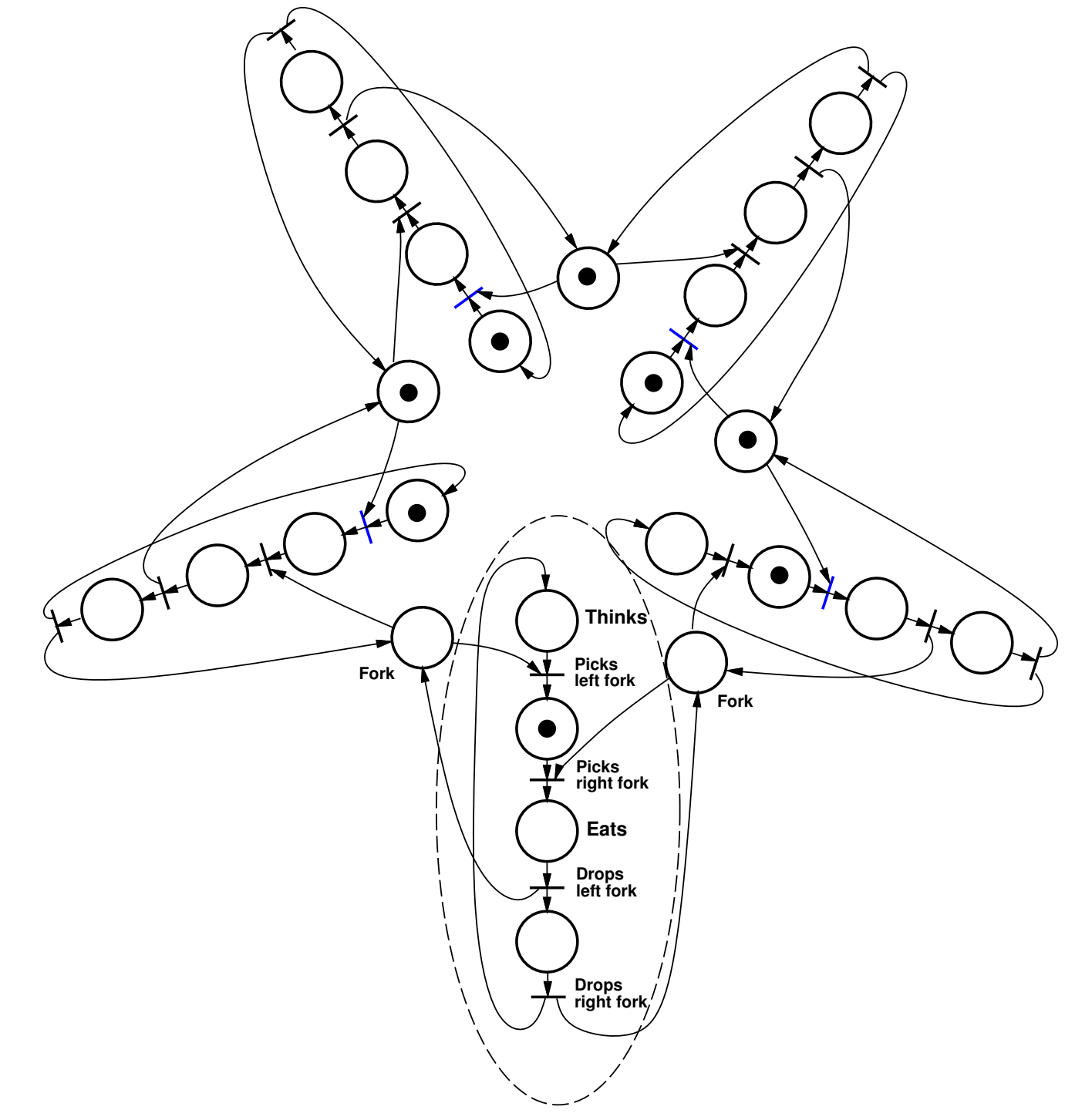

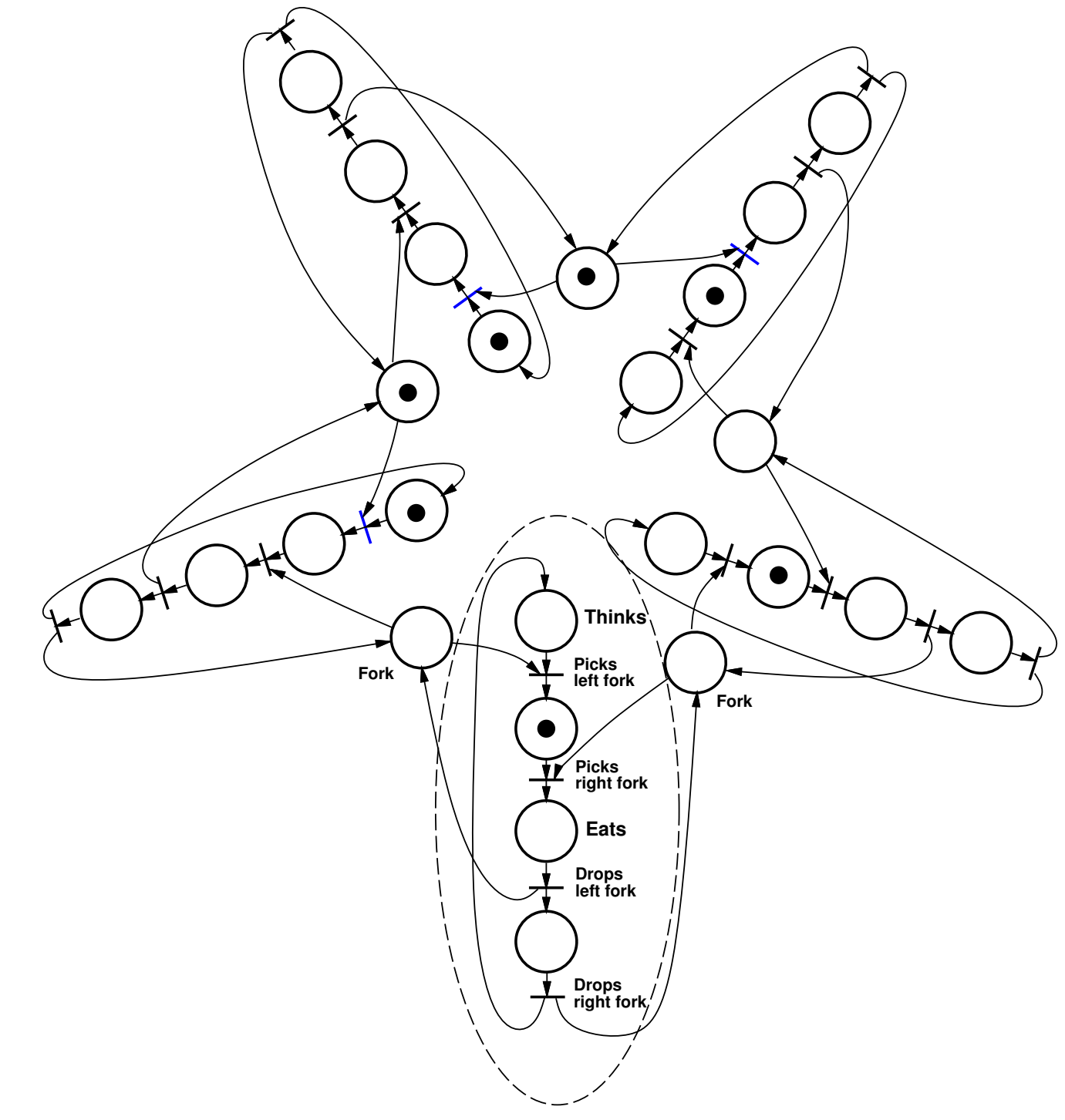

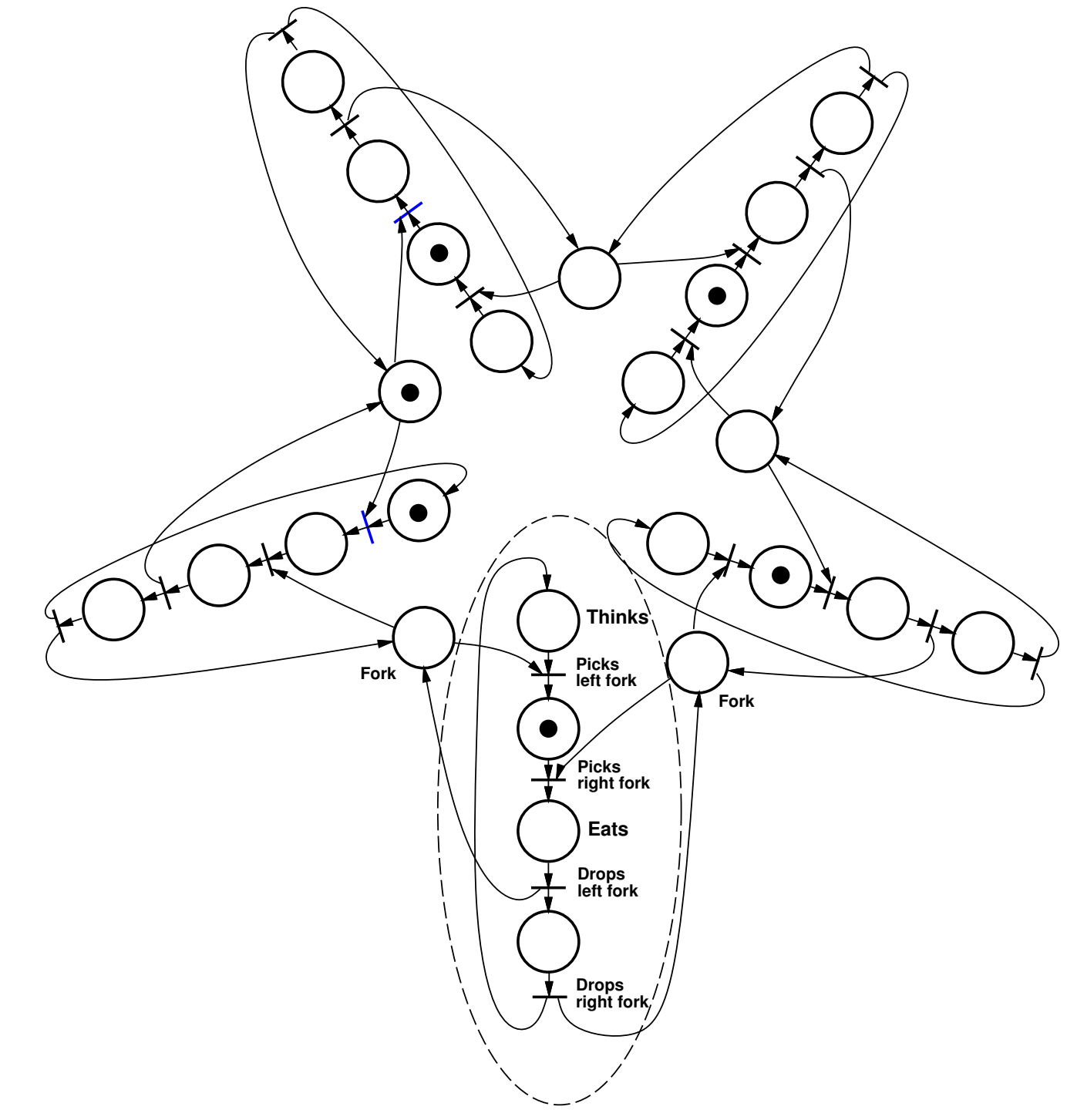

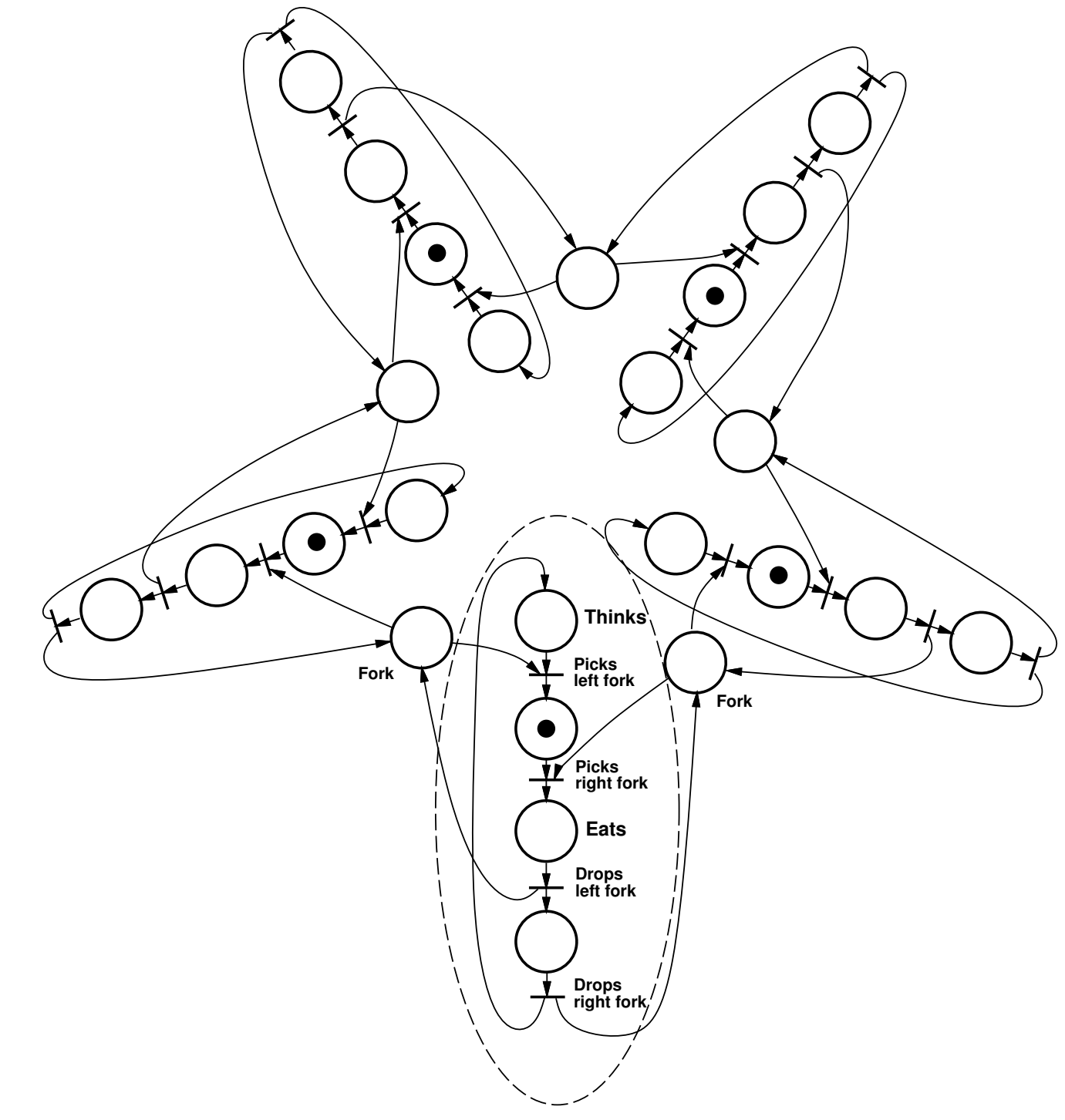

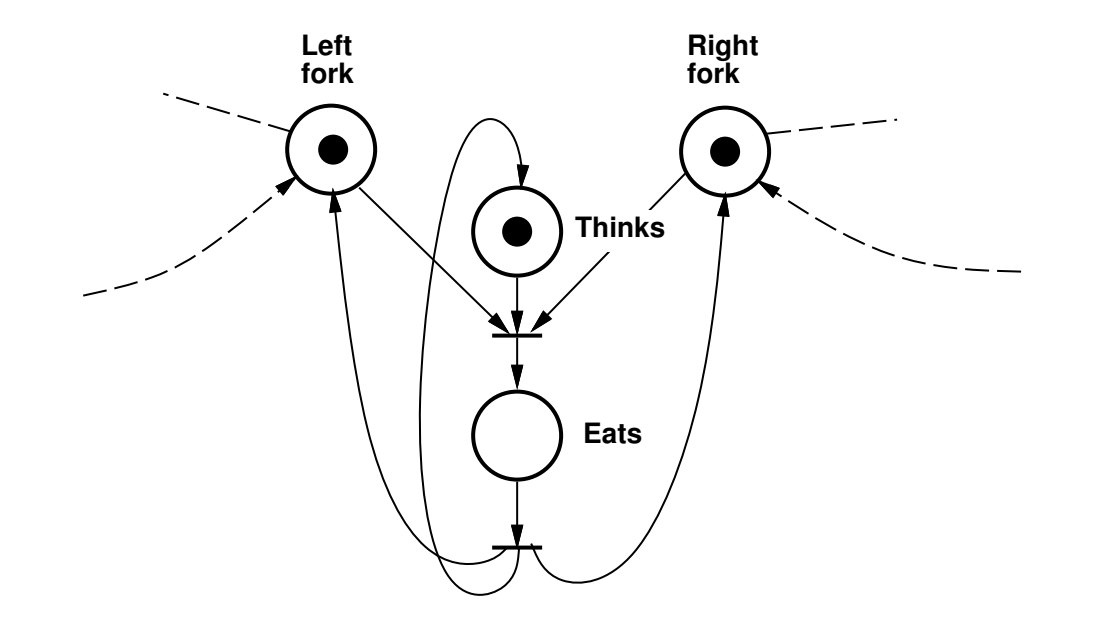

- Discrete Event Systems
- State Machine-Based Formalisms
- Statecharts
- Grafcet
- Laboratory 2
- Petri Nets
- **Implementation**
	- **Not covered in the lecture. Homework.**

# **Coding State Machines**

Using state machines is often <sup>a</sup> good way to structure code.

Systematic ways to write automata code often not taught inprogramming courses.

Issues:

- active or passive object
- Mealy vs Moore machines
- states with timeout events
- states with periodic activities

Often convenient to implement state machines as periodic processes with <sup>a</sup> period that is determined by the shortest timerequired when making <sup>a</sup> state transition.

## **Example: Passive state machine**

The state machine is implemented as <sup>a</sup> synchronized object

public class PassiveMealyMachine {

```
private static final int STATE0 = 0;
private static final int STATE1 = 1;
private static final int STATE2 = 2;private static final int INA = 0;
private static final int INB = 1;
private static final int INC = 2;
private static final int OUTA = 0;
private static final int OUTB = 1;
private static final int OUTC = 2;private int state;PassiveMealyMachine() {state = STATE0;}private void generateEvent(int outEvent) {// Do something} 126
```
public synchronized void inputEvent(int event) {

```
switch (state) {
case STATE0 : switch (event) {
case INA : generateEvent(OUTA);state = STATE1;break;
case INB : generateEvent(OUTB);break;
default : break;}; break;
case STATE1 : switch (event) {
case INC : generateEvent(OUTC);state = STATE2;break;
default : break;}; break;
case STATE2 : switch (event) {
case INA : generateEvent(OUTB);state = STATE0;break;
case INC : generateEvent(OUTC);break;
default : break;}; break;}
```
}

\_

127

# **Active State Machines**

The state machine could also be implemented as an activeobject (thread)

The thread object would typically contain an event-buffer (e.g., an RTEventBuffer).

The run method would consist of an infinite loop that waits foran incoming event (RTEvent) and switches state depending onthe event.

## **Example: Active state machine 1**

An activity is an action that is executed periodically while a state is active.

More natural to implement the state machine as <sup>a</sup> thread.

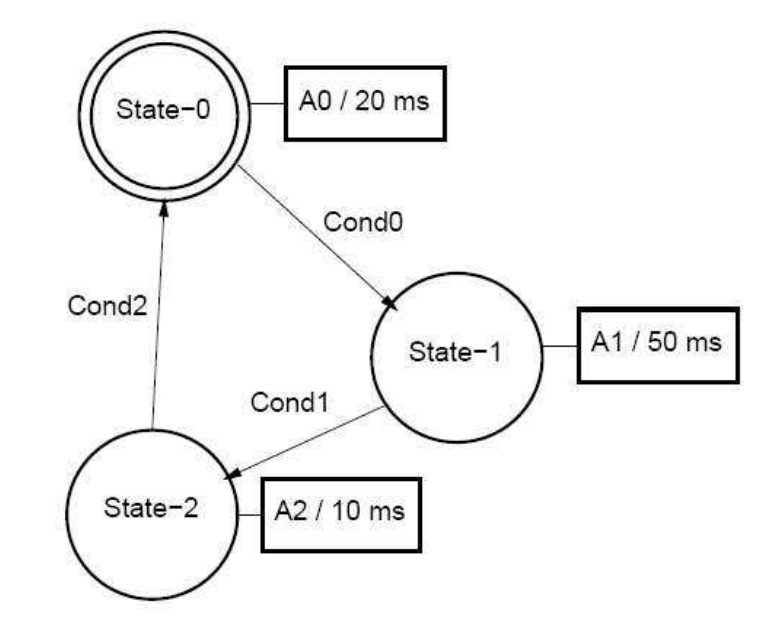

public class ActiveMachine1 extends Thread {

```
private static final int STATE0 = 0;
private static final int STATE1 = 1;
private static final int STATE2 = 2;private int state;ActiveMachine1() {state = STATE0;}private boolean cond0() {
// Returns true if condition 0 is true}
private boolean cond1() {}
private boolean cond2() {}private void action0() {// Executes action 0}
private void action1() {}
private void action2() {}
```

```
public void run() {
long t = System.currentTimeMillis();long duration;while (true) {
switch (state) {
case STATE0 : {action0();t = t + 20;
duration = t - System.currentTimeMillis();if (duration > 0) {try {
sleep(duration);
} catch (InterruptedException e) {}}if (cond0()) {state = STATE1; }
        } break;
case STATE1 : {
// Similar as for STATE0. Executes action1, waits for 50 ms, checks// cond1 and then changes to STATE2}; break;
case STATE2 : {
// Similar as for STATE0. Executes action2, waits for 10 ms, checks// cond2 and then changes to STATE0}; break;}}
```
\_

## **Comments**

- Conditions tested at <sup>a</sup> frequency determined by the activity frequencies of the different states.
- sleep() spread out in the code

### **Example: Active state machine 2**

The thread runs at <sup>a</sup> constant (high) base frequency. Activity frequencies multiples of the base frequency. Conditions tested at the base frequency.

```
public void run() {
long t = System.currentTimeMillis();long duration;
int counter = 0;while (true) {counter++;
switch (state) {
case STATE0 : {if (counter == 4) { counter = 0; action(0);}if (cond0()) \{ counter = 0; state = STATE1;}
}; break;
case STATE1 : {// Similar as for STATEO. Executes action1 if counter == 10. Changes to STATE2 if con\alpha}; break;
case STATE2 : {// Similar as for STATEO. Executes action2 if counter == 12. Changes to STATEO if con\alpha}; break;}
t = t + 5; // Base sampling time
duration = t - System.currentTimeMillis();if (duration > 0) {try {
sleep(duration);
} catch (InterruptedException e) {}}}}134
```
# **Comments**

- Polled time handling
- Complicated handling of counter
- Conditions tested at <sup>a</sup> high rate